# 418382 สภาพแวคล้อมการทำงานคอมพิวเตอร์กราฟิกส์ ิการบรรยายครั้งที่ 4

ประมุข ขันเงิน pramook@gmail.com

#### RASTERIZATION

## **Projection Transformation**

- เปลี่ยน eye space เป็น clip space
- พิกัดใน clip space จะใช้เป็นตัวบอกว่าเราจะเห็น vertex ใด หรือไม่เห็น vertex ใด
- กระบวนการตัดสินใจ: vertex ที่เห็นจะต้องมี
	- $-1 \le x \le 1$
	- $-1 \le y \le 1$
	- $-1 \le z \le 1$
- Projection transform ยังมีผลต่อลักษณะภาพที่เราเห็นอีก ด้วย

# **Projection Transform lu OpenGL**

- $\bullet$  OpenGL จะจำ matrix ของ projection transform เอาไว้
- $\bullet$ วลาต้องการเปลี่ยนแปลง projection matrix ให้เปลี่ยน mode ของ matrix เป็น GL\_PROJECTION ด้วยคำสั่ง glMatrixMode(GL\_PROJECTION);
- •• หลังจากนั้นใช้คำสั่งในการ เปลี่ยนแปลง **matrix** อื่นแบบเดิม เช่น glLoadIdentity(), glMultMatrix(...), 989
- ส่วนมากเราจะสั่ง glLoadIdentity() ทันทีหลังจากสั่ง glMatrixMode(GL\_PROJECTION) เสร็จแล้ว เพื่อเคลียร์ ค่า projection matrix ก่อนใส่ค่าใหม่

## Projection Transformation ที่สำคัญ 2 แบบ

- Orthographic Projection
- Perspective Projection

# **Orthographic Projection**

- ๆ โริมาตรขคงบริเวณที่เห็นเป็นปริซึม
- ไม่มี foreshortening กล่าวคือ ไม่ว่าวัตถุจะอยู่ใกล้ไกลก็เห็น ขนาดเท่ากันหมด
- หลังจากฉาก เส้นขนานยังเป็นเส้นขนานอยู่
- ใช้ในโปรแกรมช่วยเขียนแบบ/CAD เนื่องจากขนาดของวัตถุเป็นเรื่อง ล้ำคัญ

## Orthographic Projection ()<sup>10</sup>)

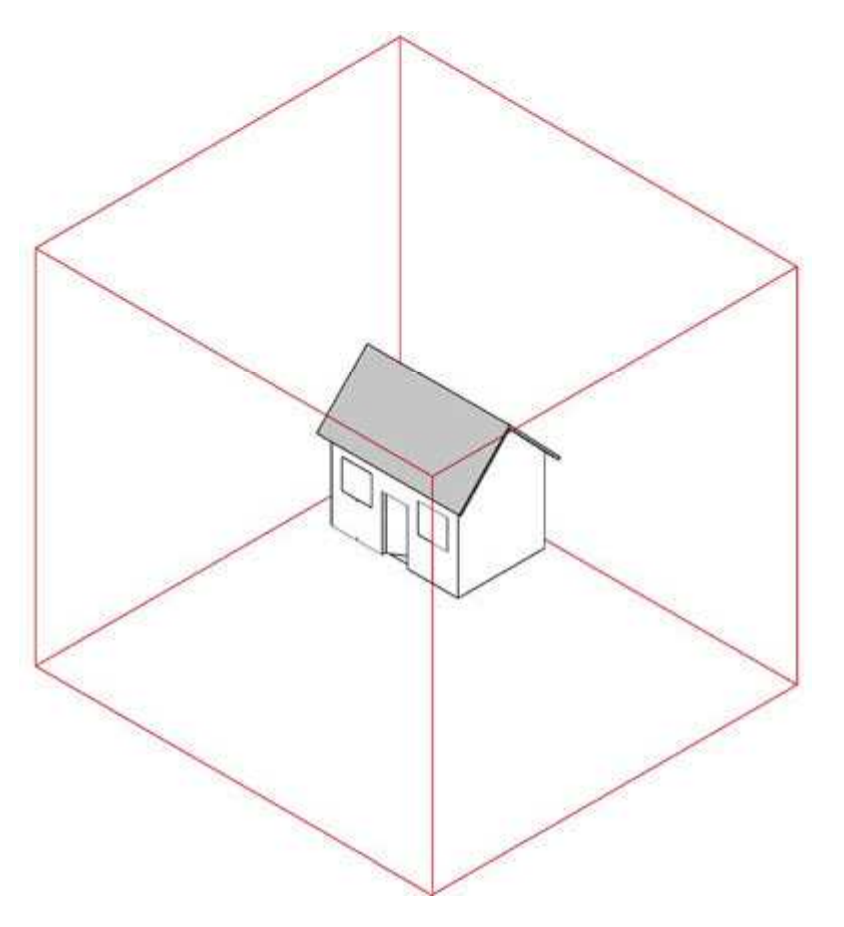

http://www2.arts.ubc.ca/TheatreDesign/crslib/drft\_1/orthint.htm

### **Orthographic Projection (@0)**

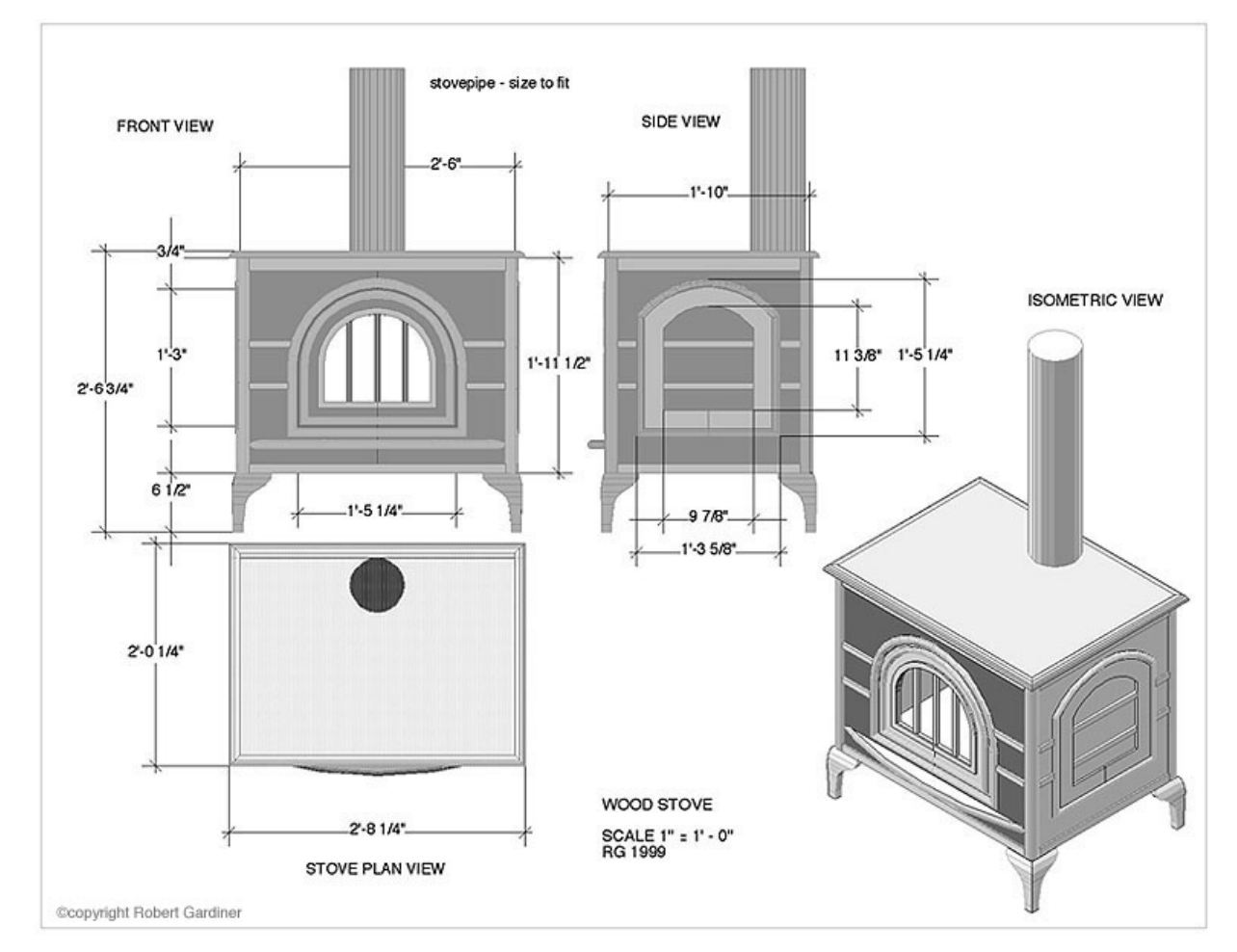

http://www2.arts.ubc.ca/TheatreDesign/crslib/drft\_1/cad/wdstv.htm

## การนิยาม Orthographic Projection

- นิยามได้โดยการนิยามปริซึมของปริมาตรที่เราต้องการมองเห็น
- ปริซึมนี้สามารถนิยามได้ด้วยตัวเลข 3 คู่
	- $-$  left และ right --- ขอบเขตในแนวแกน  $x$
	- $-$  top และ bottom --- ขอบเขตในแนวแกน $y$
	- near และ far --- ขอบเขตในแนวแกน -z (เพราะเรามองในแนว -z)
- ค่าทั้งหกเป็นพิกัดใน eye space
- ๆ ริซึมที่นิยามคือ

 $\{(x,y,z): \text{left} \leq x \leq \text{right}, \text{top} \leq y \leq \text{bottom},$  $near \le -z \le \text{far}$ 

## ปริซึมปริมาตรที่มองเห็น

 $\sim$ 

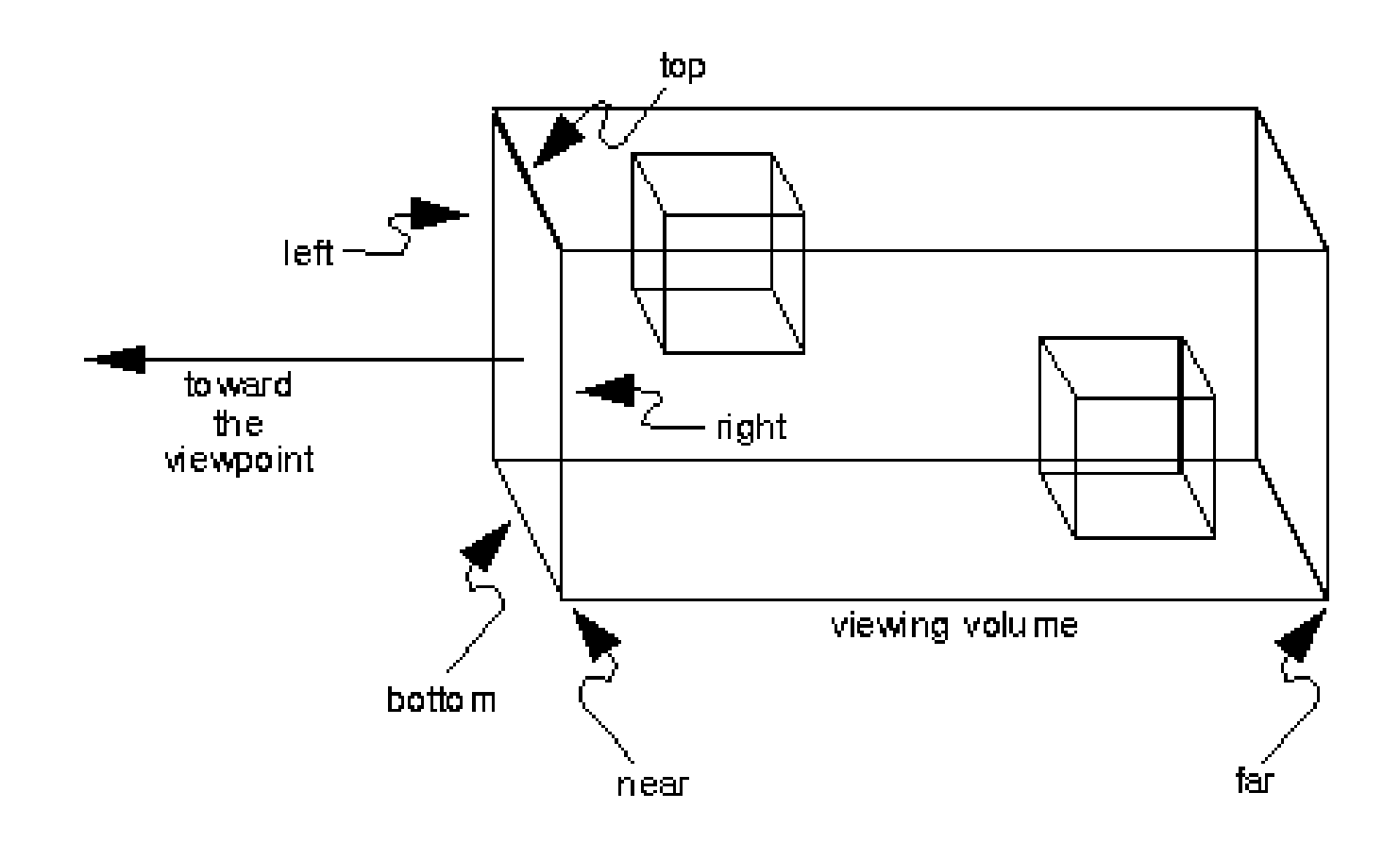

## การนิยาม Orthographic Projection (ต่อ)

• Matrix ของ orthographic projection ต้องทำอะไรบ้า

$$
- \sin x =
$$
left  $\ln x = -1$ 

$$
-\text{Var} x = \text{right } \text{Var} x = 1
$$

$$
-\text{Var } y = bottom \text{Var } y = -1
$$

$$
-\text{Var } y = \text{top } \text{Var } y = 1
$$

$$
- \text{d} z = -\text{far}
$$

— ส่ง z = -near ไป z = -1

### Matrix 1013 Orthographic Projection

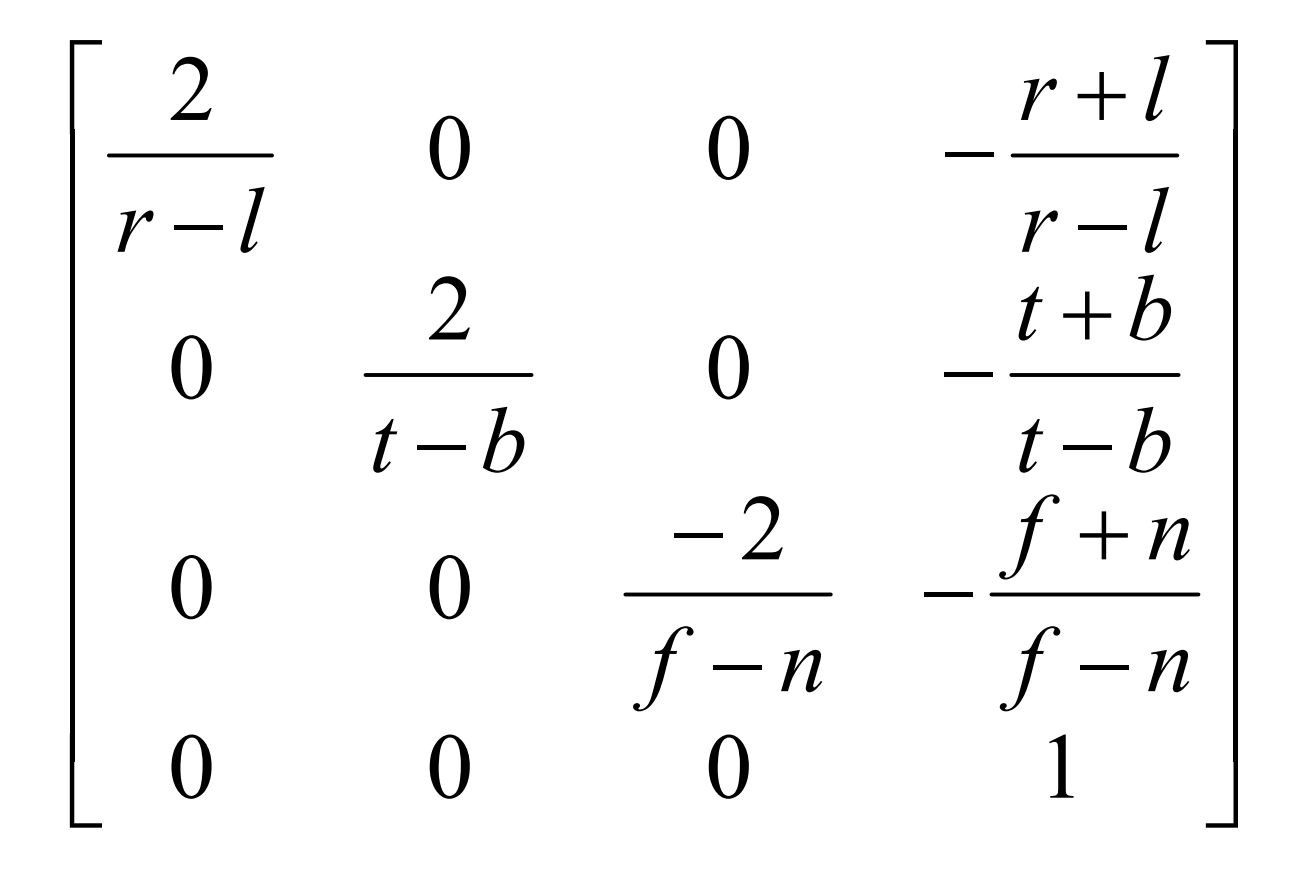

# คำสั่ง OpenGL เกี่ยวกับ **Orthographic Projection**

- glOrtho(left, right, bottom, top, near, far)
	- คูณ matrix ปัจจุบันด้วย matrix ของ orthographic projection ในหน้าก่อน
	- ก่อนใช้ควรเรียก

glMatrixMode(GL PROJECTION) glLoadIdentity() ก่อนเพื่อเปลี่ยน mode และเคลียร์ค่า projection matrix เดิม

• glOrtho2D(left, right, bottom, top)

 $-$  เหมือนกับ  $\boldsymbol{\mathsf{g}}$ lOrtho แต่ให้ค่า near เป็น 0 และ ค่า far เป็น  $1$ 

## **Perspective Projection**

- ปริมาตรของบริเวณที่เห็นเป็น frustum (ปีระมิดยอดตัด)
- มี foreshortening กล่าวคือ อะไรที่อยู่ใกล้จะเห็นใหญ่กว่า
- หลังจากฉายแล้ว เส้นขนานอาจจะไม่ขนานกันเหมือนเดิม
- ให้ความเป็นสามมิติ เพราะเหมือนกับที่ตาคนทำงาน ทำให้เหมือนเข้า ไปอยู่ในฉากจริงๆ
- ใช้กับโปรแกรมทางความบันเทิง

### Perspective Projection () (0)

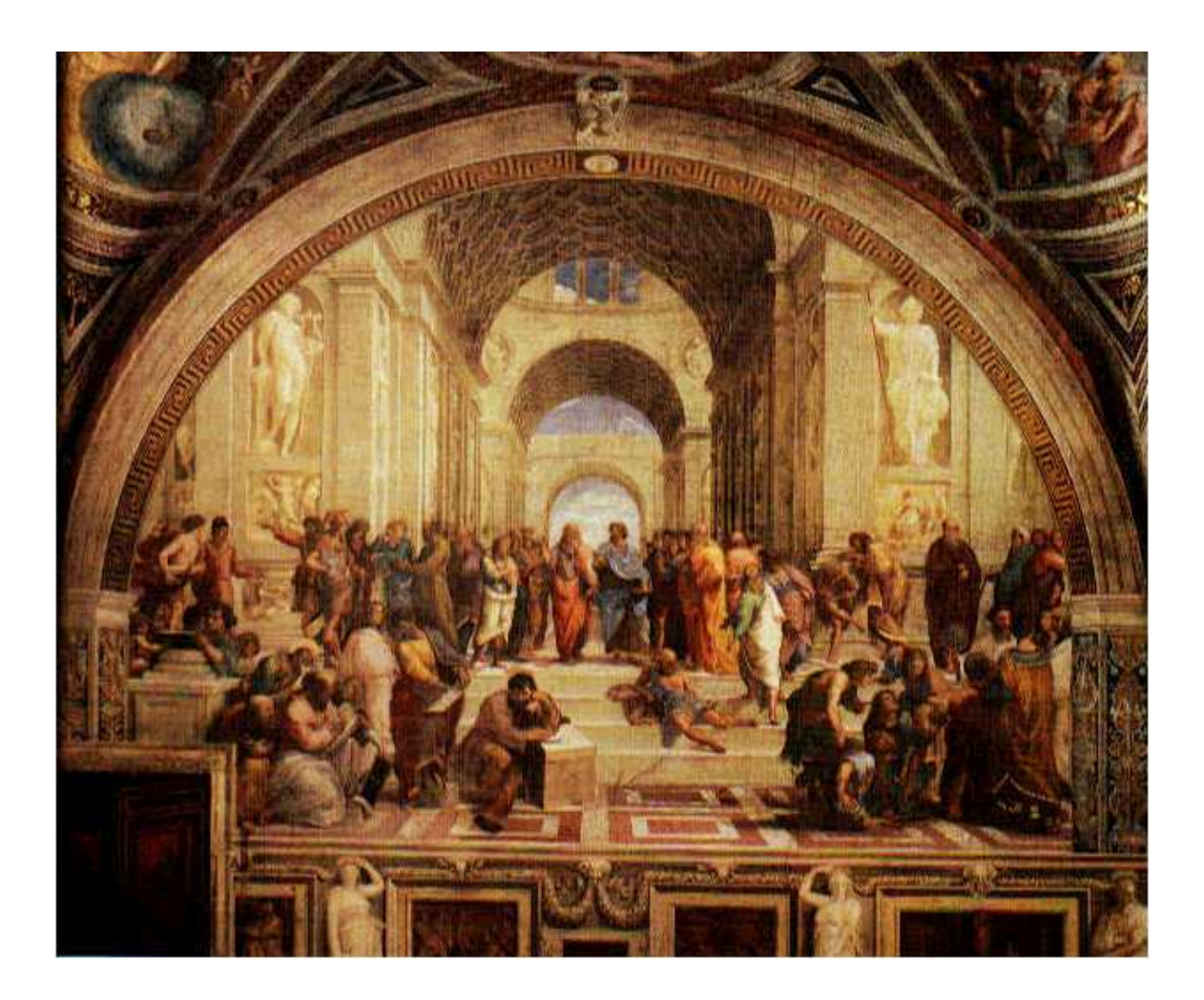

### Perspective Projection (cont.)

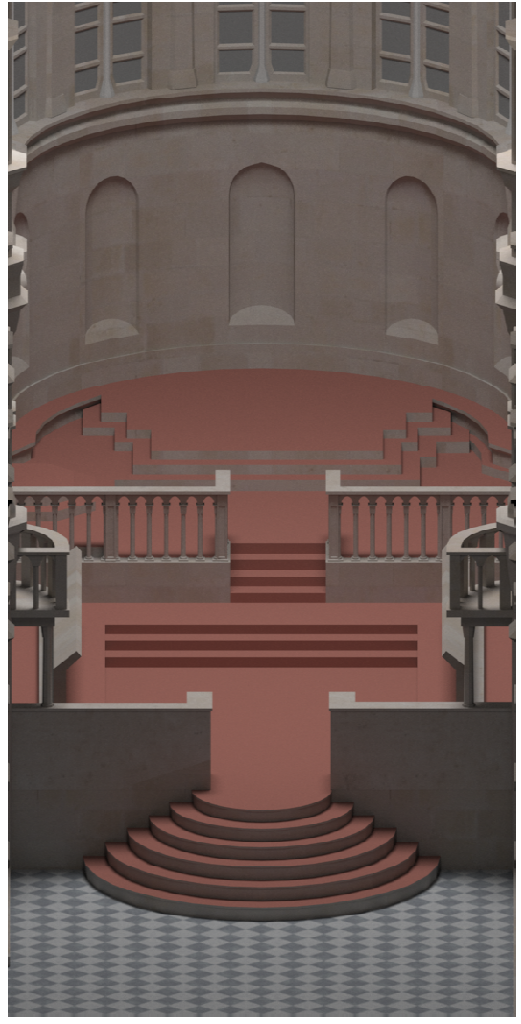

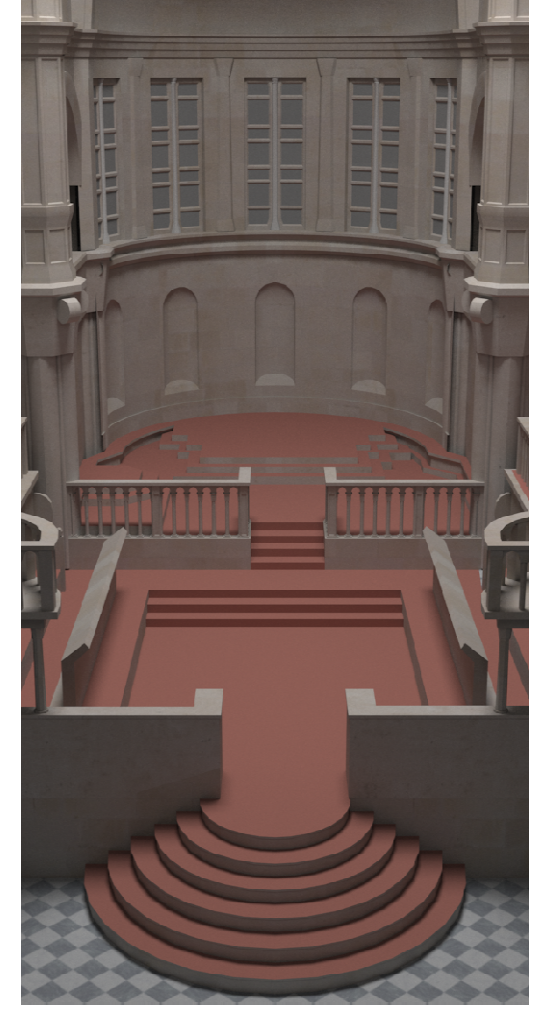

orthographic control of the perspective

• นิยามด้วยเลข 6 ตัวเหมือนกับ orthographic projection

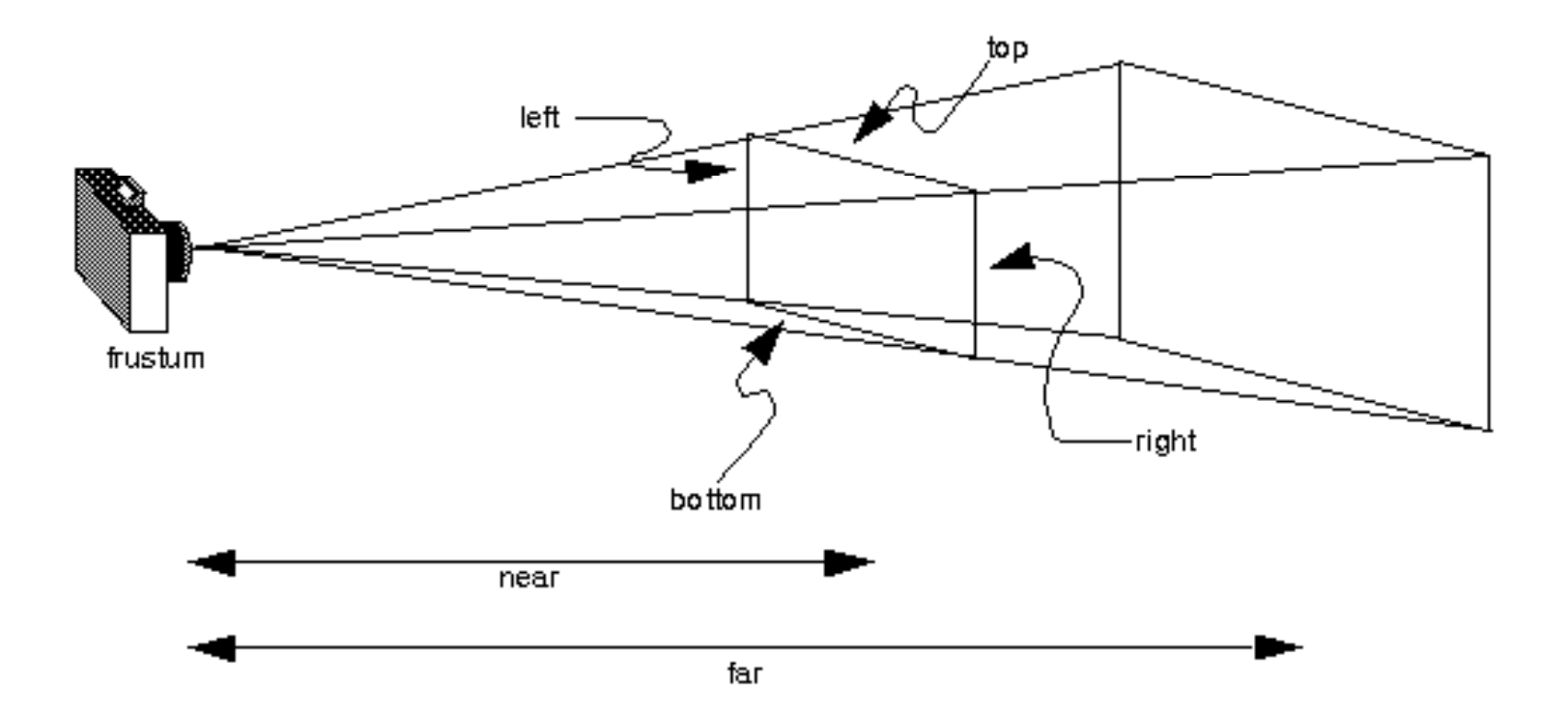

• ปริมาตรที่มคงเห็นคีคปีระมิดยุคดตัดที่มียุคดเป็นสี่เหลี่ยม  $\{(x,y,z): \text{left} \leq x \leq \text{right}, \text{ bottom} \leq y \leq \text{top},$  $z = -near$ 

ซึ่งยอดของมันถูกฉายต่อไปจนถึง  $z = -far$ 

 $\bullet$  ให้จุด  $(\mathsf{x}, \mathsf{y}, \mathsf{z})$  มาใน <code>eye</code> space แล้วมันจะถูกแปลงเป็นอะไรใน clip space? $x_{clip} = -1$  $z_{eye} = -f$  $x_{clip} = -1$   $x_{clip} = 1$   $z_{eye} = -$ (x,y,z)

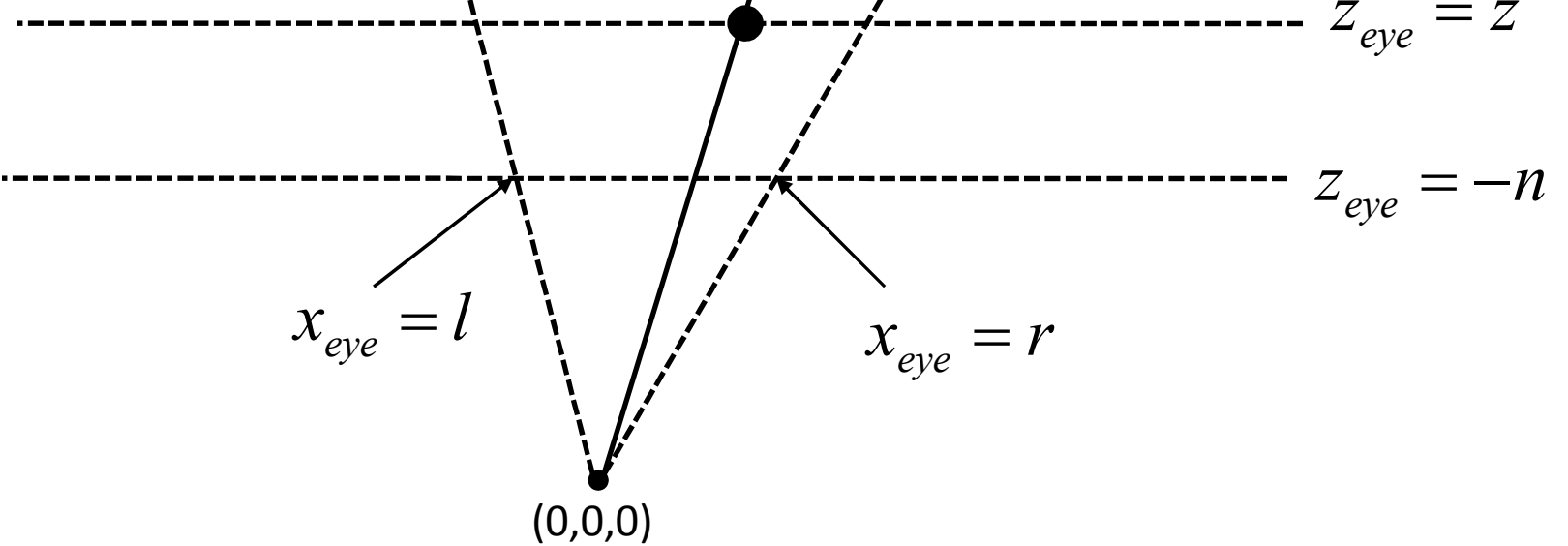

 $\bullet\;$  หา $\,$ x ใน clip space

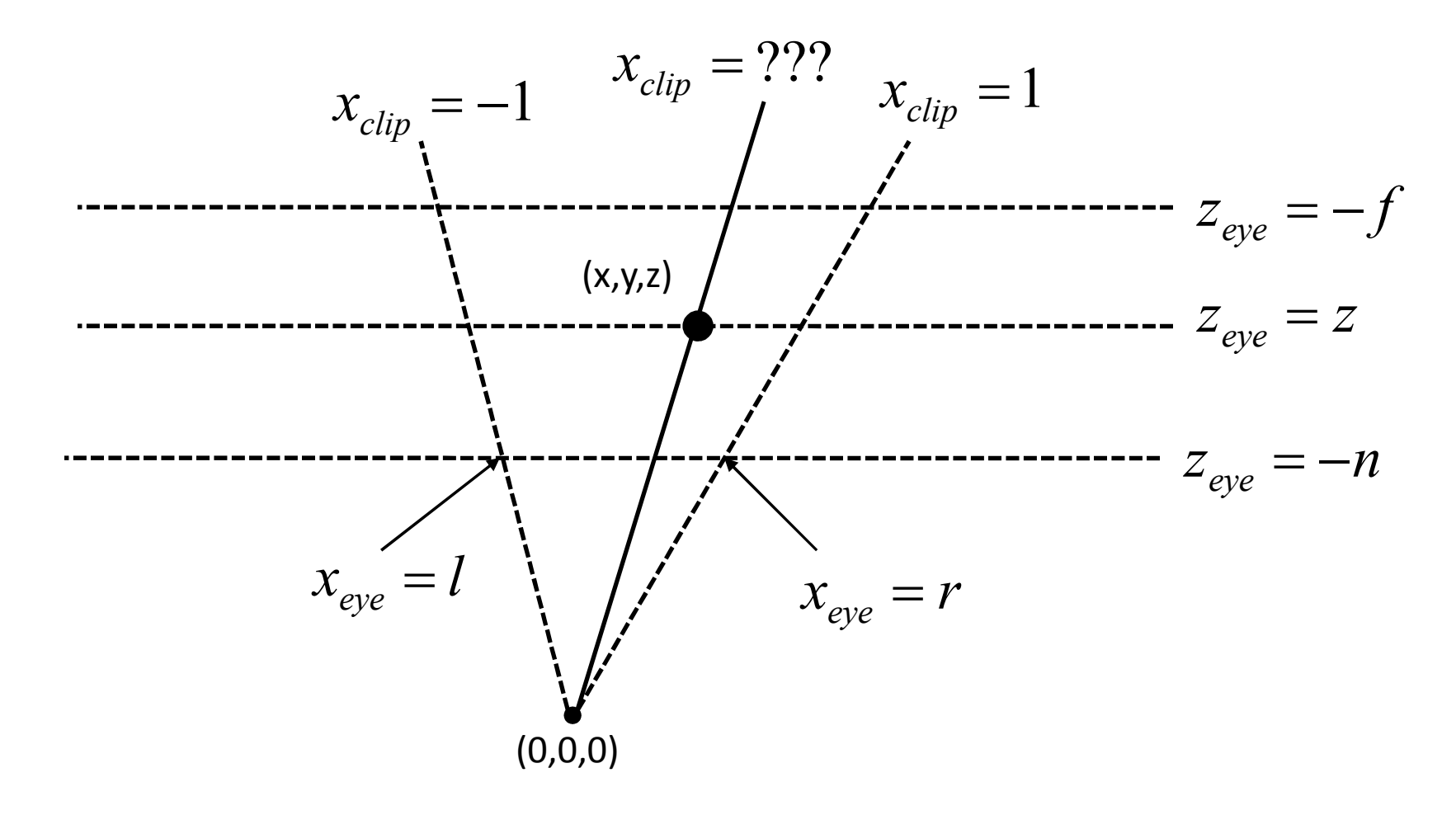

 $\bullet$  เริ่มจากการหา **x** ใน eye space ของจุดปลายสองจุด

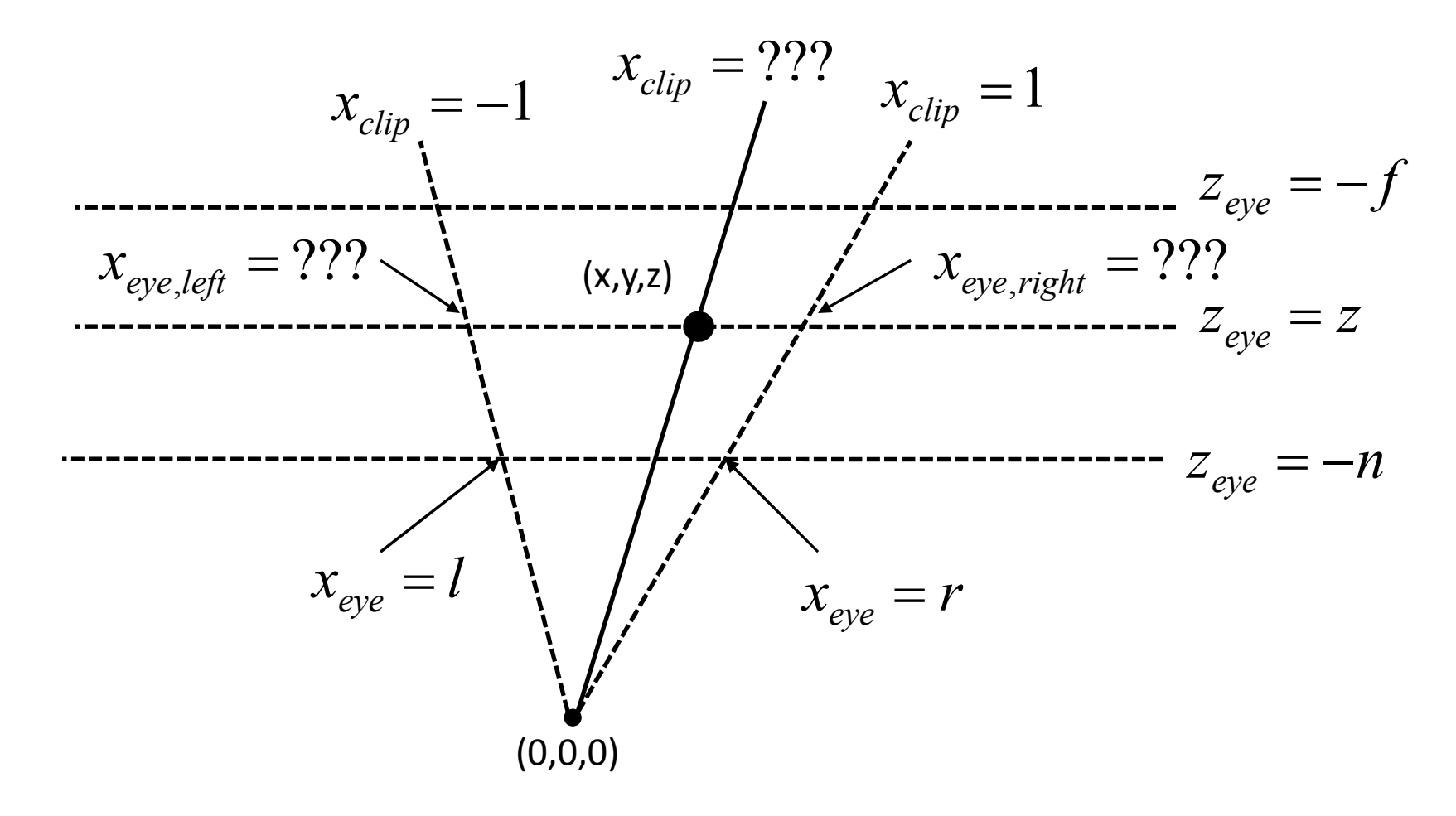

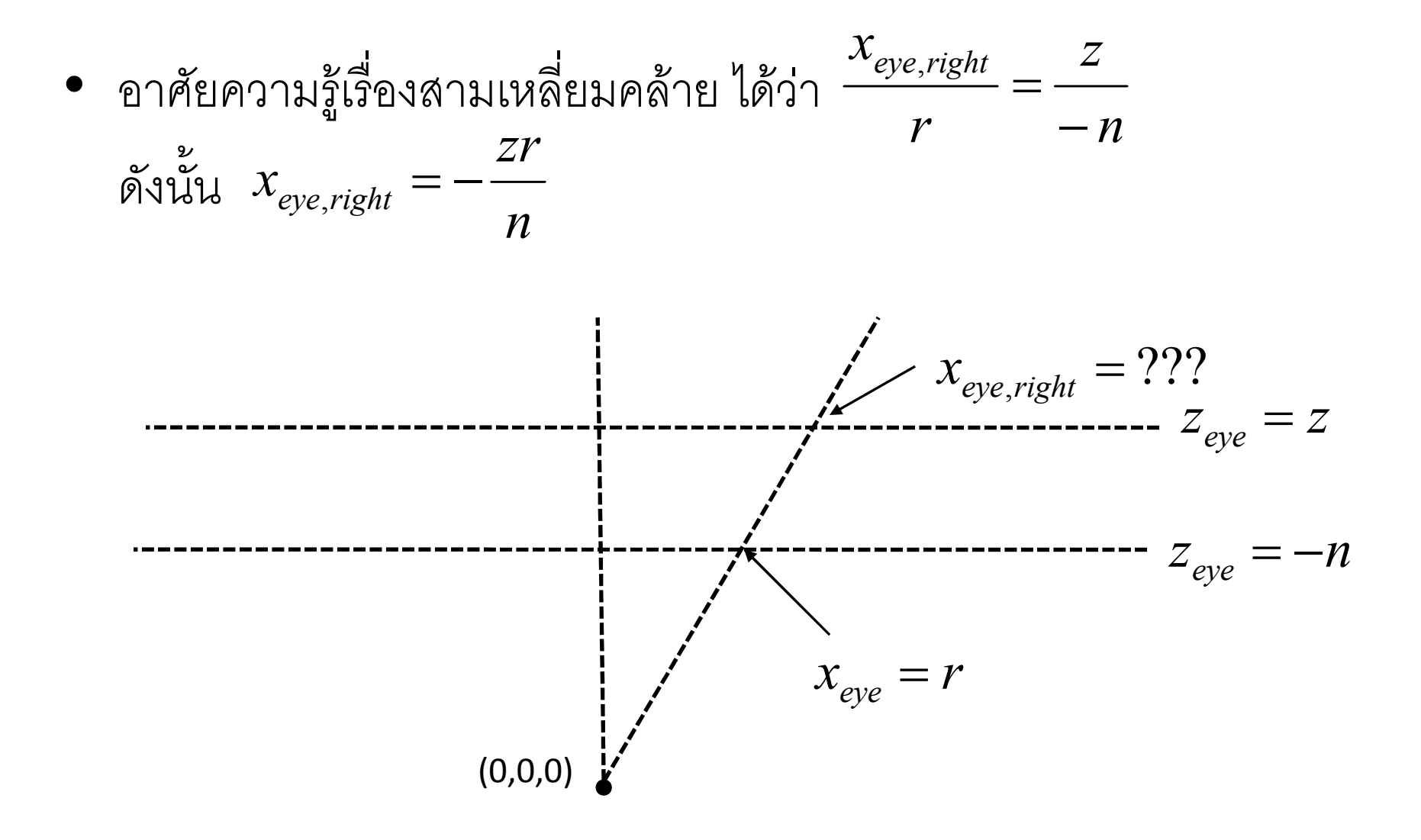

$$
\bullet \quad \text{v\'onusulāeprātu} \quad \frac{x_{eye,left}}{l} = \frac{z}{-n} \quad \text{v\'uŭu} \quad x_{eye,left} = -\frac{zl}{n}
$$

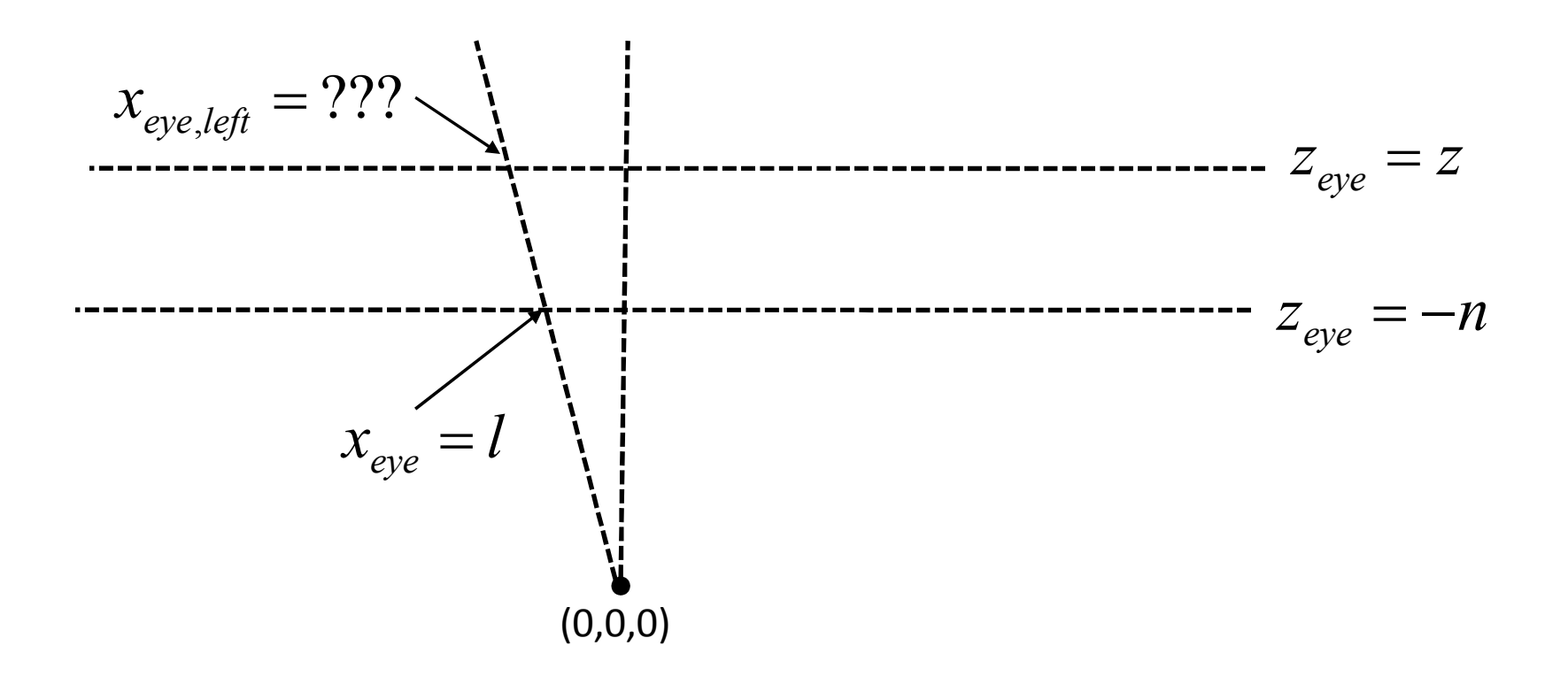

 $\bullet$  เรารู้ว่า  $x_{clip} = ax + b$  สำหรับค่าคงที่ a และ b บางตัว

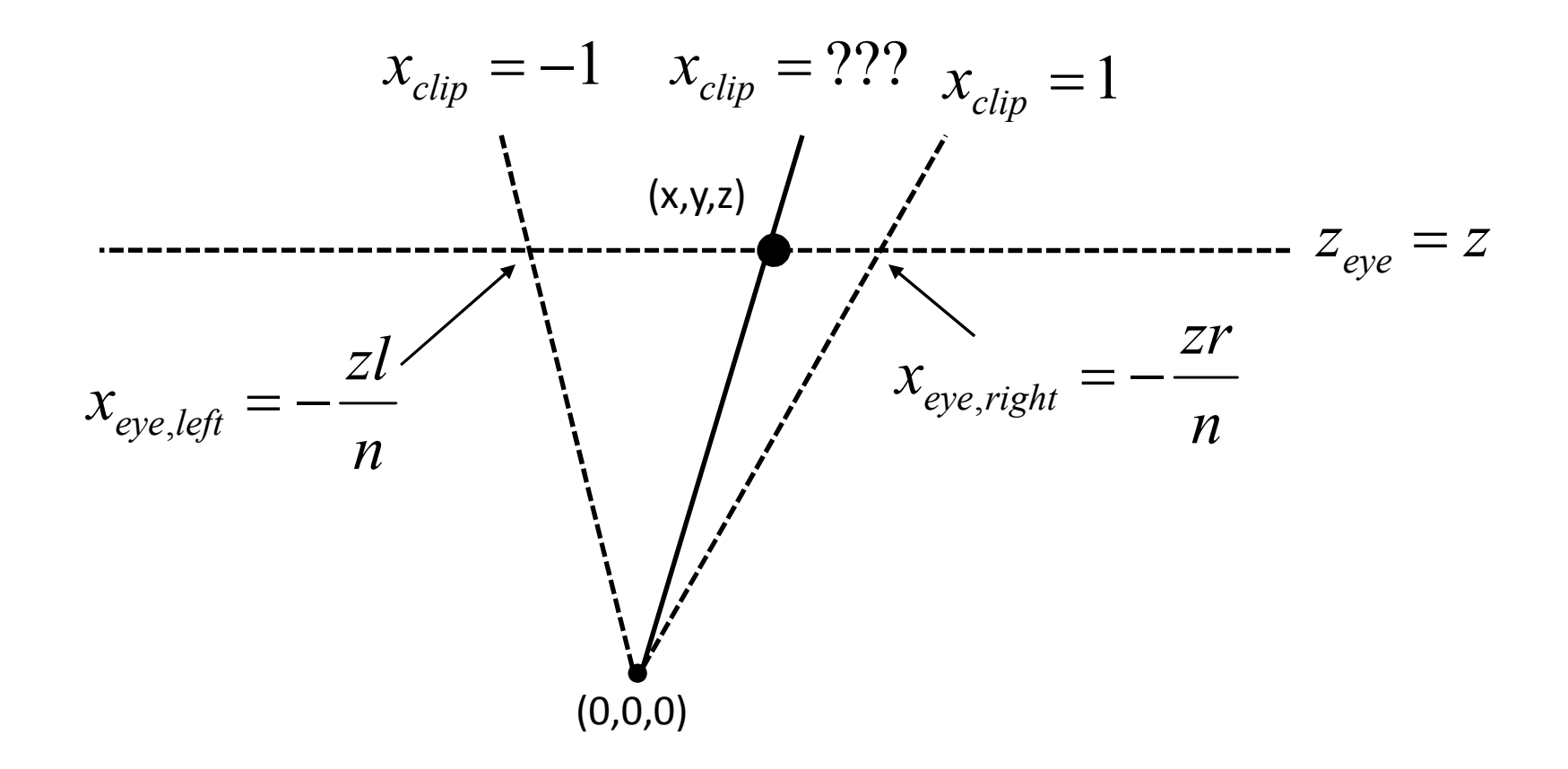

• เมื่องจากถ้า x = -zl/n แล้ว 
$$
x_{clip} = -1
$$
  
และถ้า x = -zr/n แล้ว  $x_{clip} = 1$ 

•ได้ว่า n $-1 = -a \frac{zl}{n} +$ <br> $1 = -a \frac{zr}{n} +$ zr

$$
1 = -a\frac{2r}{n} + b
$$

b

 $\bullet$ มื่อแก้สมการออกมาจะได้ว่า

$$
a = -\frac{2n}{(r-l)z}
$$

$$
b = -\frac{r+l}{r-l}
$$

• กล่าวคือ

$$
x_{clip} = -\frac{2n}{(r-l)z}x - \frac{r+l}{r-l}
$$

• ในทำนองเดียวกันเราก็จะได้ว่า

$$
y_{clip} = -\frac{2n}{(t-b)z}y - \frac{t+b}{t-b}
$$

- แล้ว Z<sub>clip</sub> ควรจะมีค่าเท่าไหร่?
- ค่า z<sub>clip</sub> จะถูกใช้เป็น "ความลึก" ของ fragment
- Z<sub>clip</sub> จะต้องมีคุณสมบัติสองปร ะการ
	- ถ้า **z** น้อย **z<sub>clip</sub> ก็ต้องน้อยตามไปด้วย**
	- perspective matrix จะต้องส่งเส้นตรงไปยังเส้นตรง
- ตัวอย่าง Z<sub>clip</sub> ที่ใช้ไม่ได้

$$
-z_{clip} = z
$$
  

$$
-z_{clip} = \sqrt{x^2 + y^2 + z^2}
$$

• z<sub>clip</sub> ที่ OpenGL ใช้มีรูป

$$
Z_{clip} = A + \frac{B}{Z}
$$

• 
$$
\[\lim_{\alpha \to 0} \frac{1}{\alpha} \text{ and } Z_{clip} = -1\]\]
$$
 in  $z = -n$   
\n $\[\lim_{\alpha \to 0} \frac{1}{\alpha} \text{ and } Z_{clip} = 1\]\]$  in  $z = -f$   
\n $-1 = A - \frac{B}{n}$   
\n $1 = A - \frac{B}{f}$ 

• เมื่อแก้สมการออกมาแล้วจะได้ว่า

$$
B = \frac{2fn}{f-n}
$$

$$
A = \frac{f+n}{f-n}
$$

• กล่าวคือ

$$
z_{clip} = \frac{f + n}{f - n} + \frac{2fn}{(f - n)z}
$$

• กล่าวคือ perspective projection matrix จะต้องส่ง

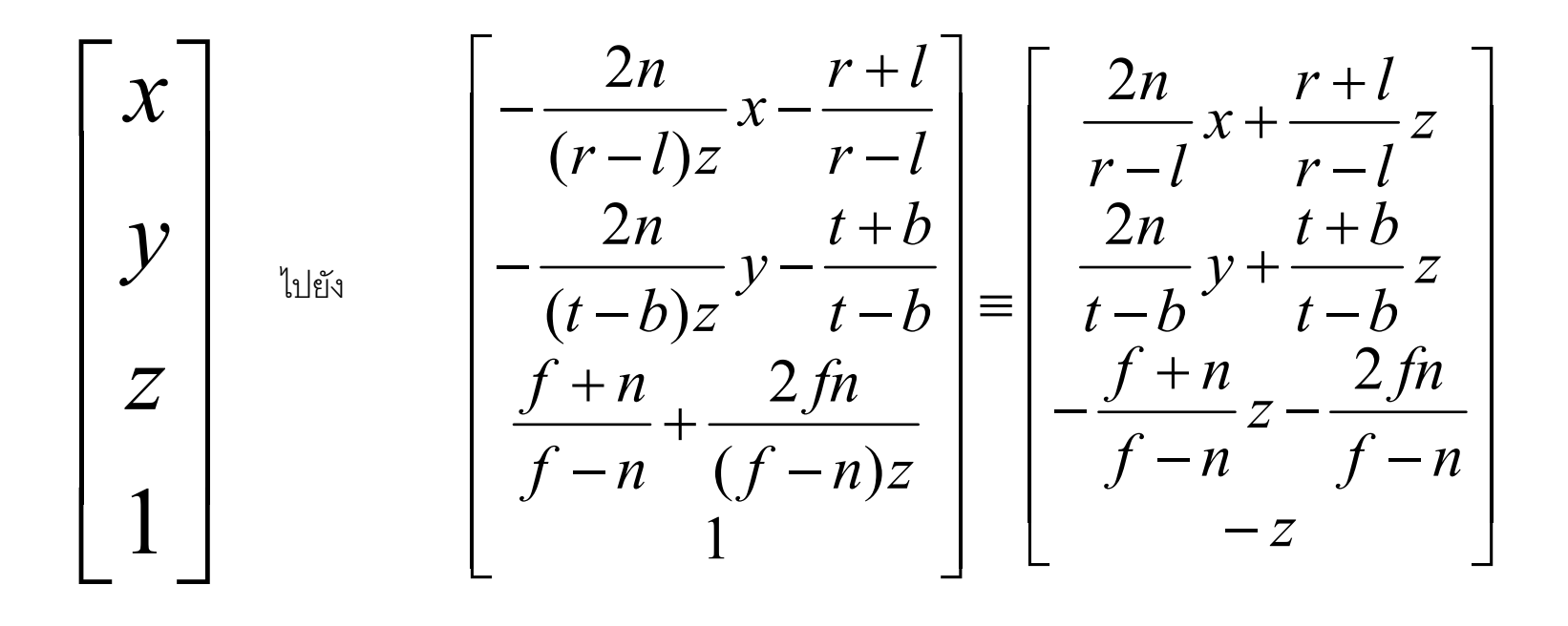

#### **Matrix 101 Perspective Projection**

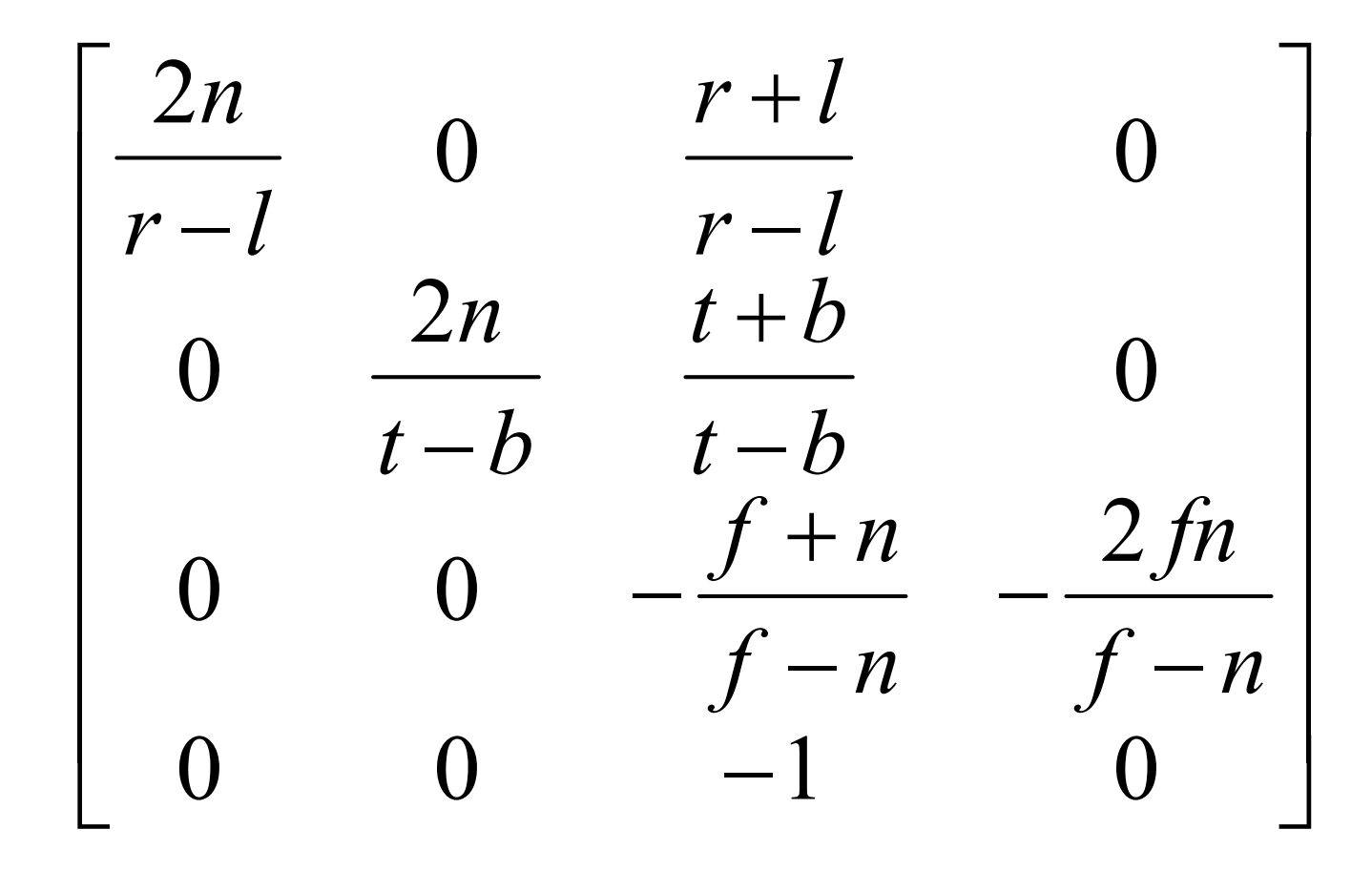

# คำสั่ง OpenGL เกี่ยวกับ **Perspective Projection**

- glFrustum(left, right, bottom, top, near, far)
	- คูณ matrix ปัจจุบันด้วย matrix ของ perspective projection ในหน้าก่อน
	- ก่คนใช้ควรเรียก

glMatrixMode(GL PROJECTION) glLoadIdentity() ก่อนเพื่อเปลี่ยน mode และเคลียร์ค่า projection matrix เดิม

# คำสั่ง OpenGL เกี่ยวกับ Perspective Projection (ต่อ)

- gluPerspective(fovy, aspect, near, far)
	- คูณ matrix ปัจจุบันด้วย perspective projection matrix เช่นเดียวกับ glFrustrum
	- มีผลเหมือนกับสั่ง glFrustum โดยได้
		- top = near  $*$  tan(fovy / 2)
		- $\bullet$  bottom = -top
		- right = aspect  $*$  top
		- $\bullet$  left = -right

# คำสั่ง OpenGL เกี่ยวกับ Perspective Projection (ต่อ)

- fovy ย่อมาจาก field of view Y หมายถึงความกว้างของมุมมองตาม แนวแกน **y** (มีหน่วยเป็นองศา)
- aspect คือ aspect ratio ของหน้าตัดของปีระมิด
- ปีระมิดที่ gluPerspective สร้างมีหน้าตาเป็นดังข้างล่าง

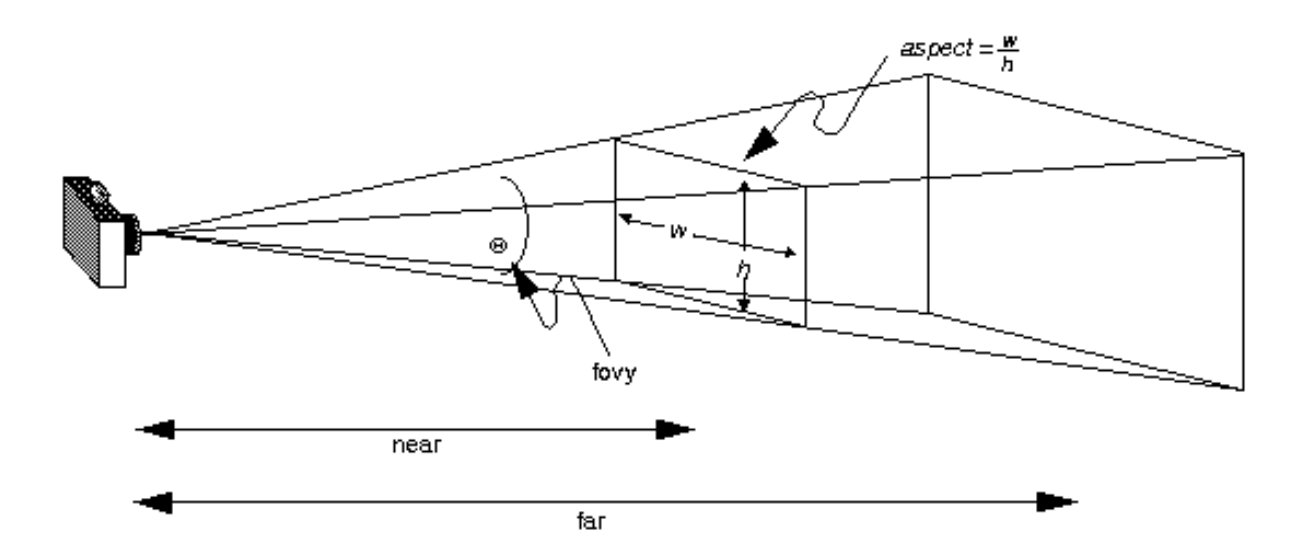

# คำสั่ง OpenGL เกี่ยวกับ Perspective Projection (ต่อ)

- สังเกตว่าคำสั่ง glFrustum สามารถสร้างปีระมิดที่ไม่สมมาตรรอบ แกน Z ได้
- แต่ปีระมิดที่สร้างด้วย gluPerspective จะเป็นปีระมิดที่สมมาตร รอบแกน Z เสมอ

#### RASTERIZATION
# **3D Graphics Pipeline**

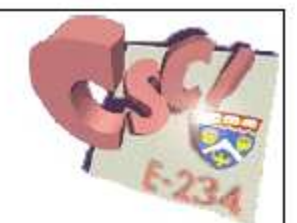

**The rasterization step scan converts the object into pixels** 

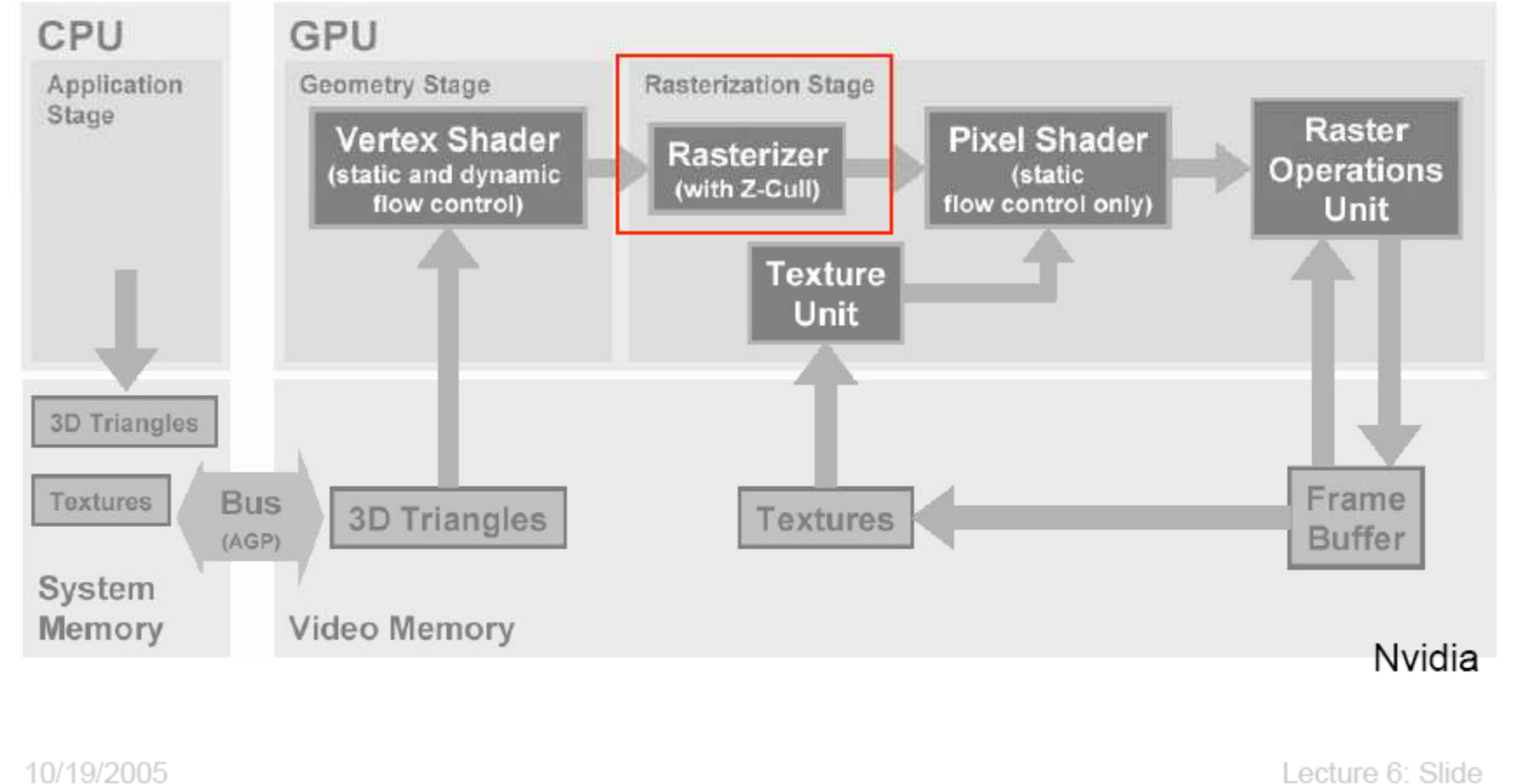

# **Rasterization (scan conversion)**

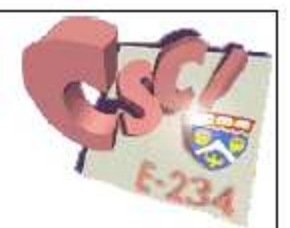

- Determine which fragments get generated 疆
- Interpolate parameters (colors, texture coordinates, etc.) I.

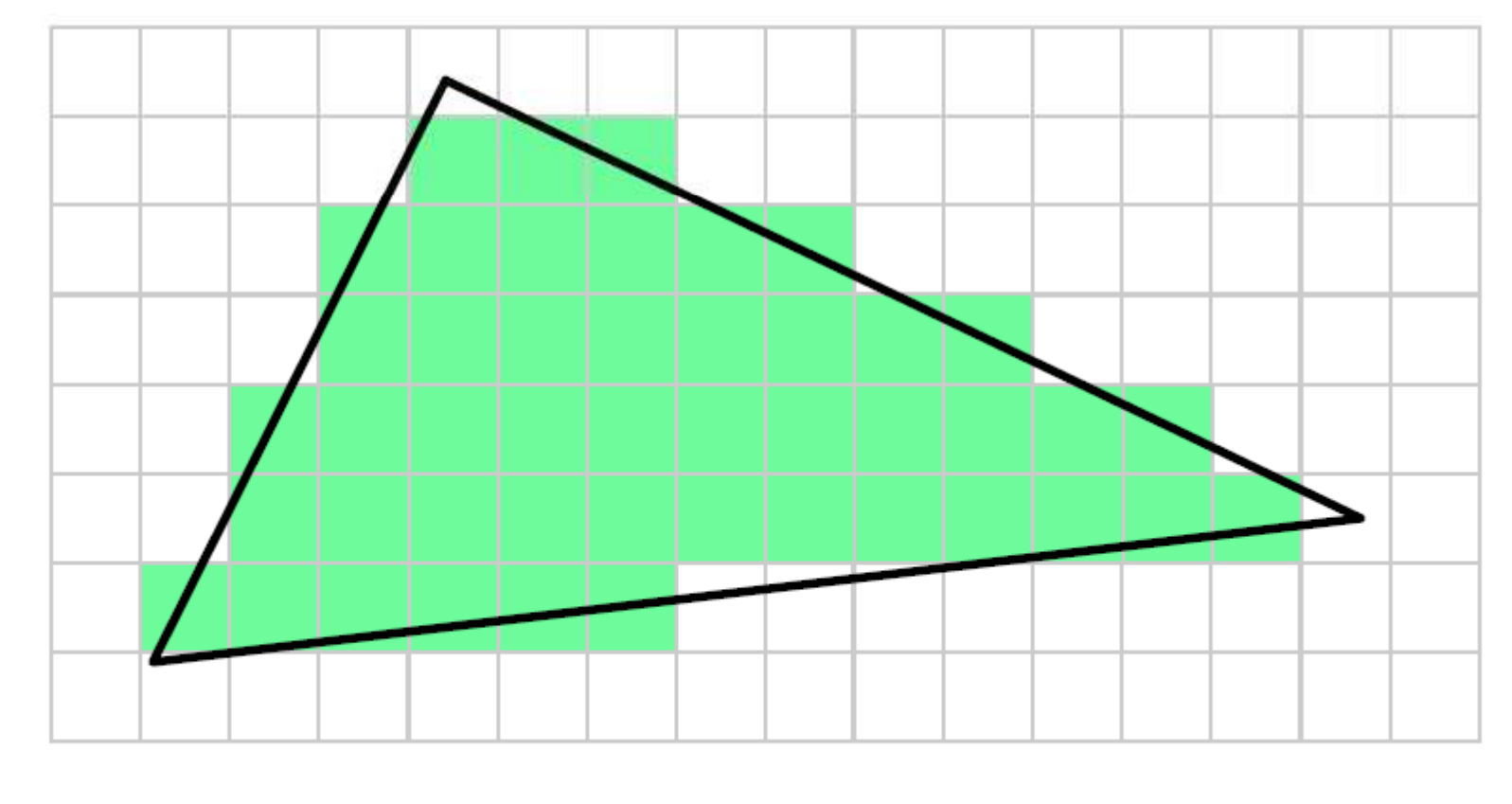

10/19/2005

### **Parameter interpolation**

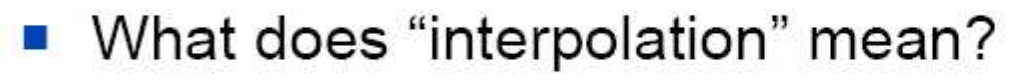

Example: colors

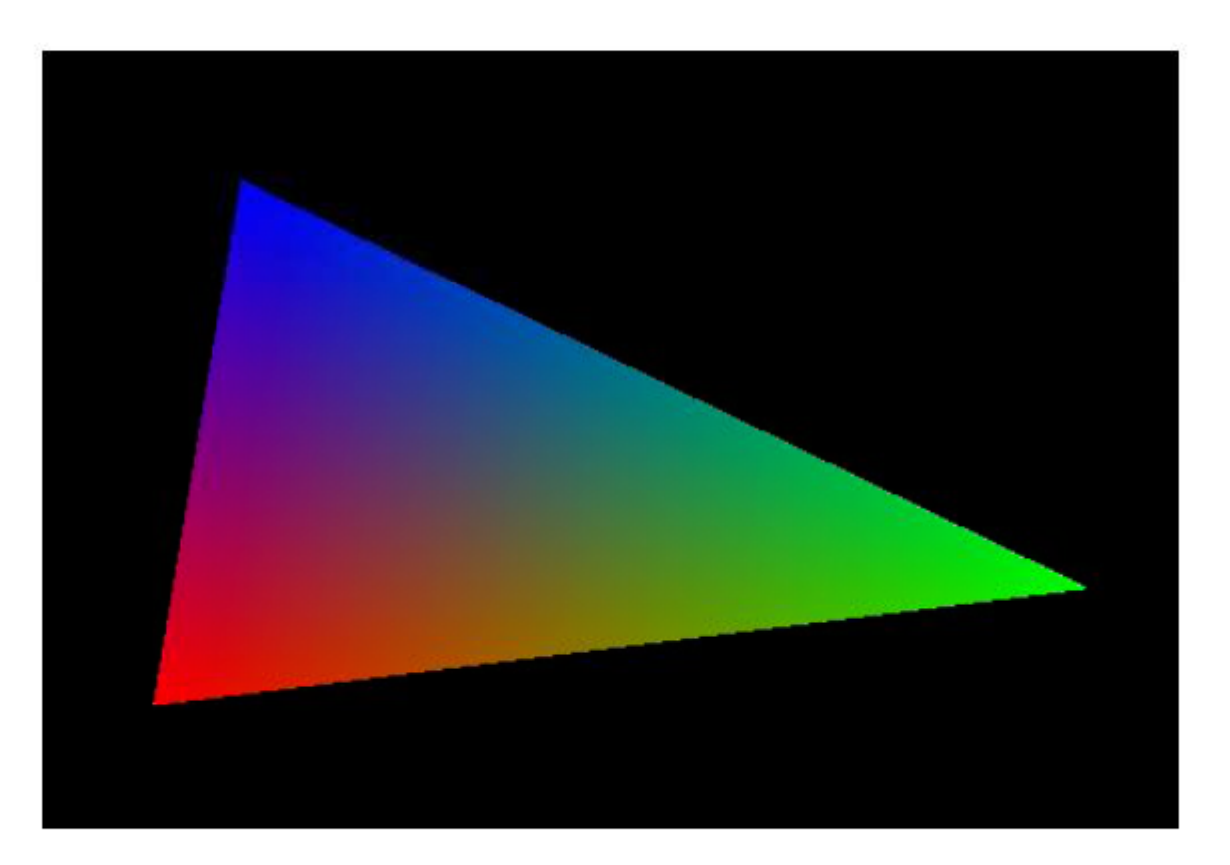

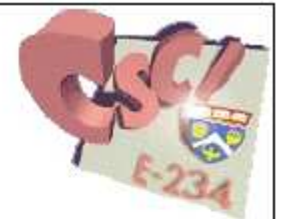

10/19/2005

# **Game Plan**

- Theory (using triangles):
	- □ vector representation of a triangle
	- introduction to barycentric coordinates
	- □ implicit lines
- Application (still using triangles):
	- rasterization and interpolation using implicit lines and  $\blacksquare$ barycentric coordinates

## A triangle in terms of vectors

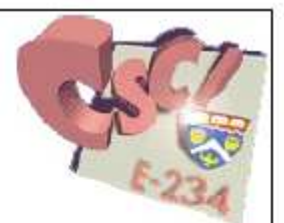

- We can use vertices **a**, **b**, and **c** to specify the three points of a triangle.
- We can also compute the edge vectors.

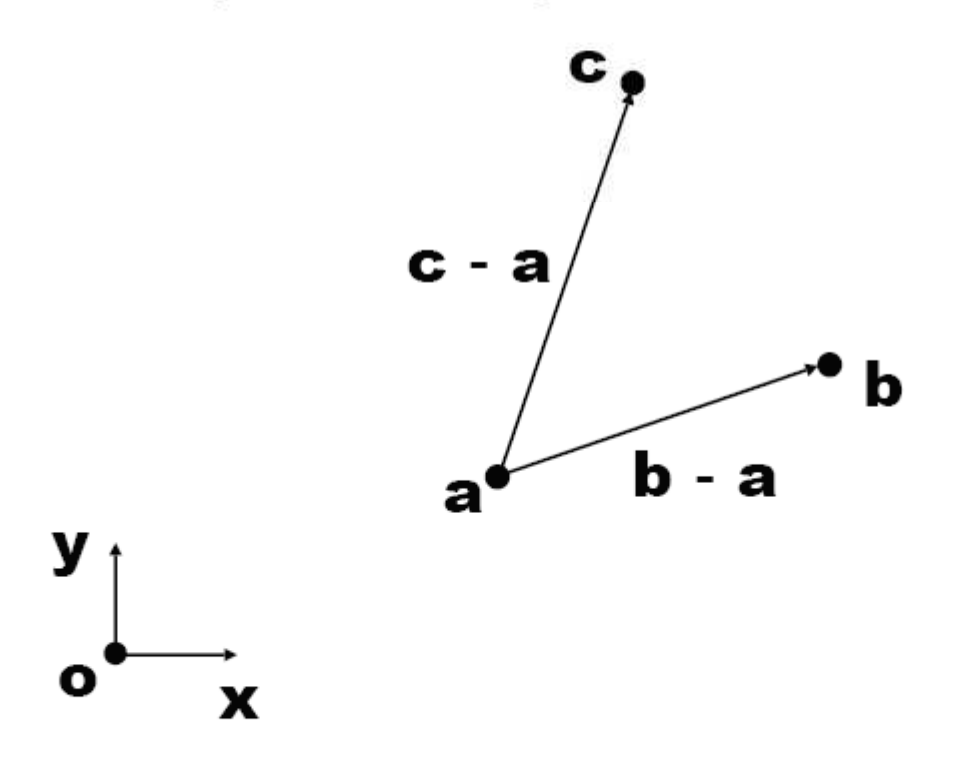

### **Points and planes**

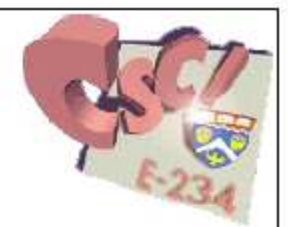

• Three non-collinear points determine a plane

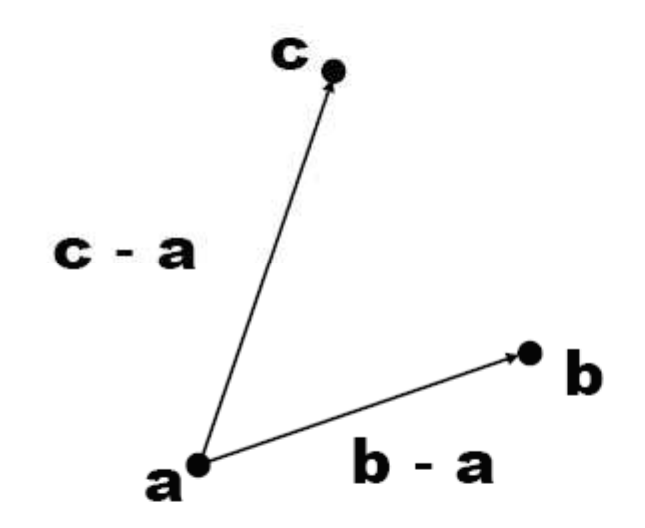

- Example: the vertices  $a, b$ , and  $c$  determine a plane  $\mathcal{L}_{\mathcal{A}}$
- The vectors **b-a** and  $c$ -a form a **basis** for this plane  $\mathcal{L}_{\mathcal{A}}$

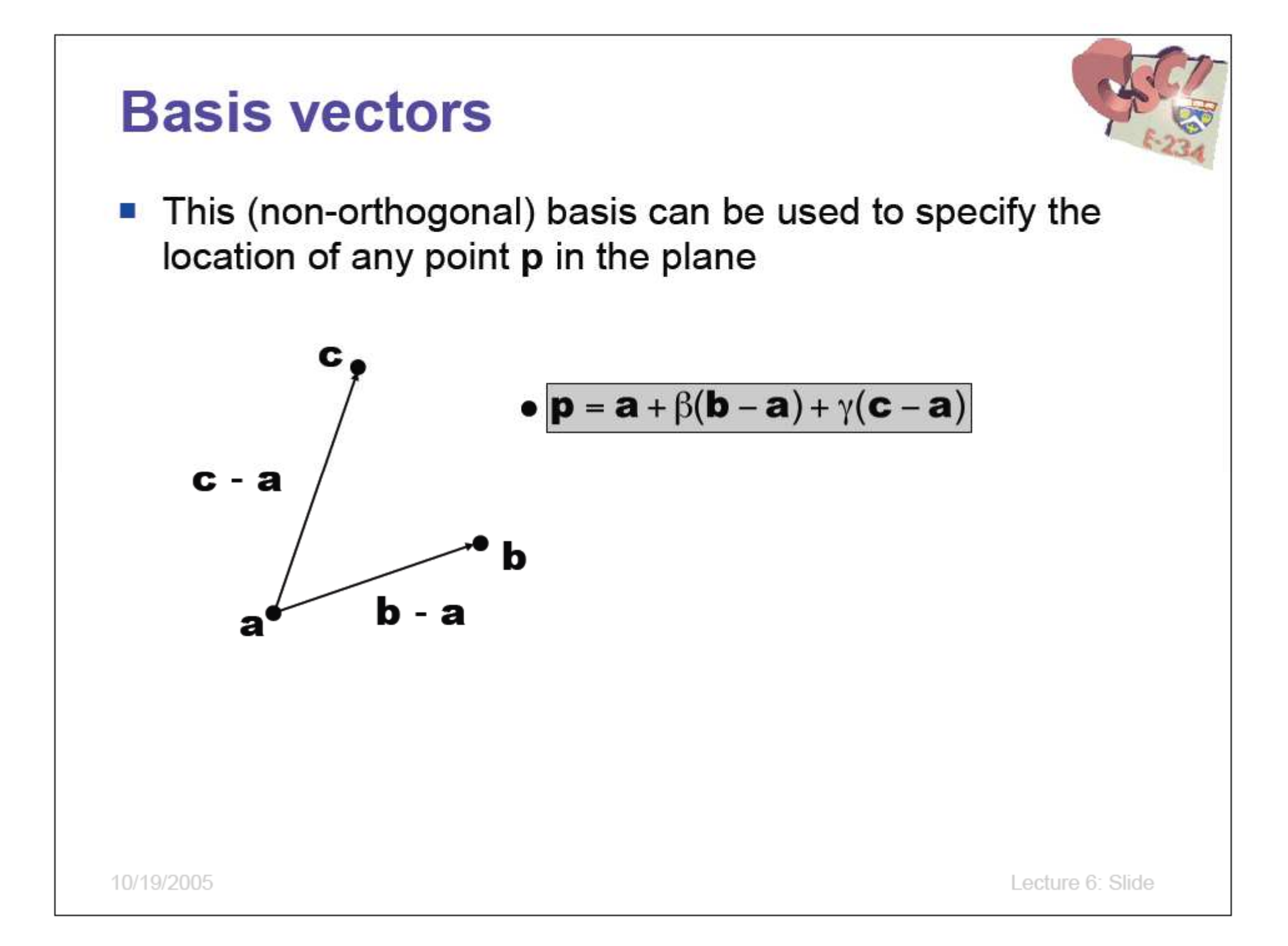

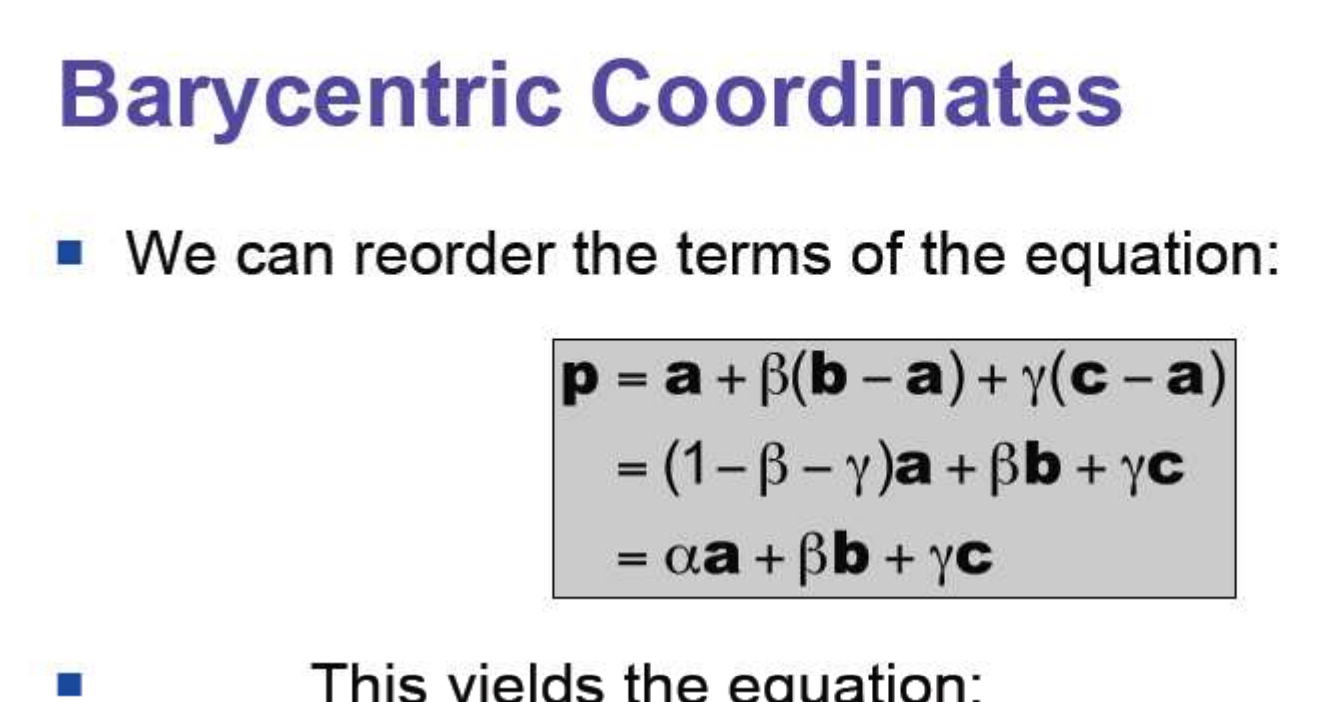

$$
\boldsymbol{p}(\alpha,\beta,\gamma)=\alpha \boldsymbol{a}+\beta \boldsymbol{b}+\gamma \boldsymbol{c}
$$

with:

$$
\alpha+\beta+\gamma=1
$$

- This coordinate system is called barycentric coordinates  $\mathcal{L}_{\mathcal{A}}$ 
	- $\alpha$ , β, γ are the "coordinates"

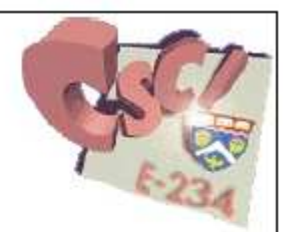

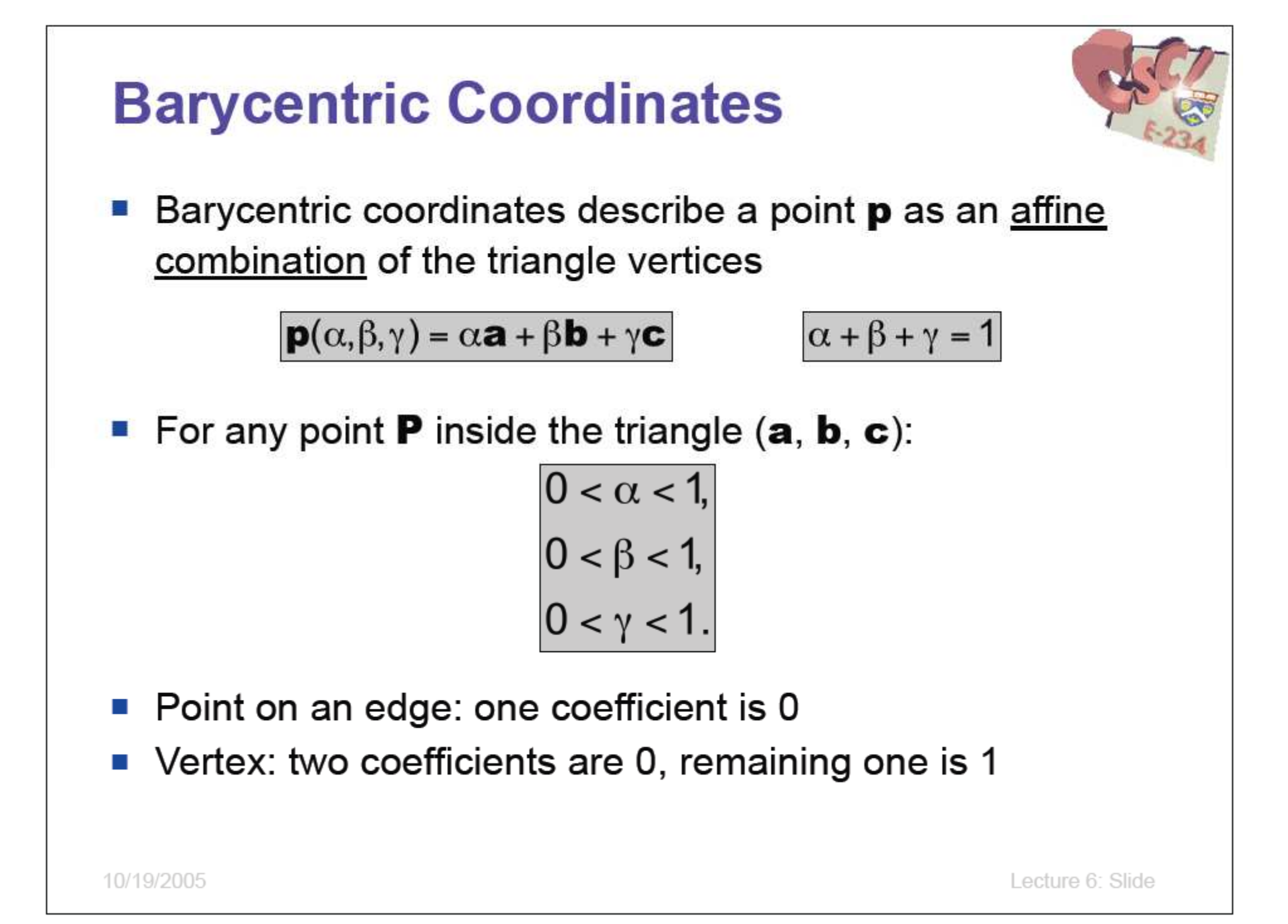

## **Recap so far**

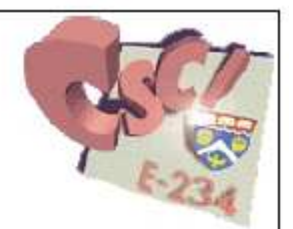

- We need to interpolate parameters during rasterization
- If a triangle is defined by  $(a, b, c)$  then any point p  $\mathcal{L}_{\text{max}}$ inside can be written as

 $\mathbf{p}(\alpha,\beta,\gamma) = \alpha \mathbf{a} + \beta \mathbf{b} + \gamma \mathbf{c}$ 

with these properties:

$$
0 < \alpha < 1, \\
0 < \beta < 1, \\
0 < \gamma < 1.
$$

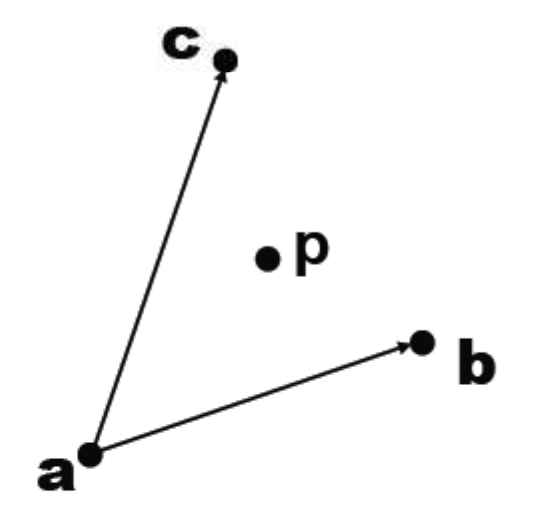

$$
\alpha+\beta+\gamma=1
$$

10/19/2005

# **Signed distances** Let  $\mathbf{p} = \alpha \mathbf{a} + \beta \mathbf{b} + \gamma \mathbf{c}$ . Each coordinate (e.g.  $\beta$ ) is the signed distance from p to the line through a triangle edge (e.g. ac) С p  $\mathbf b$ a  $\mathbf{p}(\alpha,\beta,\gamma) = \alpha \mathbf{a} + \beta \mathbf{b} + \gamma \mathbf{c}$  $\beta = 0$ 10/19/2005 Lecture 6: Slide

### **Signed distances**

a

 $\beta = 0$ 

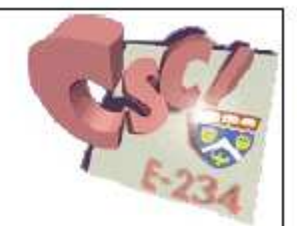

Let  $\mathbf{p} = \alpha \mathbf{a} + \beta \mathbf{b} + \gamma \mathbf{c}$ . Each coordinate (e.g.  $\beta$ ) is the signed distance from p to the line through a triangle edge (e.g. ac) С

b

p

 $\beta = 1$ 

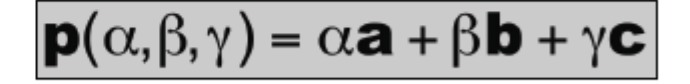

### **Signed distances** Let  $\mathbf{p} = \alpha \mathbf{a} + \beta \mathbf{b} + \gamma \mathbf{c}$ . Each coordinate (e.g.  $\beta$ ) is the signed distance from p to the line through a triangle edge (e.g.  $ac)$ p b a  $\beta = 6.5$ <br> $\beta = 1$  $\beta = 0.5$ 1.5  $\beta =$  $\mathbf{p}(\alpha,\beta,\gamma) = \alpha \mathbf{a} + \beta \mathbf{b} + \gamma \mathbf{c}$  $\beta = -1$

10/19/2005

# **Signed distances**

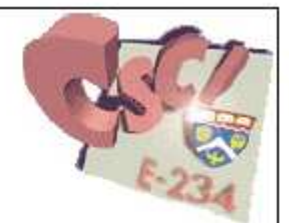

• The signed distance can be computed by evaluating implicit line equations, e.g.,  $f_{ac}(x,y)$  of edge ac

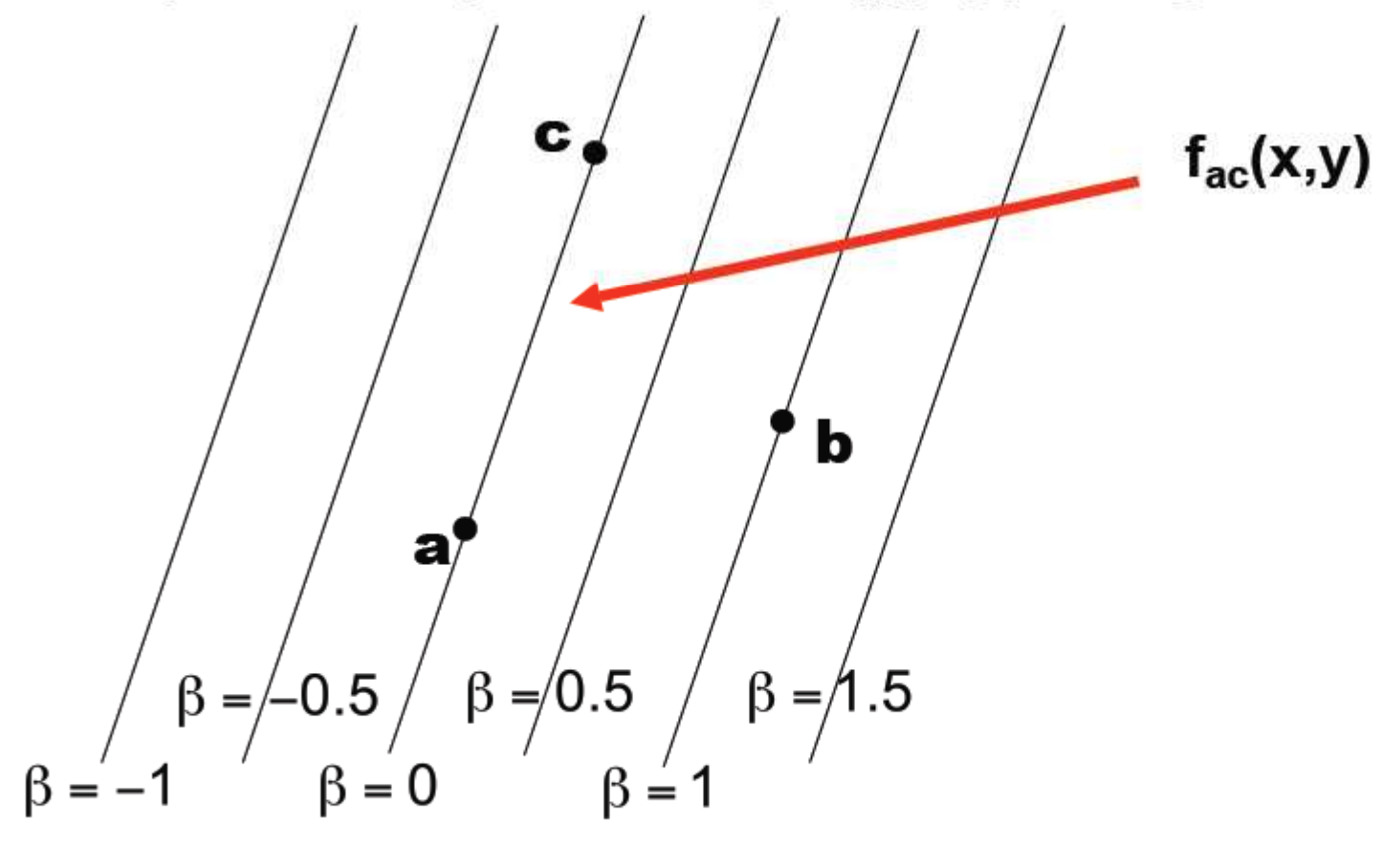

# **Implicit Lines**

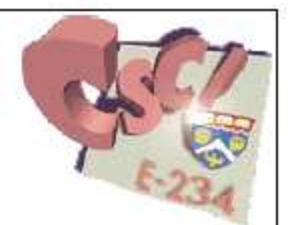

Implicit equation in two dimensions:

$$
f(x,y)=0
$$

- Points with  $f(x,y) = 0$  are on the line
- Points with  $f(x,y) \neq 0$  are not on the line

# **Implicit Lines**

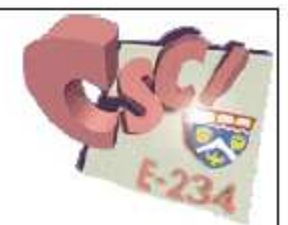

■ The implicit form of the slope-intercept equation:

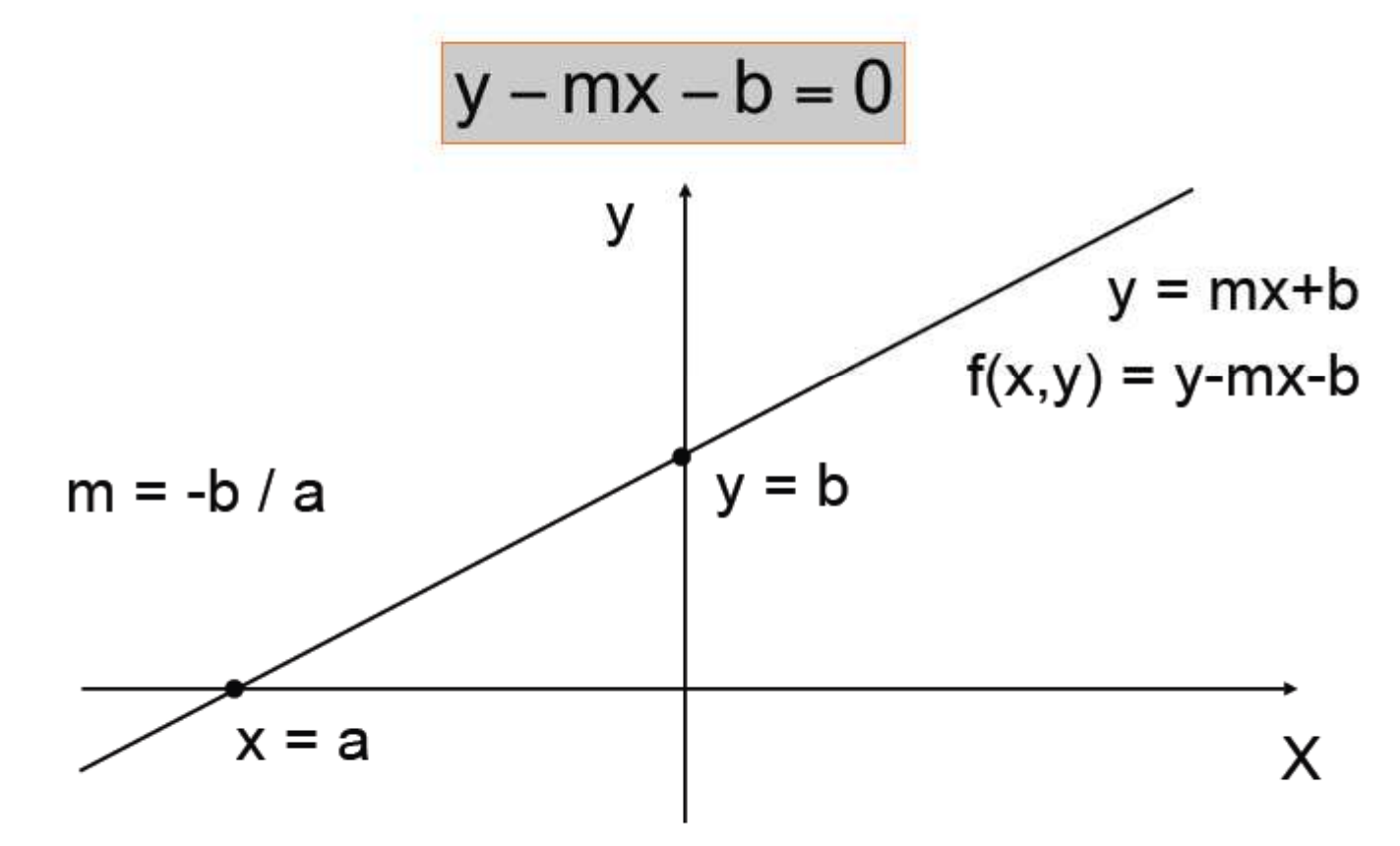

# **Implicit Lines**

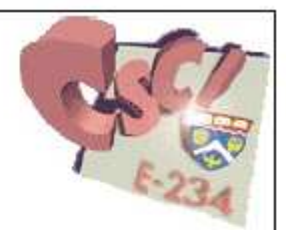

- The slope-intercept form can not represent some lines, such as  $x = 0$ .
- A more general implicit form is more useful:

 $Ax + By + C = 0$ 

**The implicit line through two points**  $(x_0, y_0)$  **and**  $(x_1, y_1)$ **:** 

$$
(y_0 - y_1)x + (x_1 - x_0)y + x_0y_1 - x_1y_0 = 0
$$

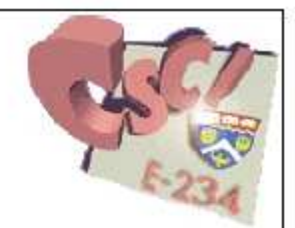

■ What is the implicit equation of this line?

$$
(y_0 - y_1)x + (x_1 - x_0)y + x_0y_1 - x_1y_0 = 0
$$
  

$$
x + y_1 = 0
$$

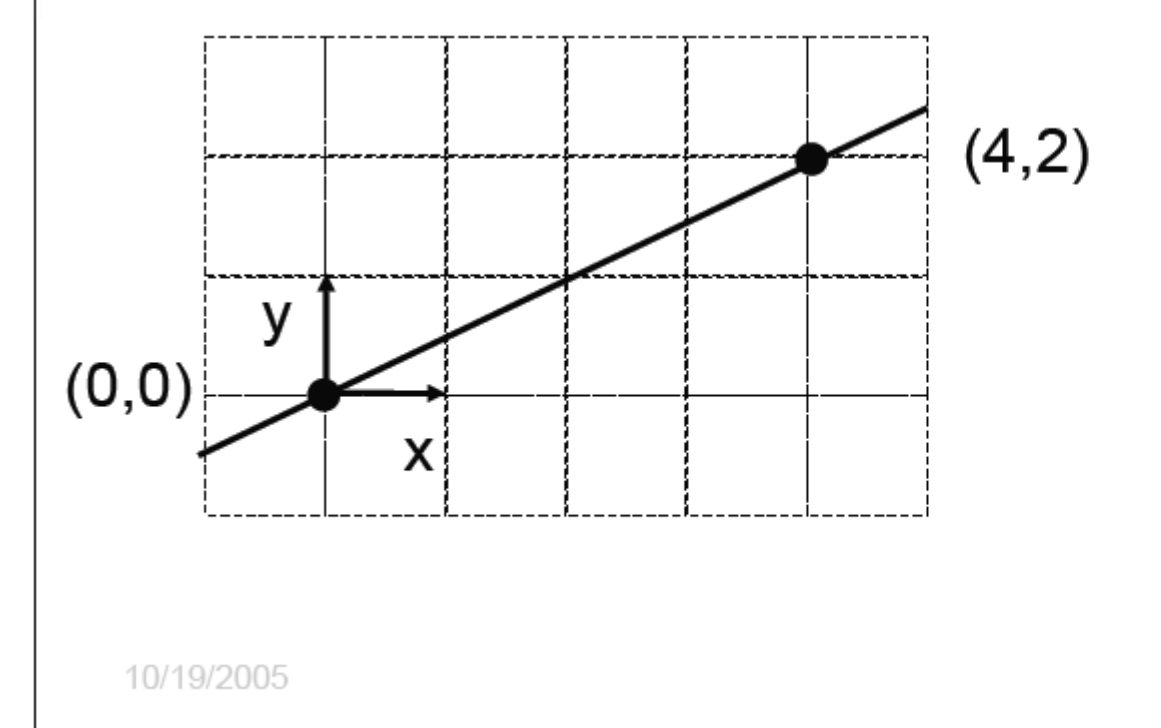

- Solution 1:  $-2x + 4y = 0$
- $2x 4y = 0$ Solution 2:
- What's the lesson here?

 $k f(x,y) = 0$  is the same line, for any value of k

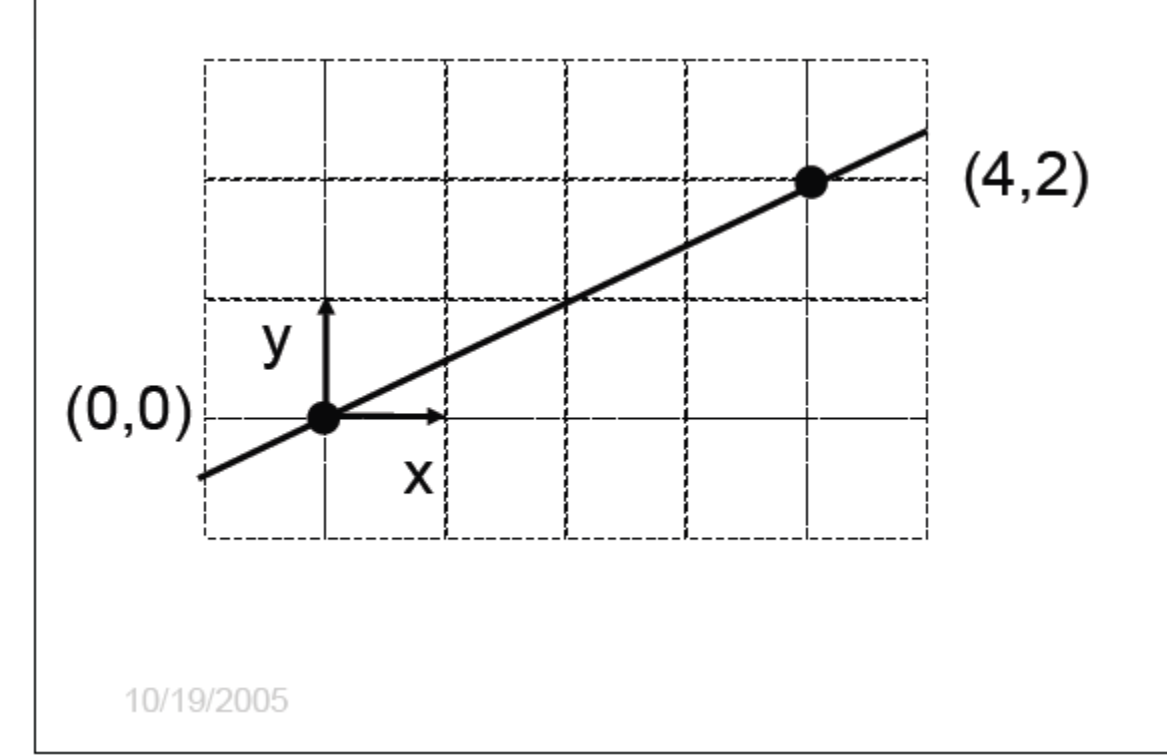

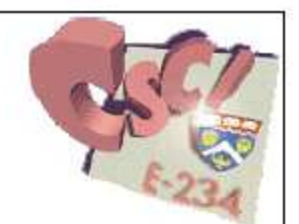

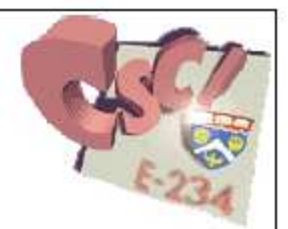

The value of  $f(x,y) = -2x + 4y$  tells us which side of the line a point  $(x,y)$  is on

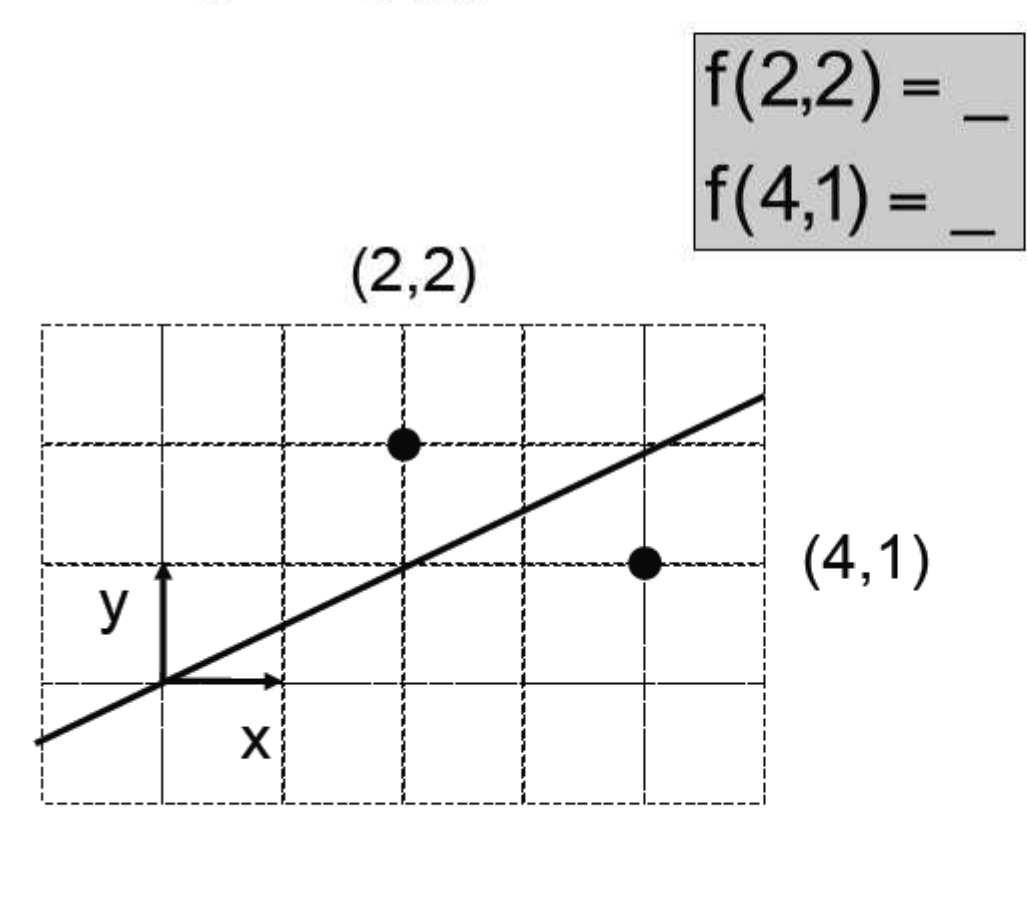

10/19/2005

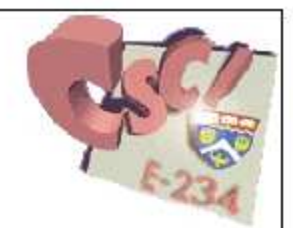

The value of  $f(x,y) = -2x + 4y$  tells us which side of the line a point  $(x, y)$  is on

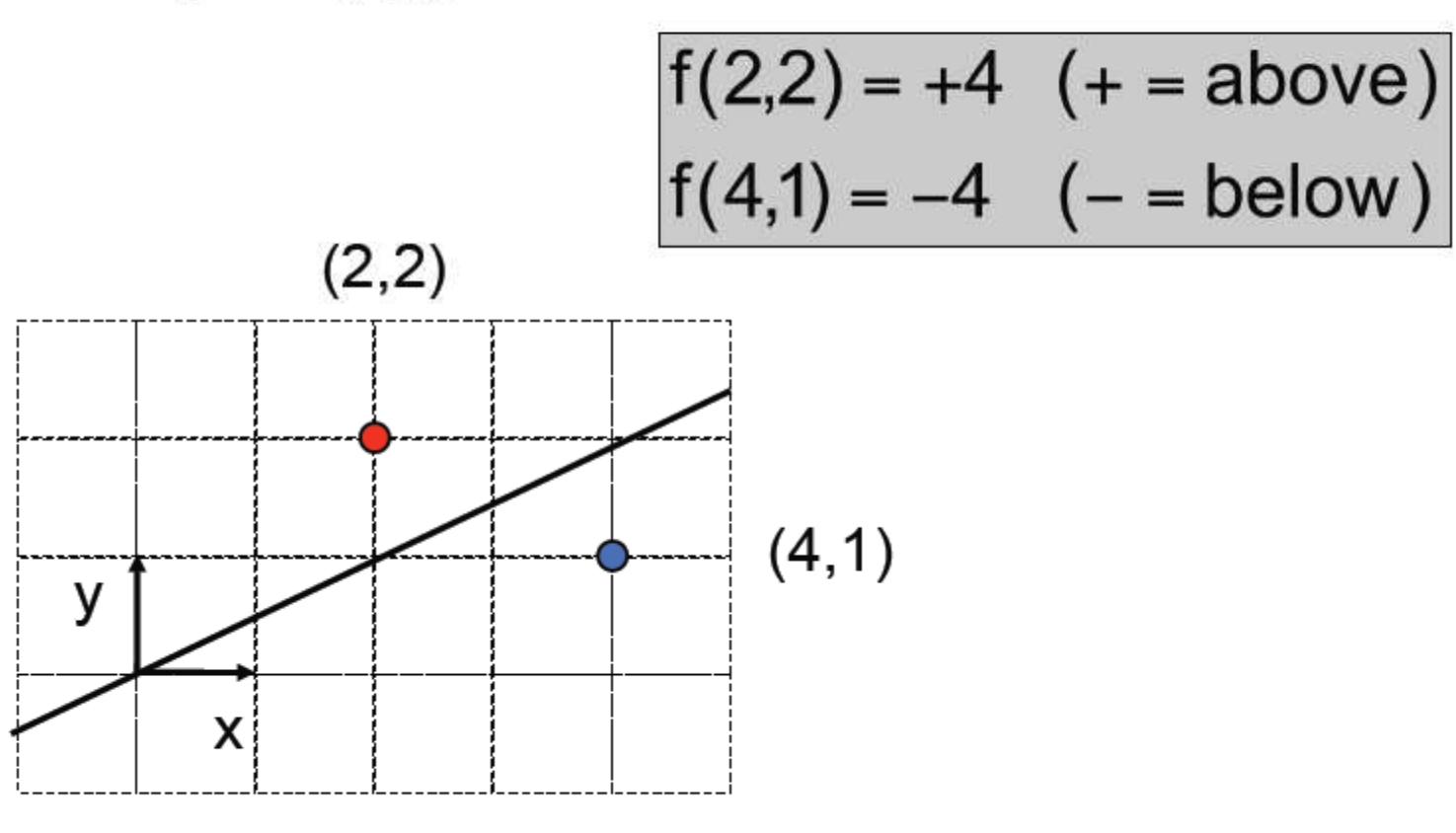

10/19/2005

### **Edge Equations**

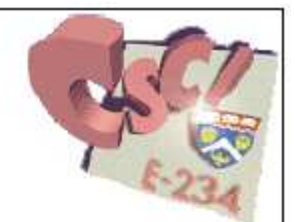

- Given a triangle with vertices  $(x_0,y_0)$ ,  $(x_1,y_1)$ , and  $(x_2,y_2)$ . m
- The line equations of the edges of the triangle are: 癌

$$
f_{01}(x,y) = (y_0 - y_1)x + (x_1 - x_0)y + x_0y_1 - x_1y_0
$$
  
\n
$$
f_{12}(x,y) = (y_1 - y_2)x + (x_2 - x_1)y + x_1y_2 - x_2y_1
$$
  
\n
$$
f_{20}(x,y) = (y_2 - y_0)x + (x_0 - x_2)y + x_2y_0 - x_0y_2
$$

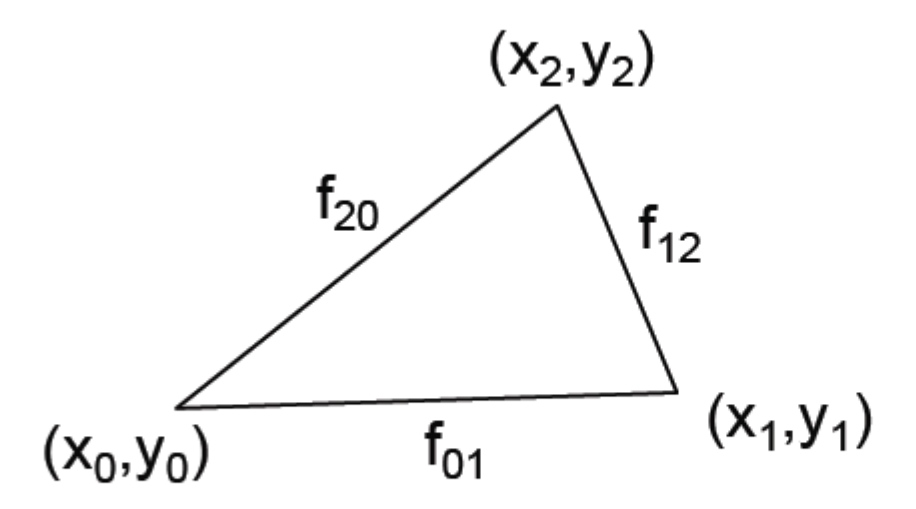

### **Barycentric Coordinates**

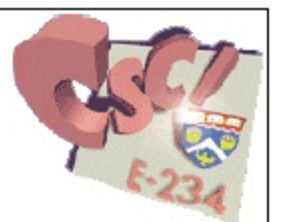

- Remember that:  $|f(x,y)=0 \Leftrightarrow kf(x,y)=0|$
- A barycentric coordinate (e.g.  $\beta$ ) is a signed distance from a line (e.g. the line that goes through ac)
- For a given point  $\mathbf p$ , we would like to compute its barycentric coordinate  $\beta$  using an implicit edge equation.
- $\blacksquare$  We need to choose **k** such that

$$
kf_{\text{ac}}(x,y)=\beta
$$

# **Barycentric Coordinates**

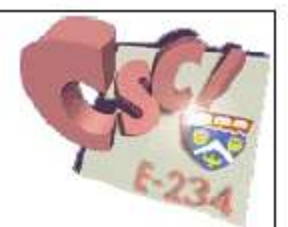

- We would like to choose k such that:  $\vert kf_{ac}(x,y) = \beta \vert$
- We know that  $\beta = 1$  at point **b**:  $\Box$

$$
kf_{ac}(x_b, y_b) = 1 \Leftrightarrow k = \frac{1}{f_{ac}(x_b, y_b)}
$$

The barycentric coordinate  $\beta$  for point **p** is:  $\sim$ 

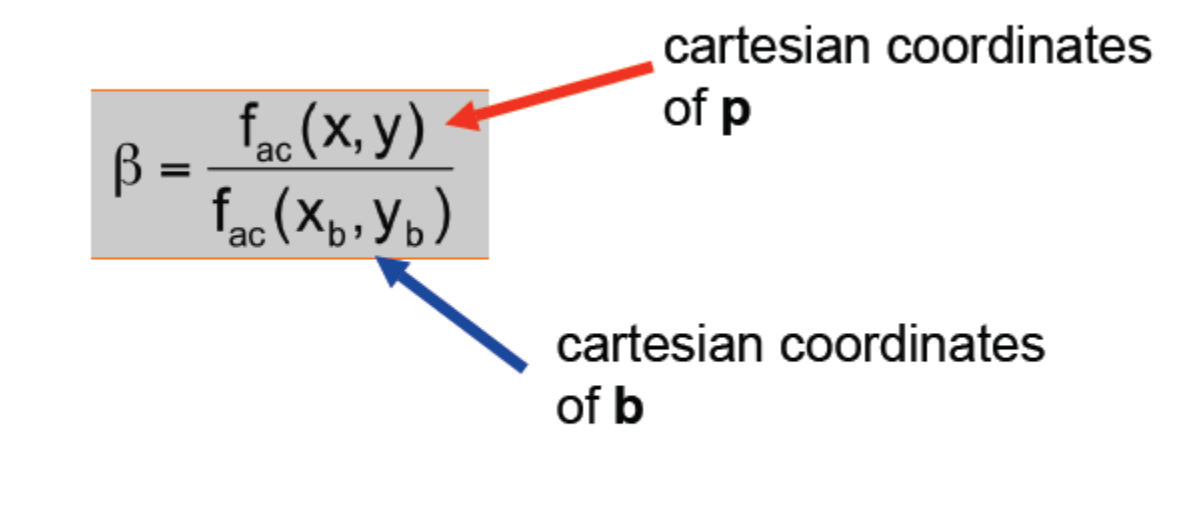

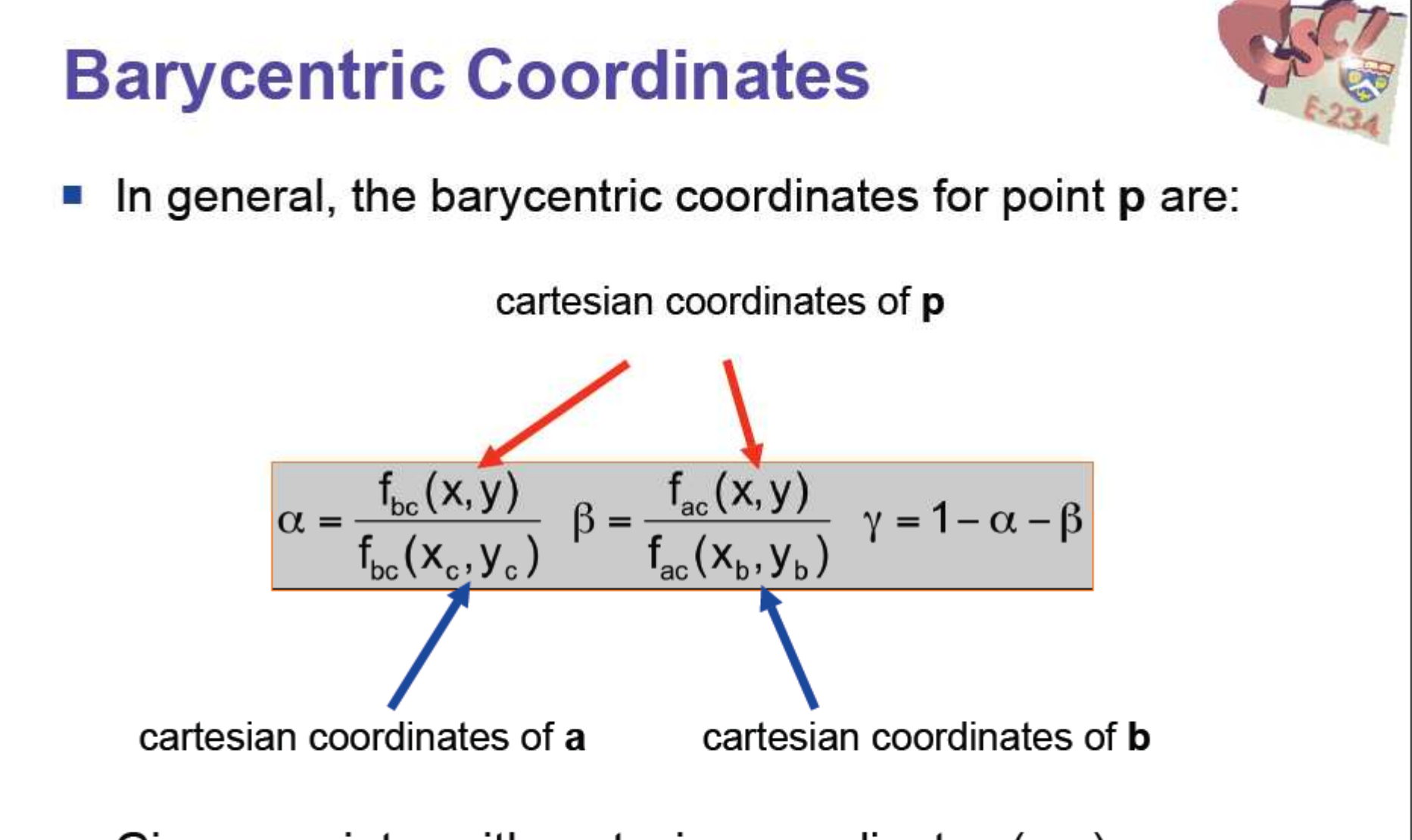

Given a point  $p$  with cartesian coordinates  $(x, y)$ , we can  $\mathcal{L}_{\mathrm{eff}}$ compute its barycentric coordinates  $(\alpha, \beta, \gamma)$  as above.

### **GPU Triangle Rasterization**

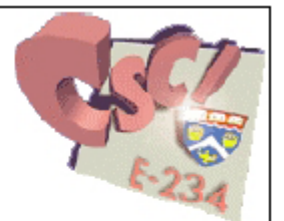

- Many different ways to generate fragments for a triangle
- Checking (0< $\alpha$ <1 && 0< $\beta$ <1 && 0< $\gamma$ <1) is one method
- In practice, GPUs use optimized methods:
	- □ fixed point precision (not floating-point)
	- □ incremental (use results from previous pixel)

#### **Triangle Rasterization** ■ We can use barycentric coordinates to rasterize and color triangles for all x do for all y do compute (alpha, beta, gamma) for (x,y) if  $(0 < alpha < 1$  and  $0 < beta < 1$  and  $0 <$  qamma  $< 1$  ) then  $c = alpha c0 + beta c1 + gamma c2$  $drawpixel(x,y)$  with color c

- The color  $\mathbf c$  varies smoothly within the triangle  $\sim$
- This is called Gouraud interpolation after its inventor Henri Gouraud (French, born 1944)

### **Triangle Rasterization**

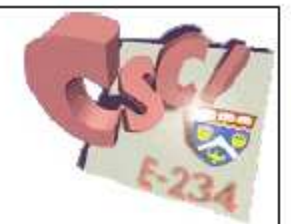

I Instead of looping over the whole image, we can loop over pixels inside the bounding rectangle of the triangle

```
xmin = floor(xi)xmax = ceiling (xi)ymin = floor(yi)ymax = ceiling(yi)for all y = ymin to ymax do
  for all x = xmin to xmax do
         alpha = f12(x,y) / f12(x0,y0)beta = f20(x,y) / f20(x1,y1)gamma = f01(x,y) / f01(x2,y2)if (alpha > 0 and beta > 0 and gamma > 0 ) then
              c = alpha c0 + beta c1 + gamma c2drawpixel(x,y) with color c
```
### HIDDEN SURFACE REMOVAL

# **One Triangle**

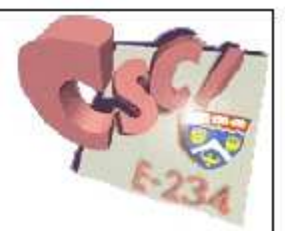

- With one triangle, things are simple
- Fragments never overlap!

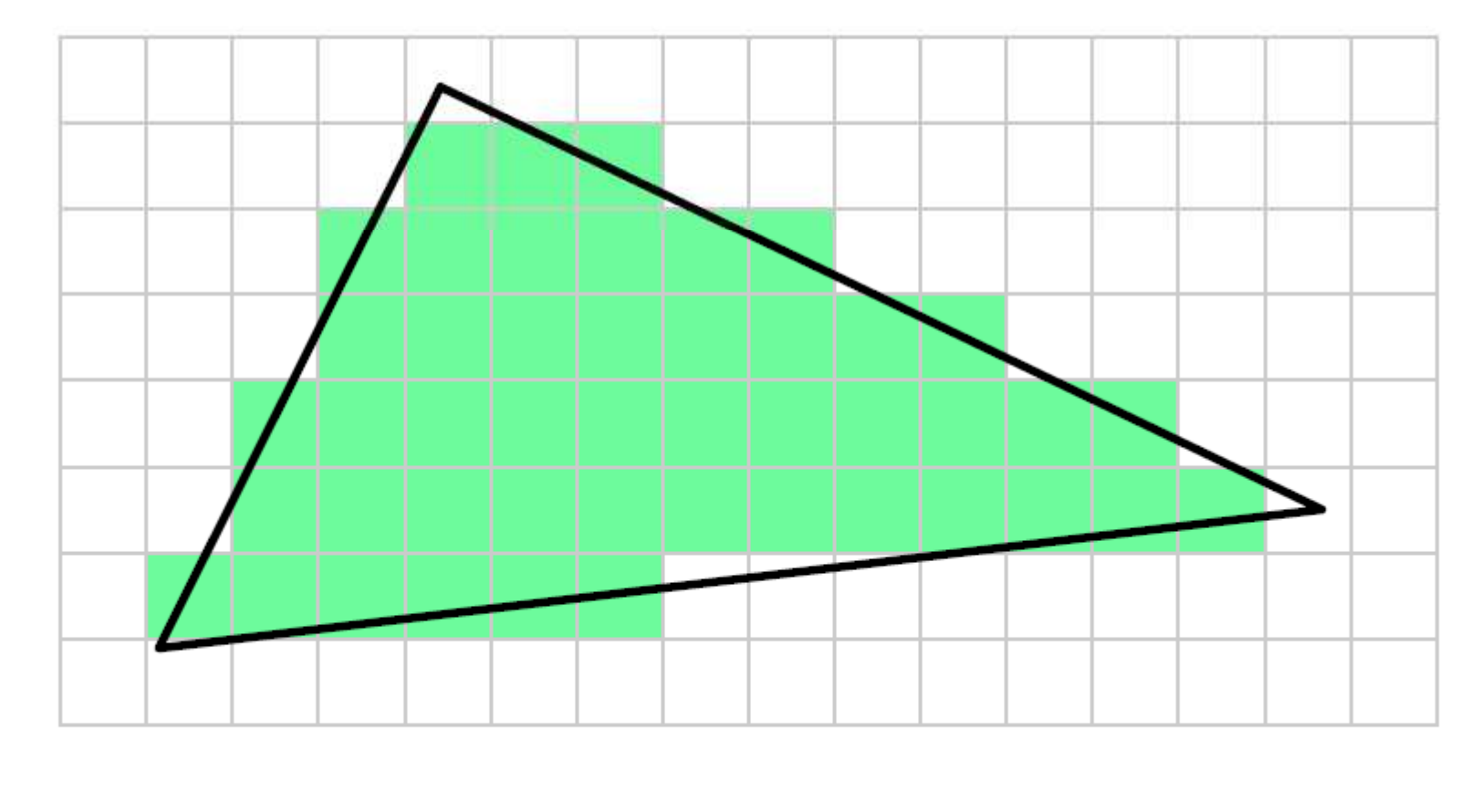

10/19/2005

# **Two Triangles**

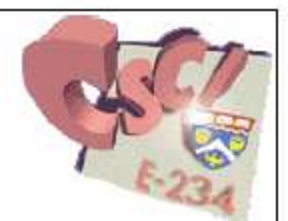

- Things get more complicated with multiple triangles
- Fragments might overlap in screen space!

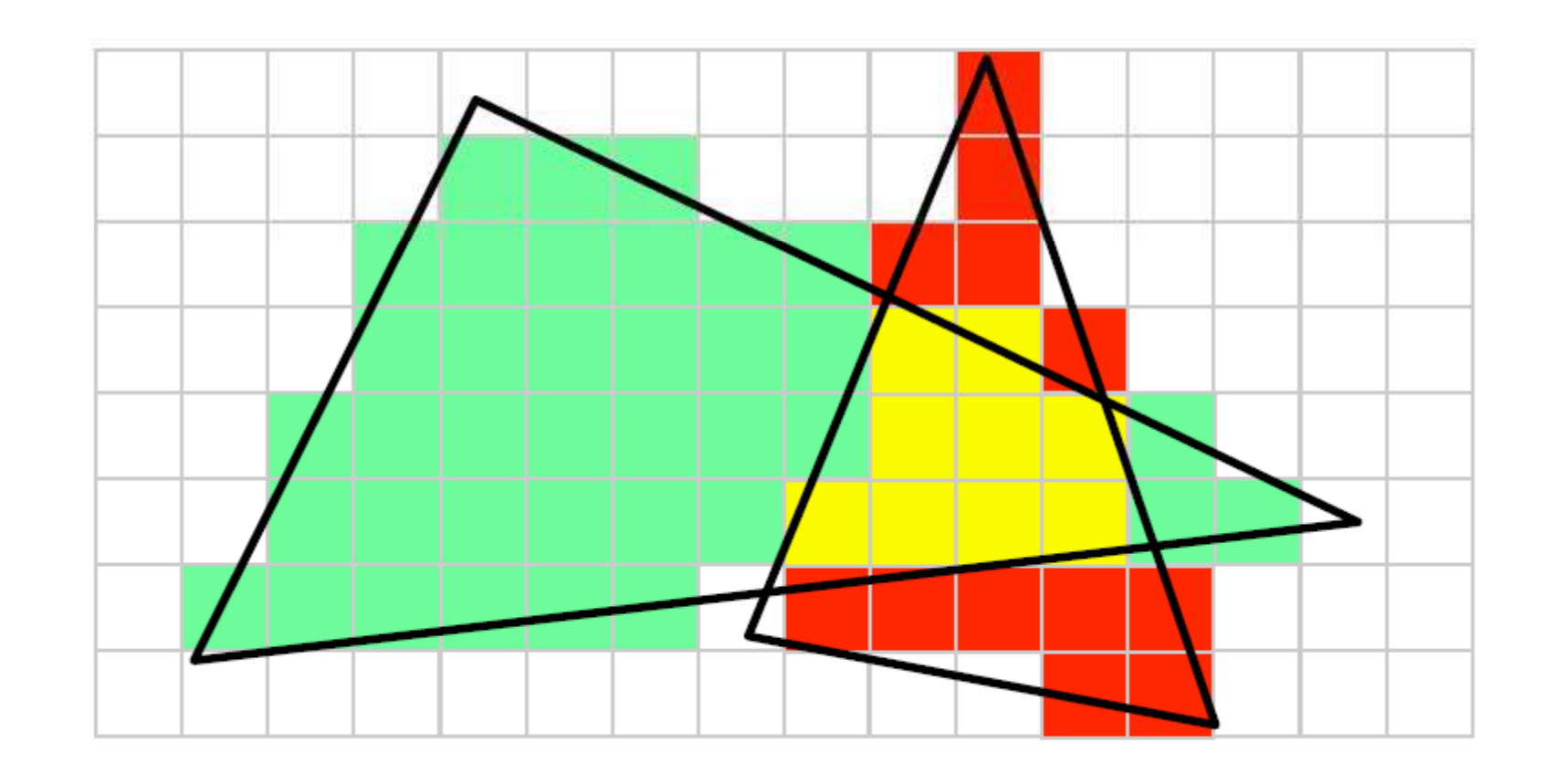

### **Fragments vs. Pixels**

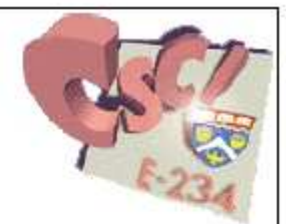

- Each pixel has a unique framebuffer (image) location
- But multiple fragments may end up at same address

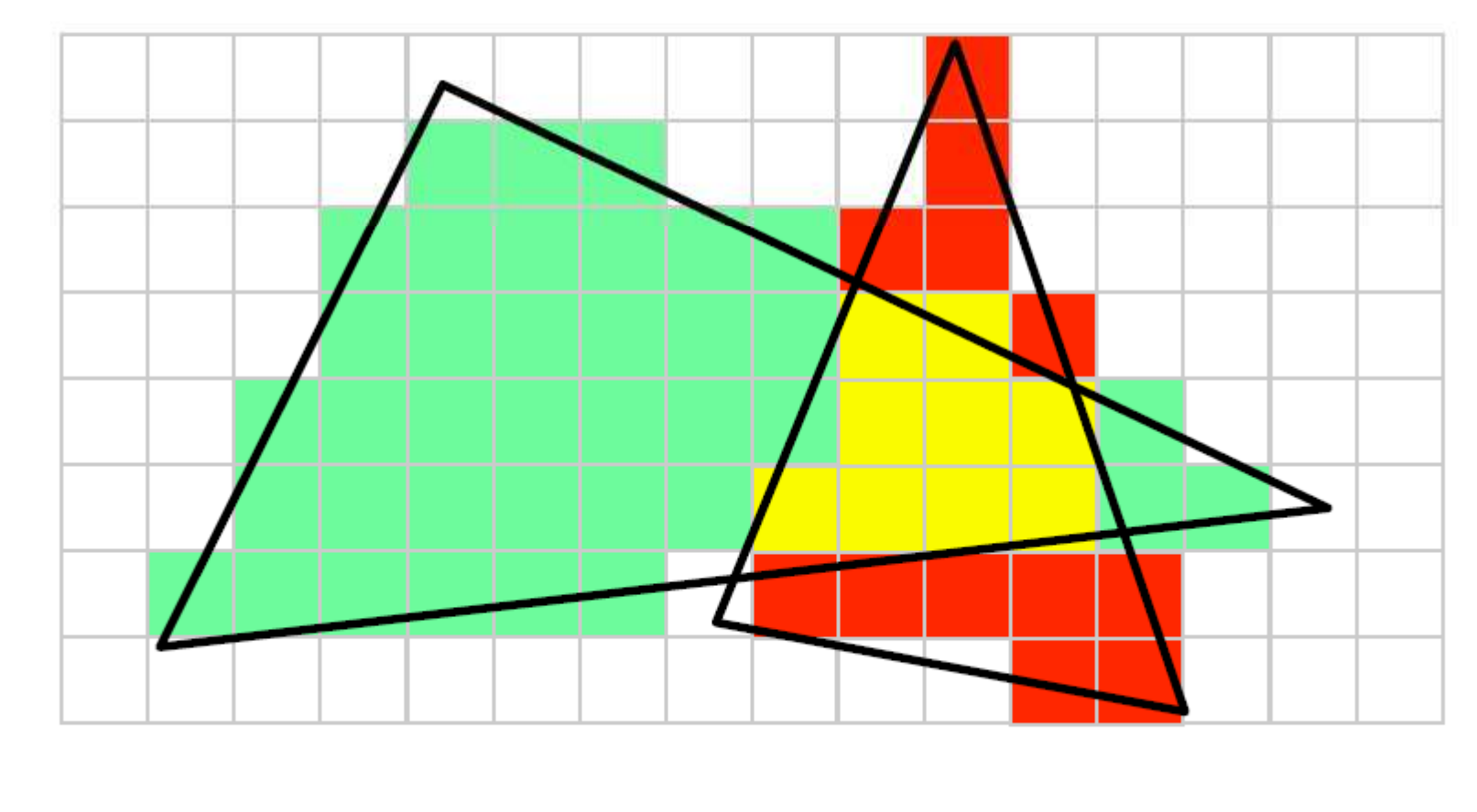

10/19/2005

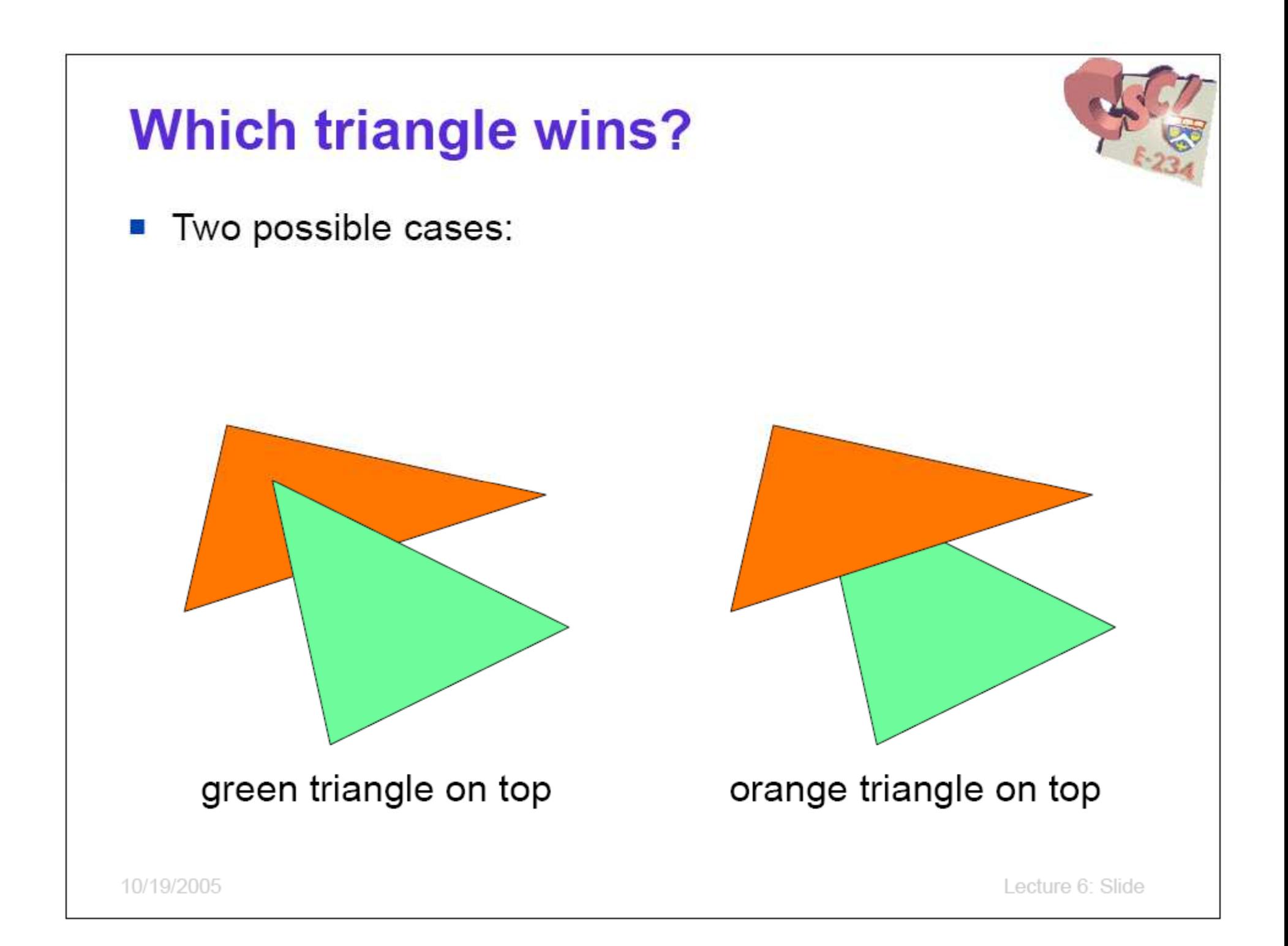

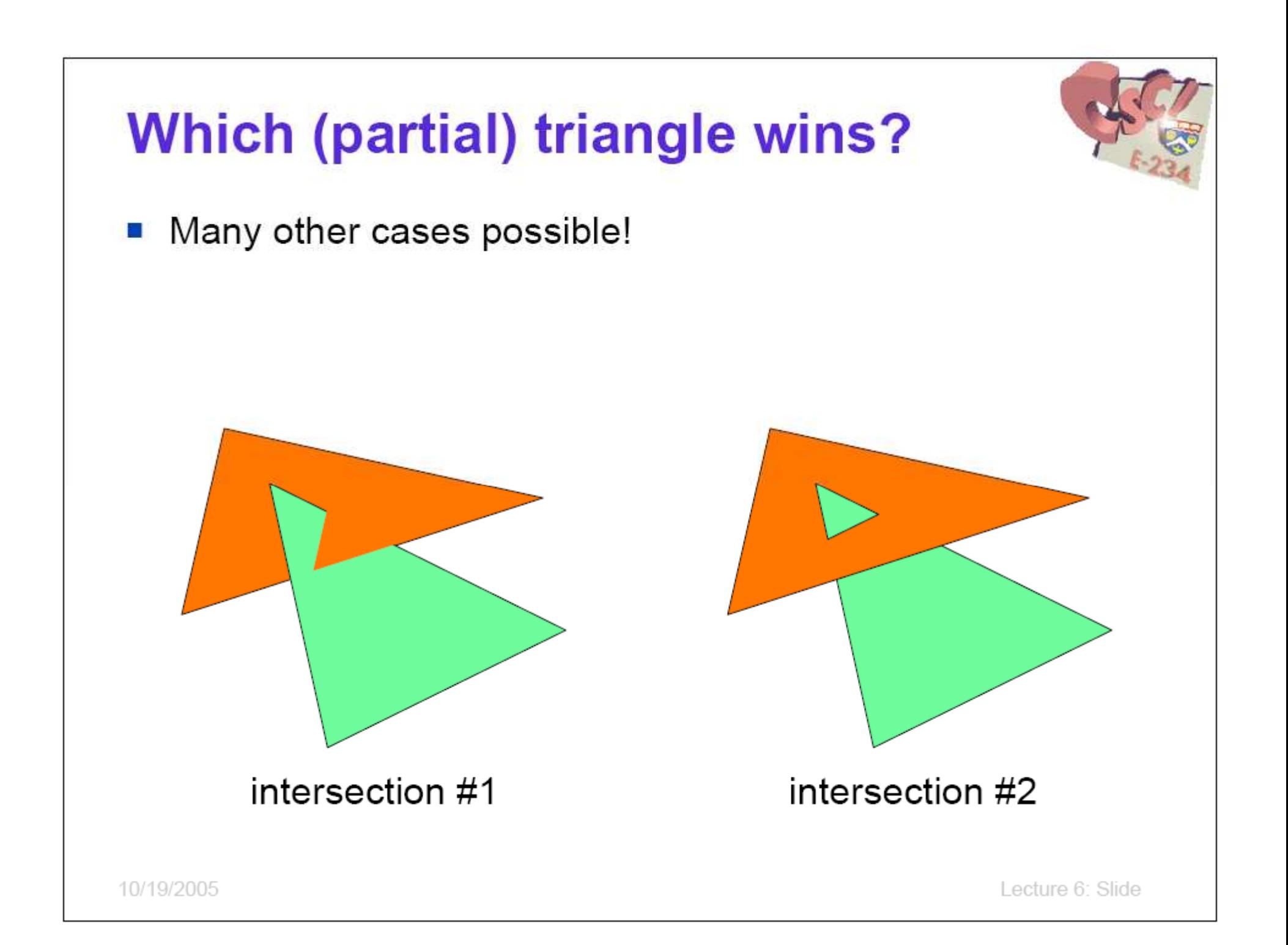

# **Hidden Surface Removal**

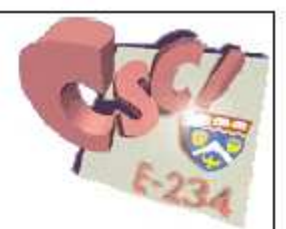

- Idea: keep track of visible surfaces a,
- Typically, we see only the front-most surface
- Exception: transparency

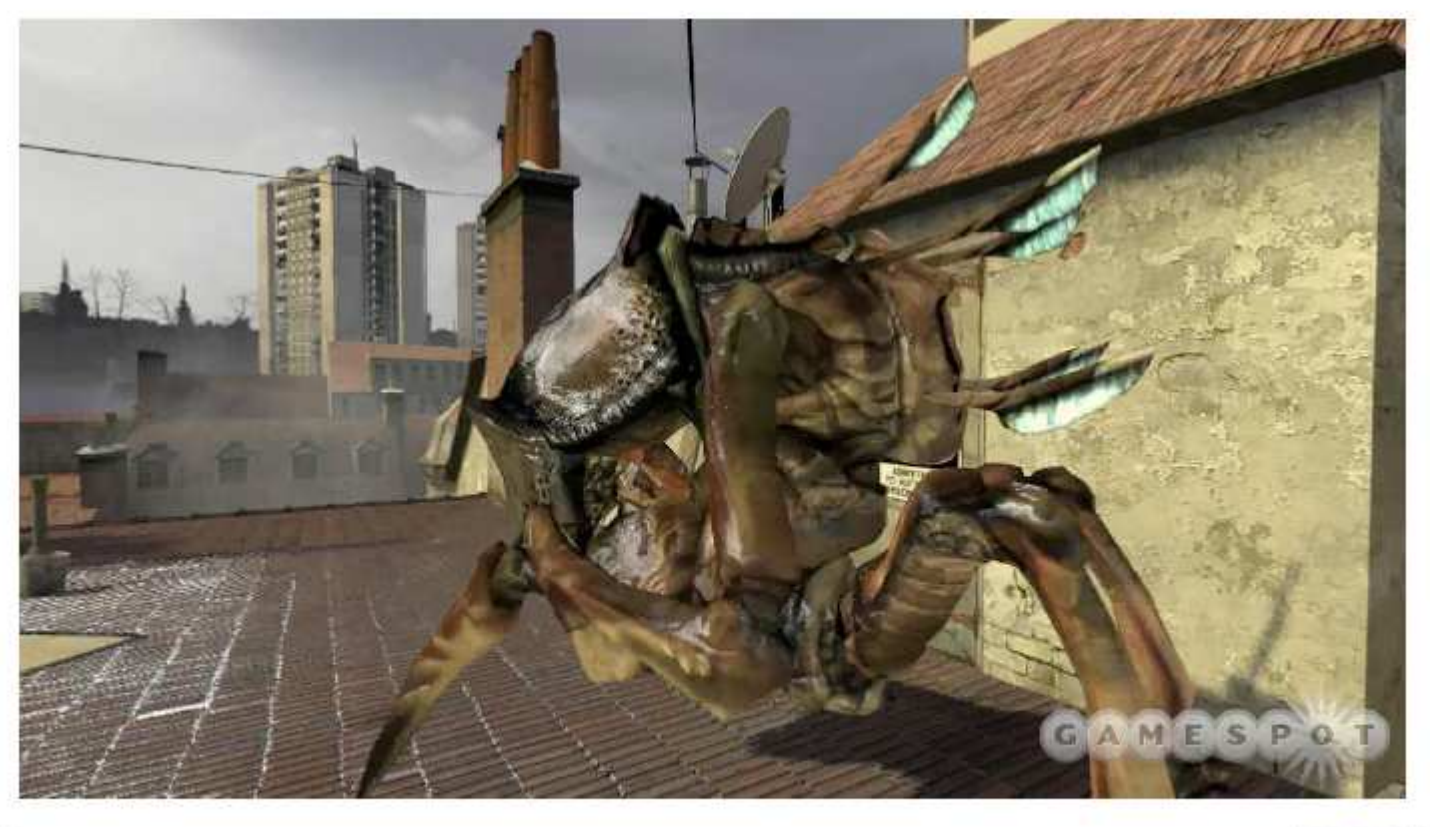

10/19/2005

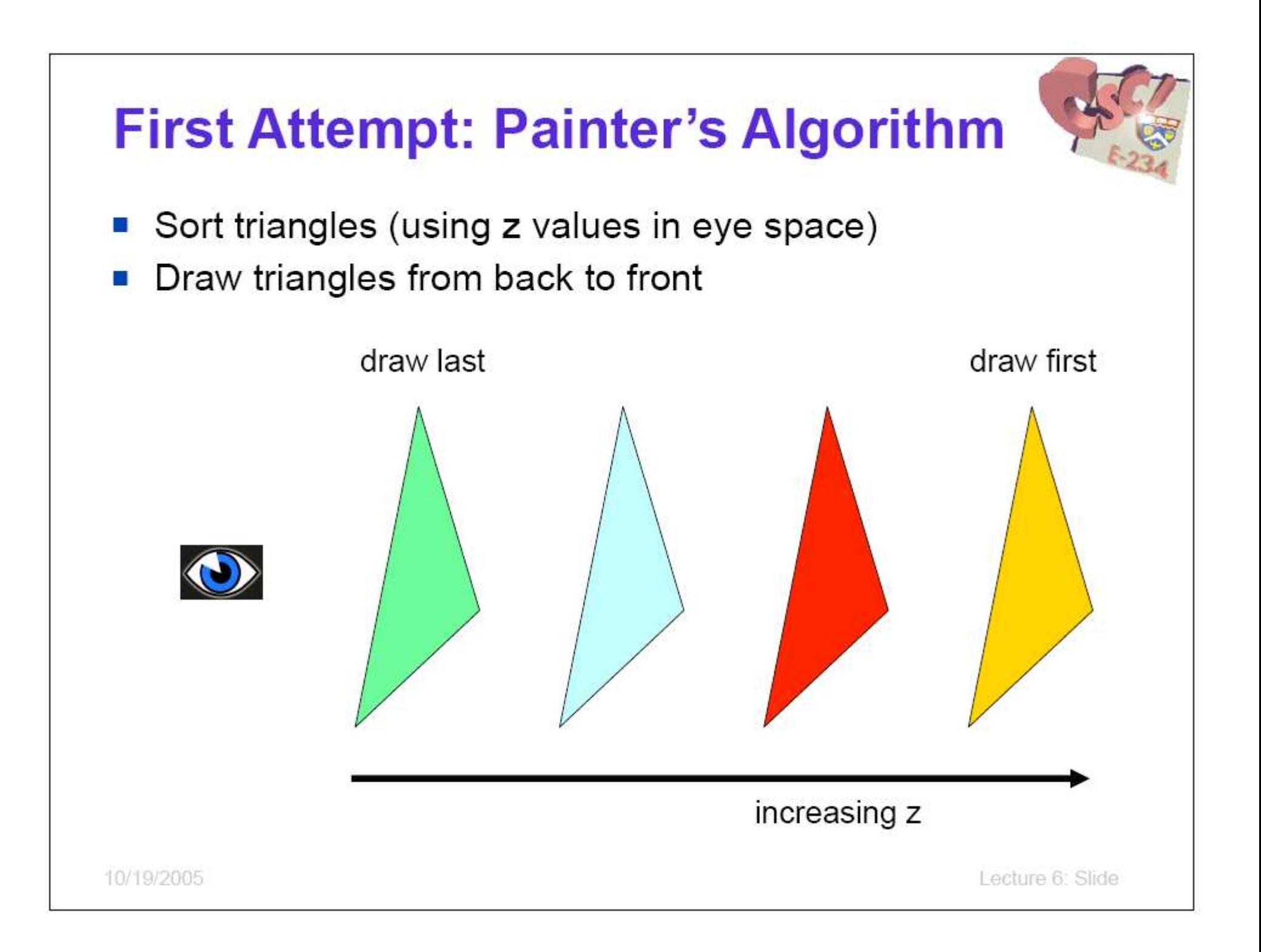
### **Problems?**

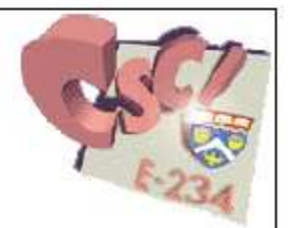

- Correctness issues:
	- Intersections
	- <sup>□</sup> Cycles
	- <sup>□</sup> Solve by splitting triangles, but ugly and expensive
- **Efficiency (sorting)**

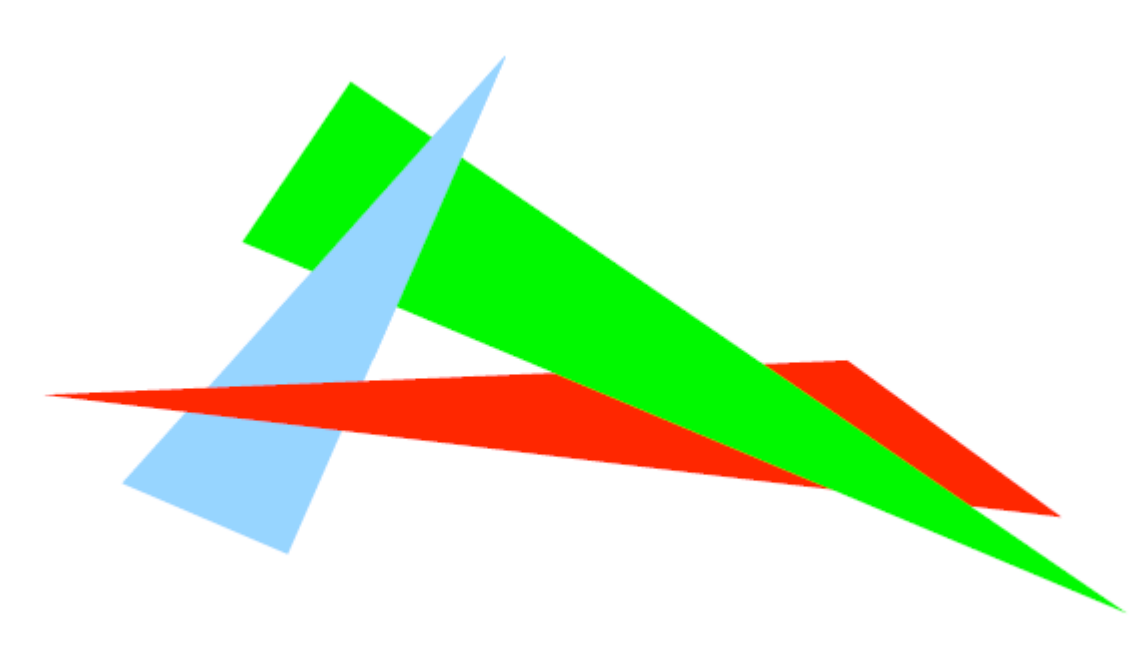

# The Depth Buffer (Z-buffer)

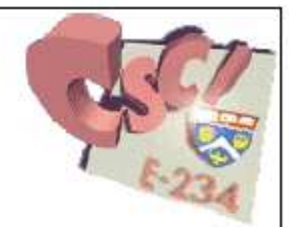

- Perform hidden surface removal per-fragment
- Idea: **The State** 
	- **Each fragment gets a z value in screen space**
	- Keep only the fragment with the smallest z value

# The Depth Buffer (Z-buffer)

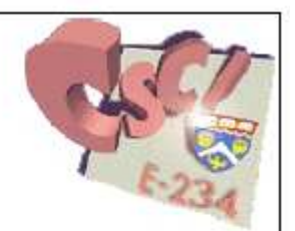

- **Example:** 
	- **E** fragment from green triangle has z value of 0.7

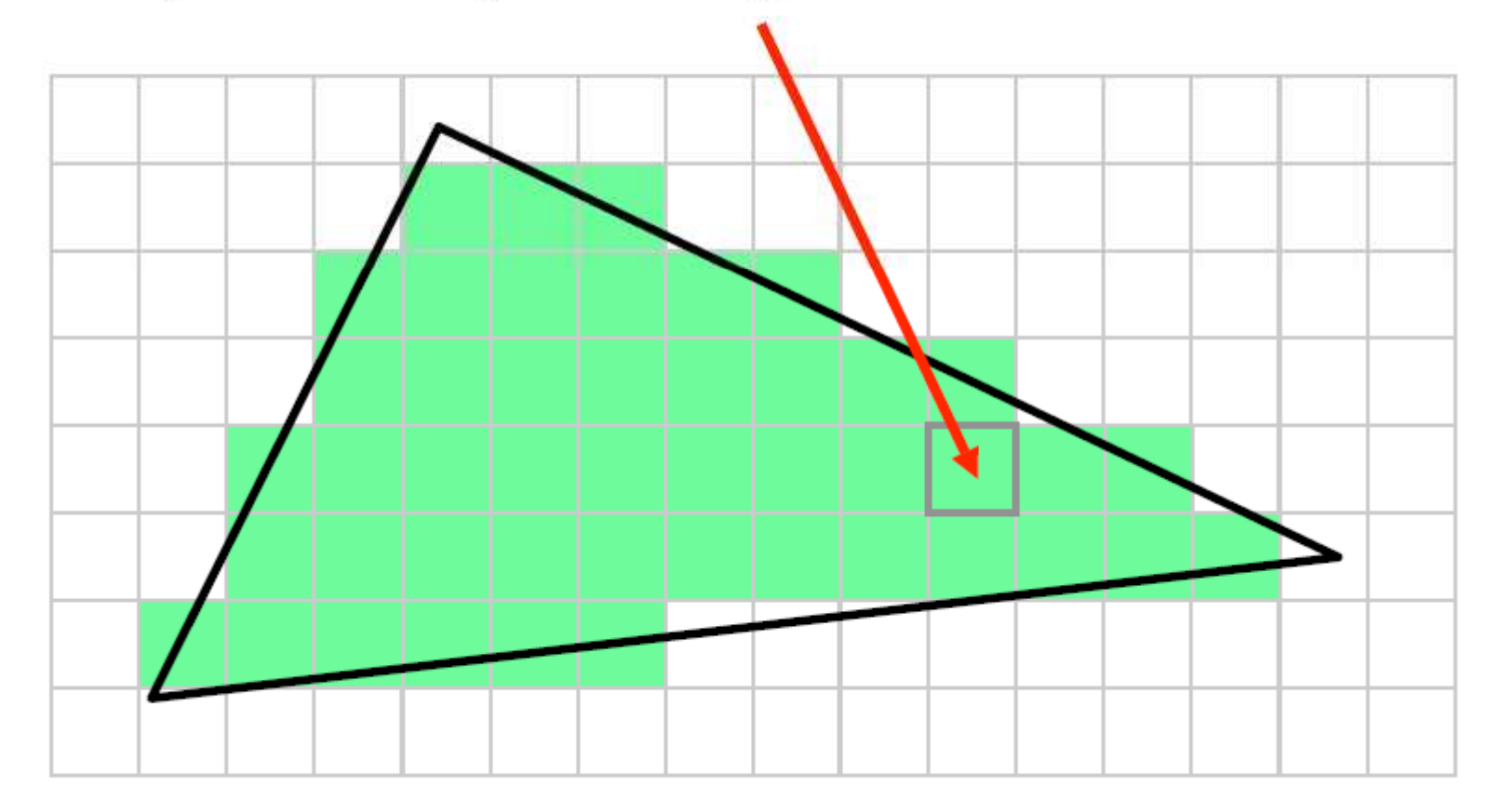

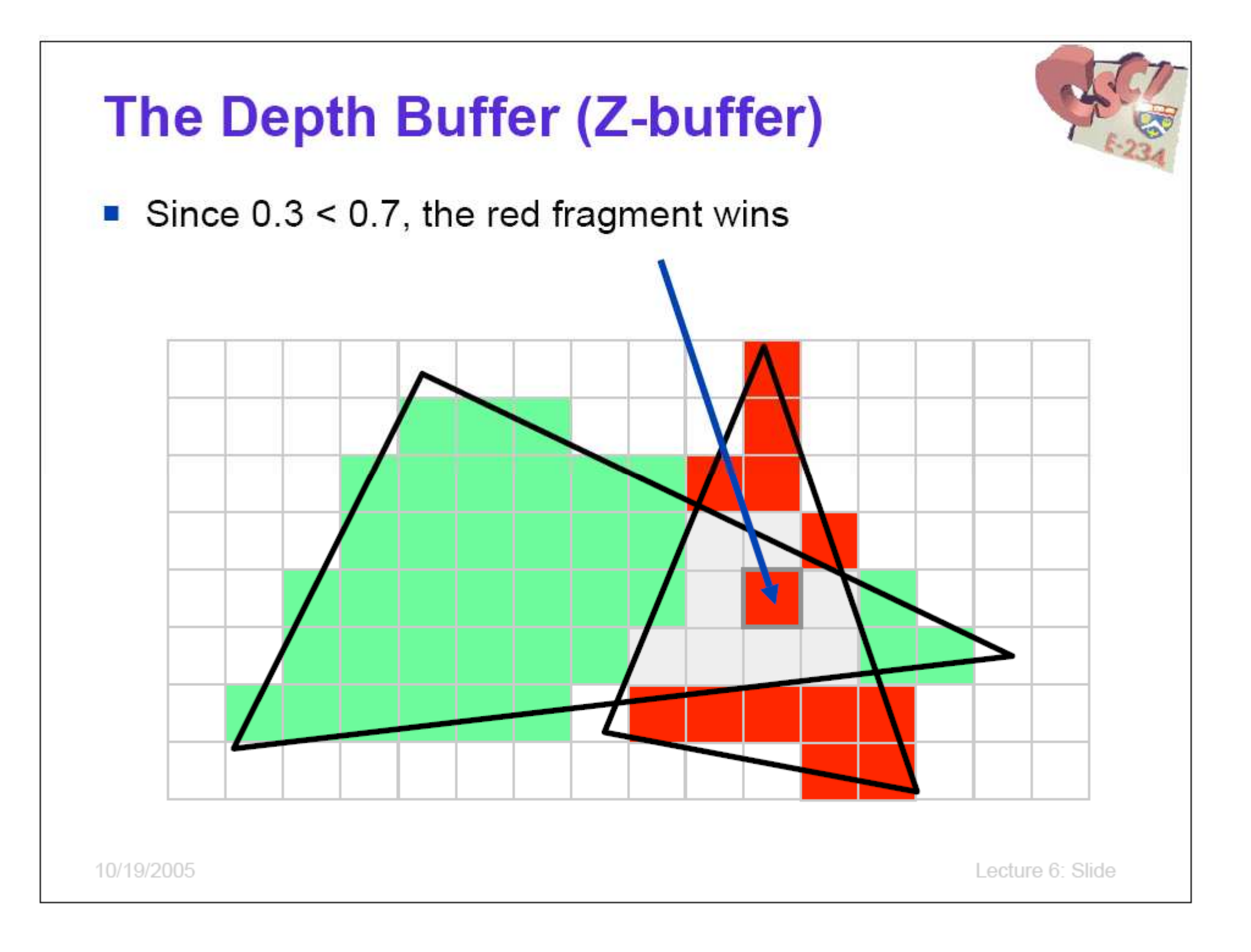

#### The Z-buffer

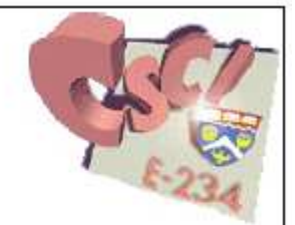

- Lots of fragments might map to the same pixel location
- How to track their z-values?
- Solution: z-buffer (2D buffer, same size as image)

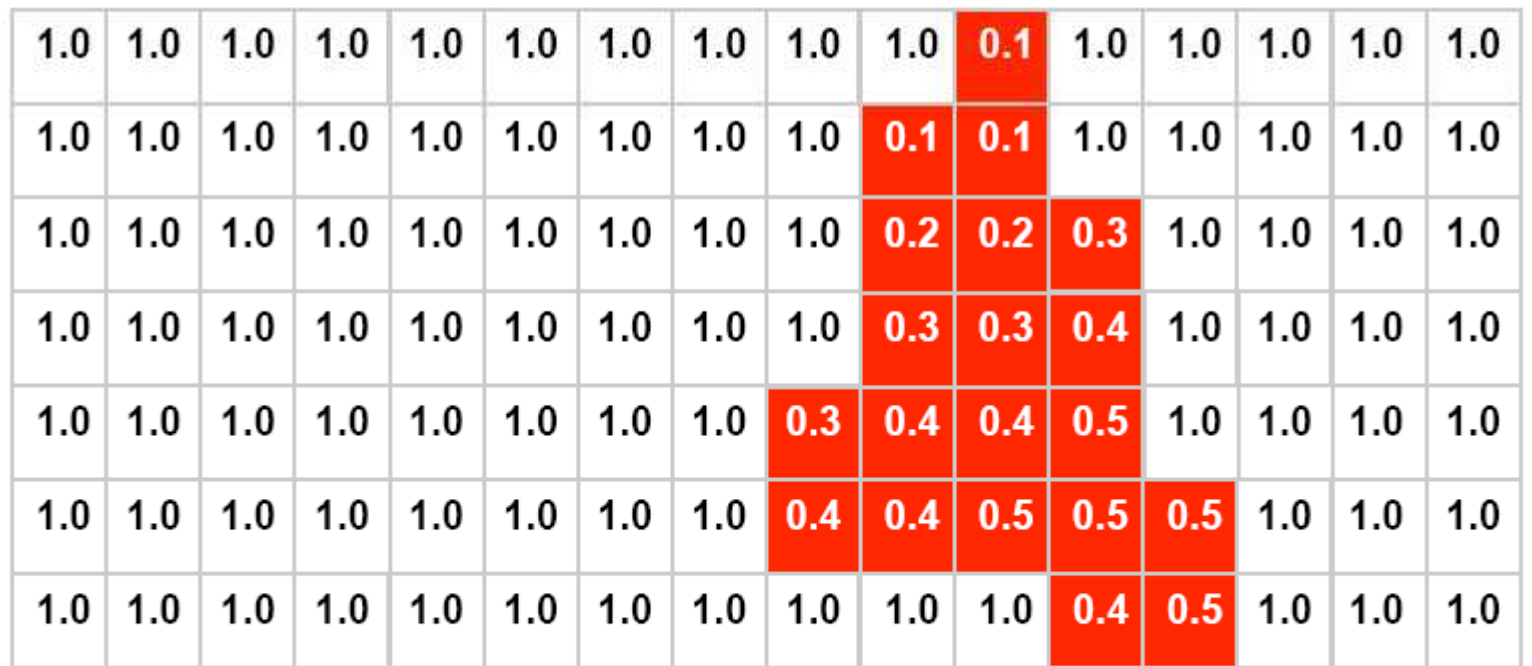

#### **Z-buffer Algorithm**

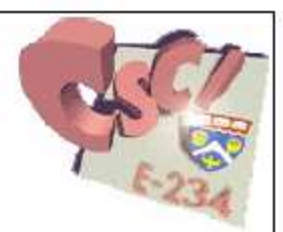

- Let CB be color buffer, ZB be z-buffer
- Initialize z-buffer contents to 1.0 (far away) Ø.

10/19/2005

Lecture 6: Slide

#### **Z-buffer Algorithm**

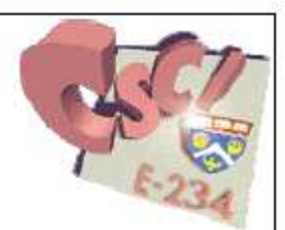

- Let CB be color buffer, ZB be z-buffer U.
- Initialize z-buffer contents to 1.0 (far away) G)
- For each triangle T
	- Rasterize T to generate fragments
		- **For each fragment F** with screen position  $(x, y, z)$ and color value C
			- □ If ( $z$  < ZB[x,y]) then
				- Update color:  $CB[x,y] = C$
				- Update depth:  $ZB[x,y] = z$

### **Z-buffer Algorithm Properties**

- What makes this method nice? H.
	- □ simple (faciliates hardware implementation)
	- handles intersections  $\blacksquare$
	- handles cycles
	- draw opaque polygons in any order

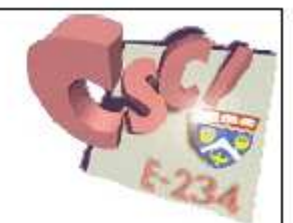

#### DEPTH BUFFER ใน OPENGL

# เมื่อ Render โดยไม่มี Depth Buffer

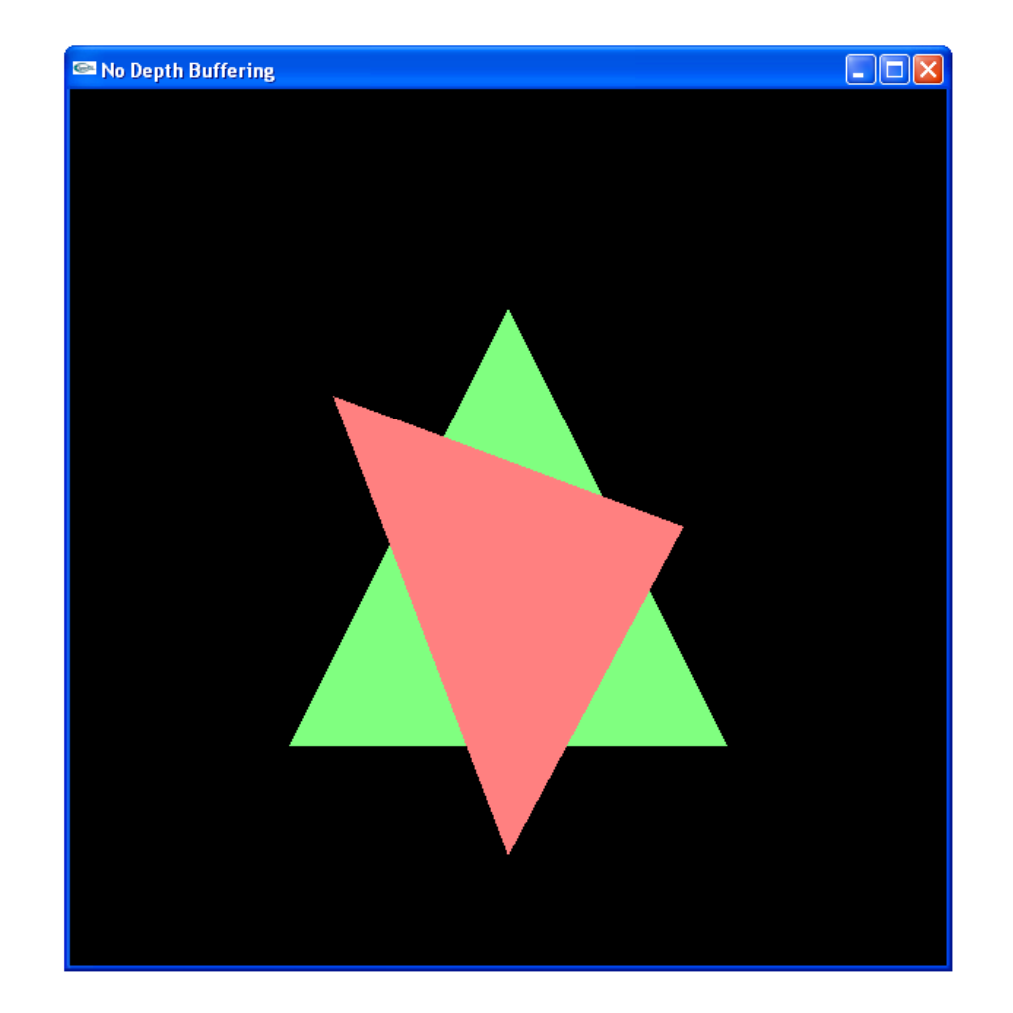

# ิจริงๆ แล้ว code เป็นอย่างนี

```
glColor3d(0.5, 1, 0.5);glBegin(GL_TRIANGLES);

glVertex3d(0, 0.5, 0);
glVertex3d(-0.5, -0.5, 0);q1Vertex3d(0.5, -0.5, 0);
glEnd();
```

```
glColor3d(1, 0.5, 0.5);glBegin(GL_TRIANGLES);

glVertex3d(0, -0.75, 1);glVertex3d(0.40, 0, 1);
glVertex3d(-0.40, 0.30, -1);glEnd();
```
# จริงๆ แล้วภาพควรจะเป็นแบบนี้

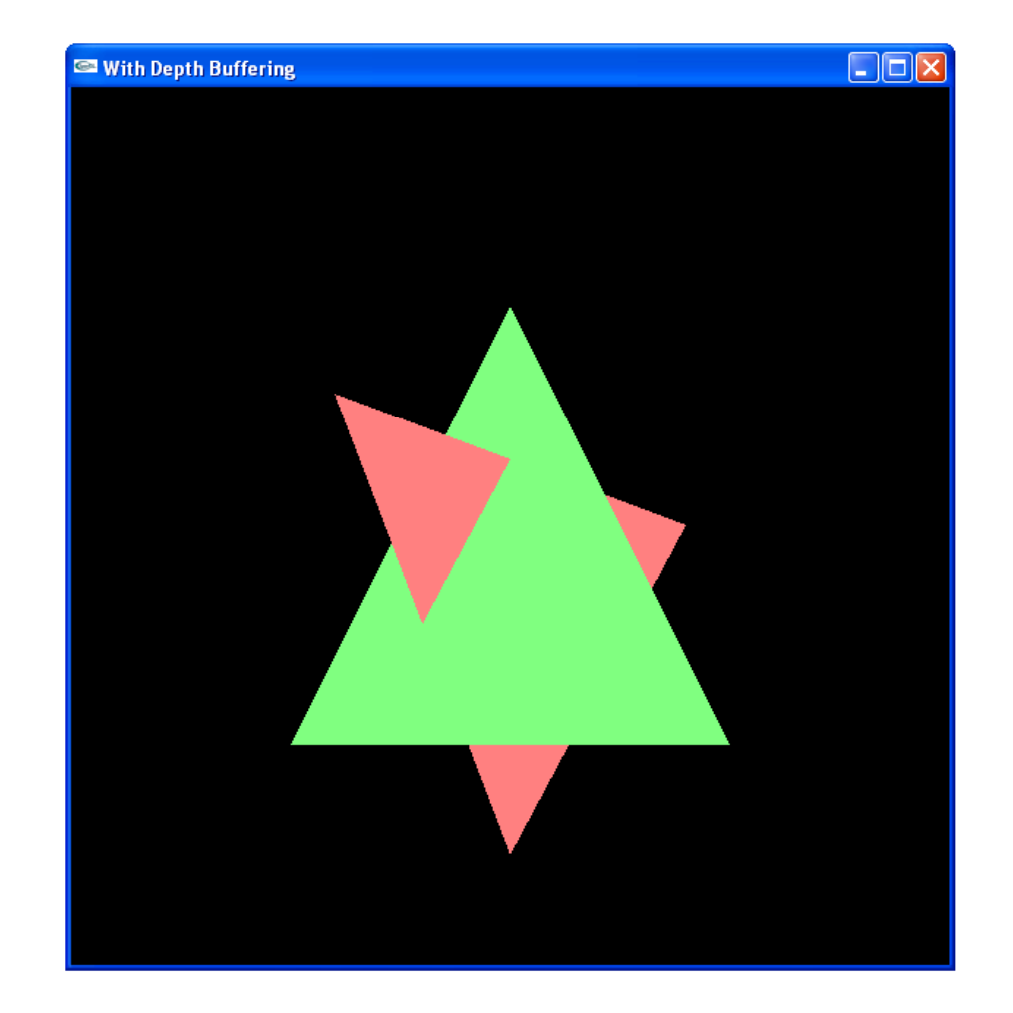

# การใช้  $\mathsf{Depth}$   $\mathsf{Buffer}$  ใน  $\mathsf{GLUT}$

• เวลาสั่ง glutInitDisplayMode ให้เพิ่ม GLUT\_DEPTH ด้วย

glutInitDisplayMode(GLUT\_RGB | GLUT\_DOUBLE | GLUT\_DEPTH)

- $\bullet$  ភ្នឹ<sub>ឌរា</sub> glEnable(GL\_DEPTH\_TEST)
- $\bullet$  เวลาเรียก glClear ให้เพิ่ม GL\_DEPTH\_BUFFER\_BIT glClear(GL\_COLOR\_BUFFER\_BIT | GLUT\_DEPTH\_BUFFER\_BIT)

#### โค้ดตัวอย่าง

```
int main(int argc, char **argv)
{
 glutInit(&argc, argv);
glutInitDisplayMode(GLUT_RGBA | GLUT DOUBLE);

glutInitWindowSize(600, 600);
glutCreateWindow("No Depth Buffering");glutDisplayFunc(display);glEnable(GL_DEPTH_TEST);glutMainLoop();return 0;
```
}

#### ILLUMINATION

# **Two Components of Illumination**

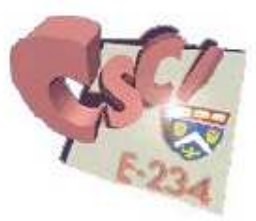

- $\Box$  Light sources with:
	- □ Emittance spectrum (color)
	- $\Box$  Geometry (position and direction)
	- □ Directional attenuation (falloff)
- □ Surface properties with:
	- Reflectance spectrum (color)
	- Geometry (position, orientation, and micro-structure)
	- Absorption

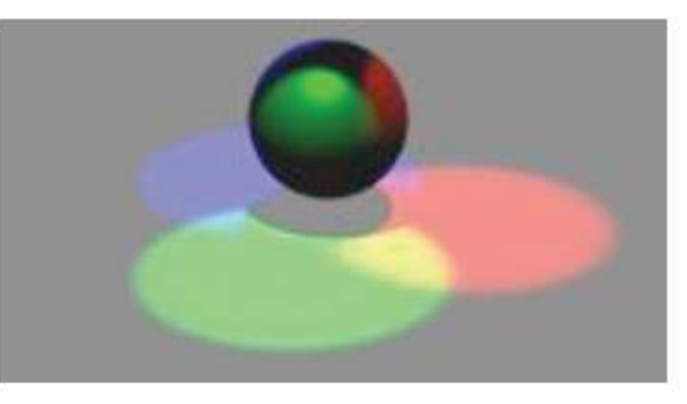

#### **Computer Graphics Jargon**

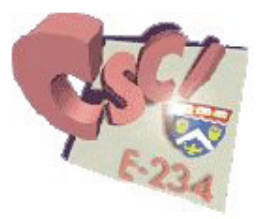

- **Illumination:** the transport of energy from light sources  $\Box$ between points via direct and indirect paths
- $\Box$  Lighting: the process of computing the light intensity reflected from a specific 3-D point
- **Shading:** the process of assigning a color to a pixel based on the illumination in the scene

#### **Direct and Global Illumination**

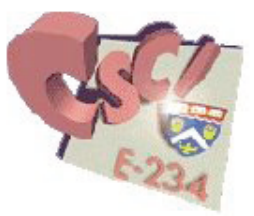

- Direct illumination: A surface point receives light directly  $\Box$ from all light sources in the scene
	- □ Computed by the local illumination model
	- Determine which light sources are visible
- □ Global illumination: A surface point receives light after the light rays interact with other objects in the scene

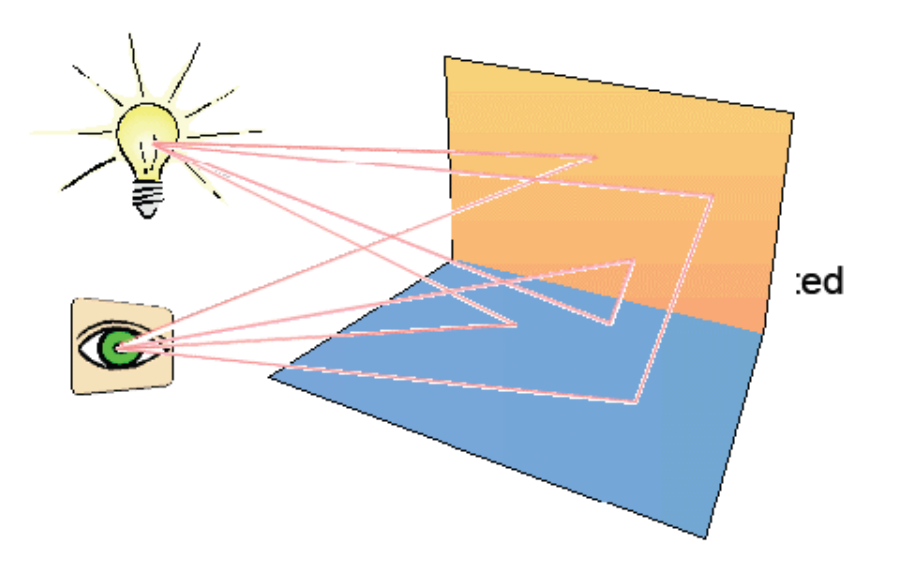

# **Directional Light Sources**

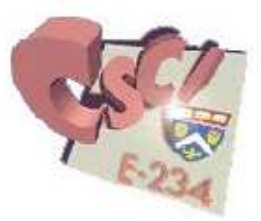

- $\Box$  All of the rays from a directional light source have a common direction
- The direction is a constant at every point in the scene  $\Box$
- $\Box$  It is as if the light source was infinitely far away from the surface that it is illuminating
- □ Examples?

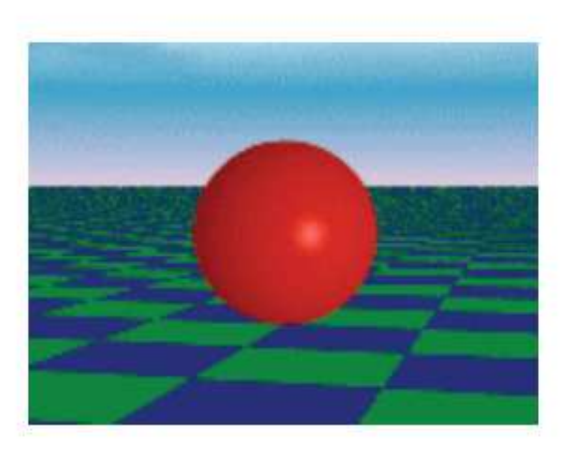

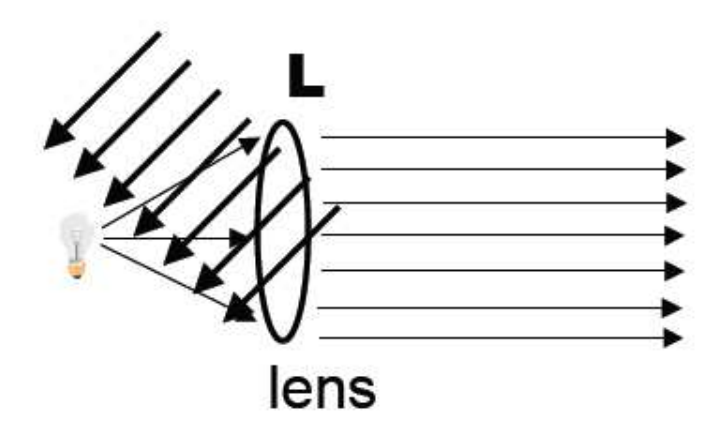

#### **Point Light Sources**

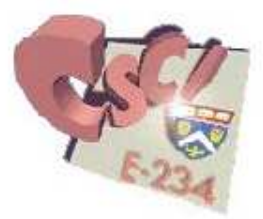

- The rays emitted from a point light radially diverge from  $\Box$ the source
- Direction to the light changes at each point  $\Box$
- **Examples?**

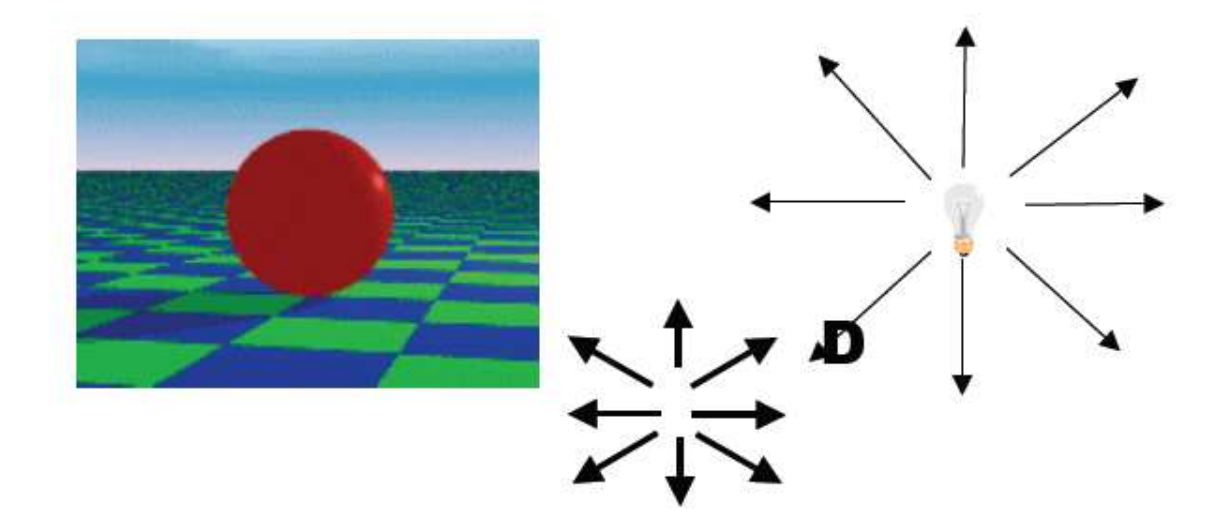

### **Other Light Sources**

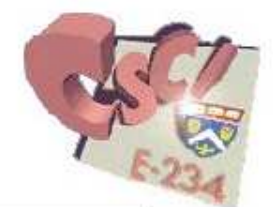

□ Spotlights

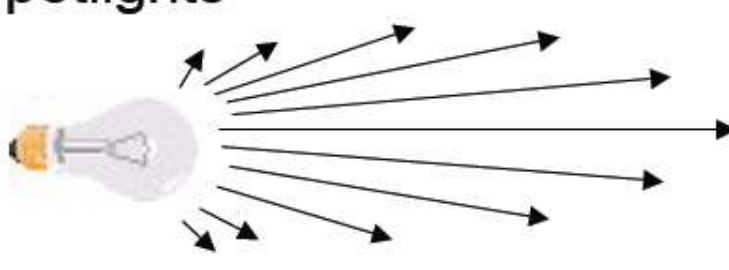

- Area light sources
	- **u** Light source occupies a 2D area (polygon)
	- $\Box$  Generates soft shadows.
- **Extended light sources** 
	- □ Spherical light source
	- $\Box$  Generates soft shadows

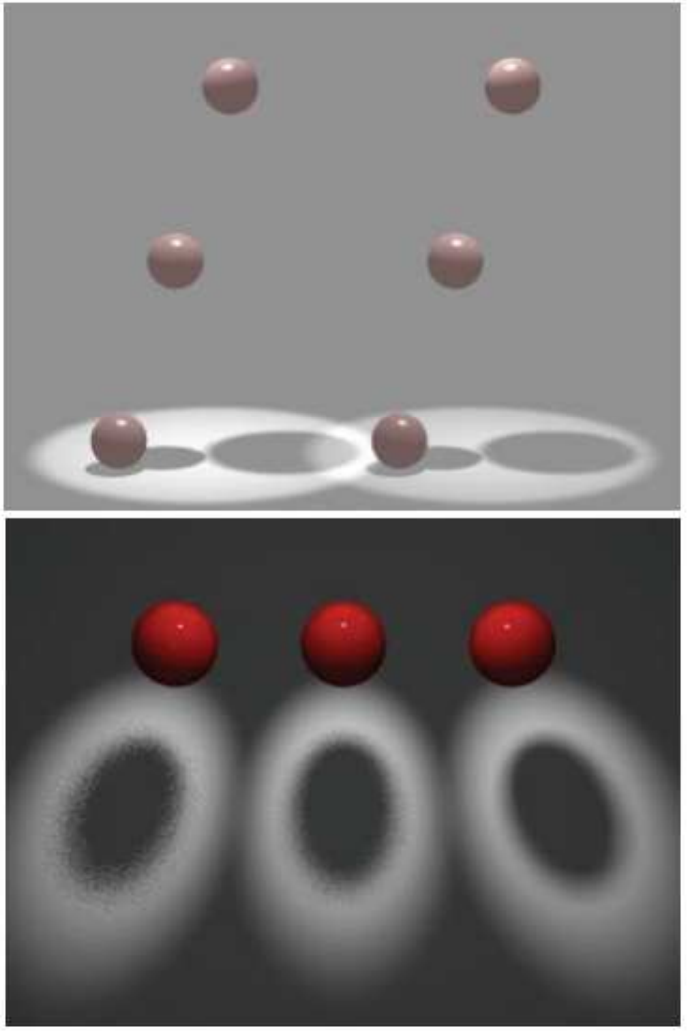

Lecture 2: Slide 42

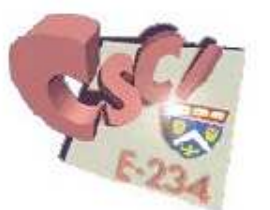

#### **Linearity of Light**

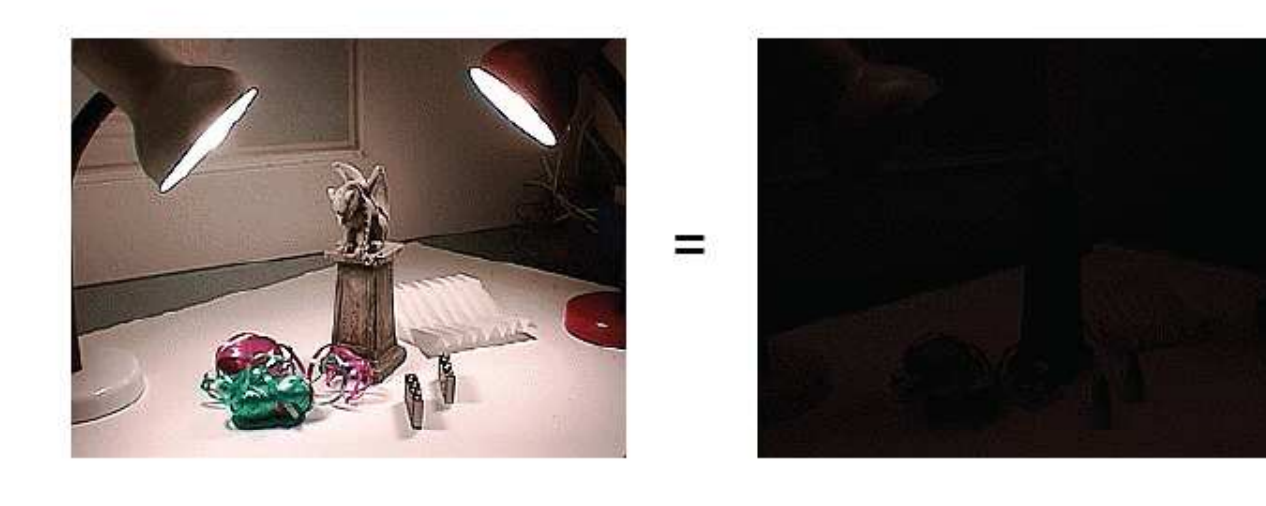

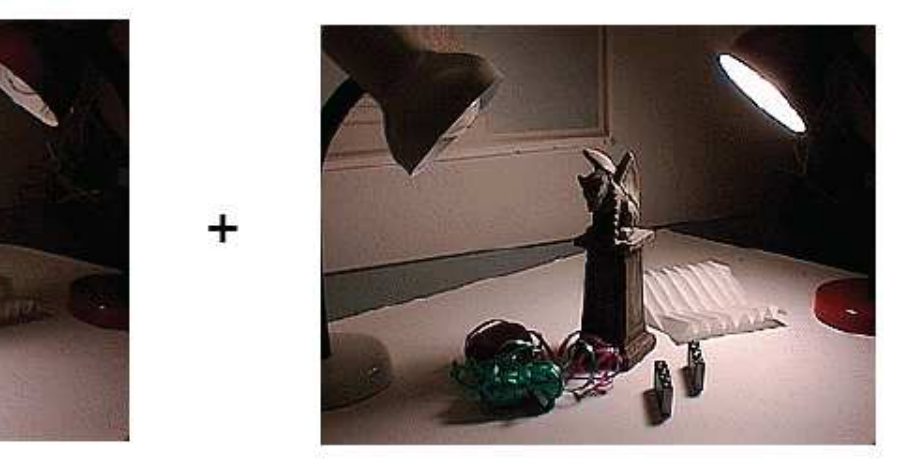

 $+$ 

#### Paul Haeberli, Grafica Obscura

Lecture 2: Slide 43

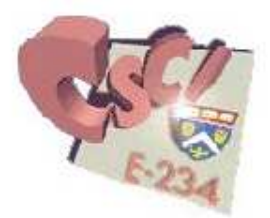

#### **Linearity of Light**

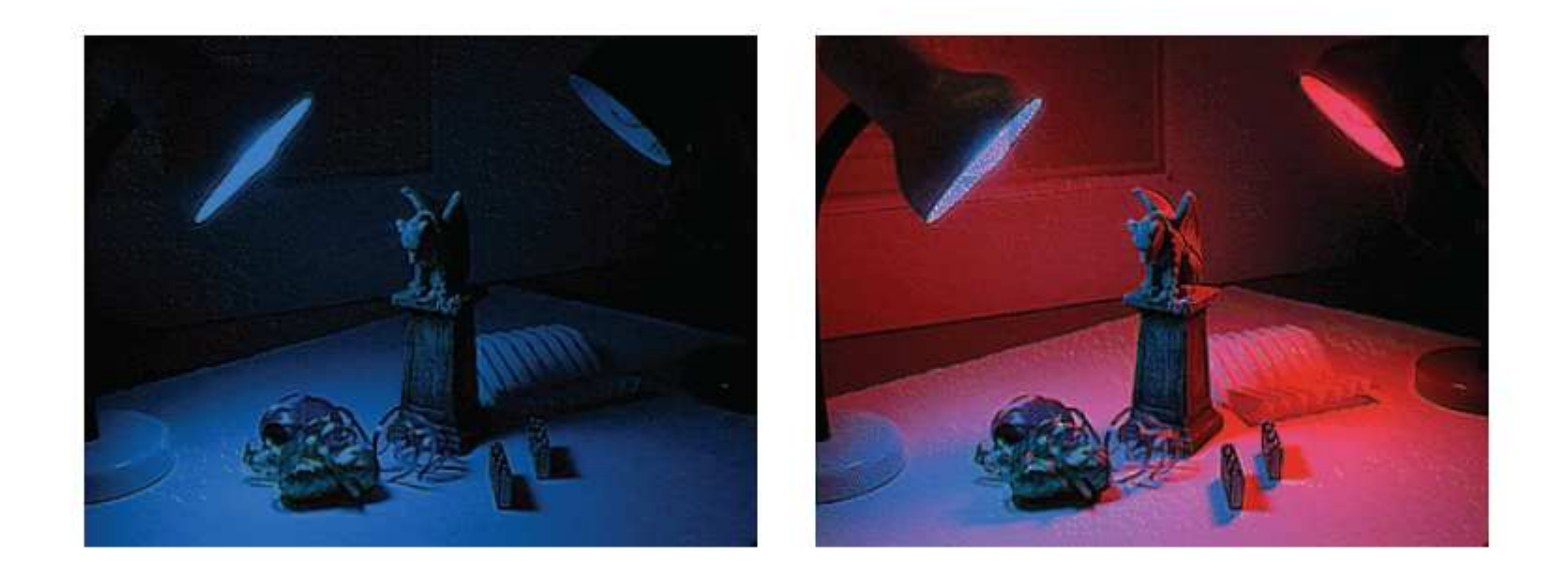

#### Paul Haeberli, Grafica Obscura

Lecture 2: Slide 44

#### **Reflectance Models**

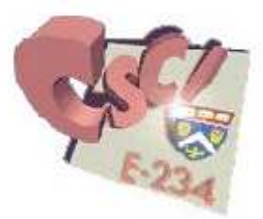

- Bi-Directional Reflection Distribution Function (BRDF)  $\Box$
- Difficult to measure in practice  $\Box$
- Often modeled analytically

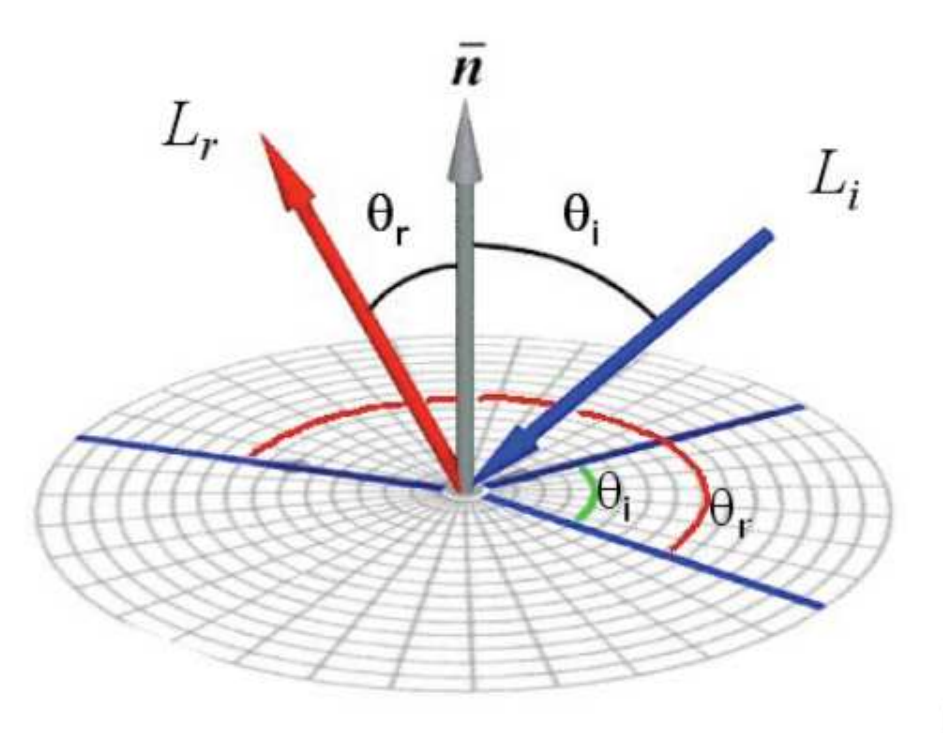

#### How do we obtain BRDFs?

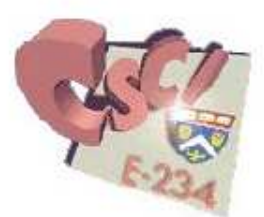

Gonio-reflectometer

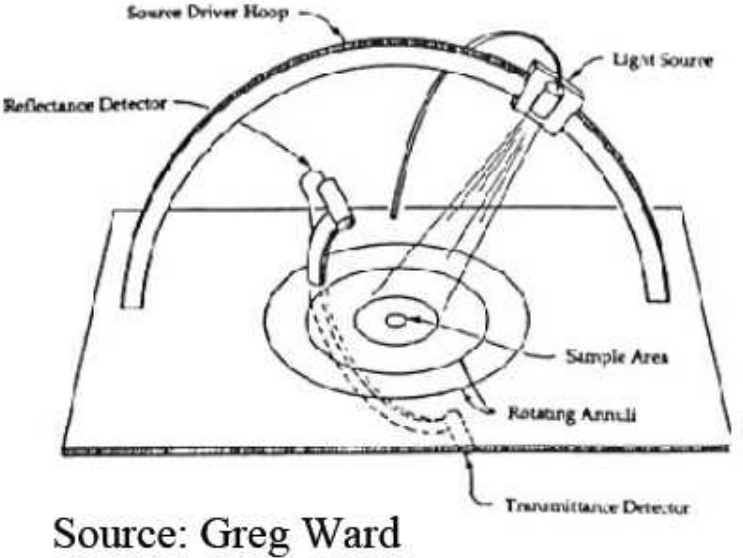

□ Steve Marschner / MERL

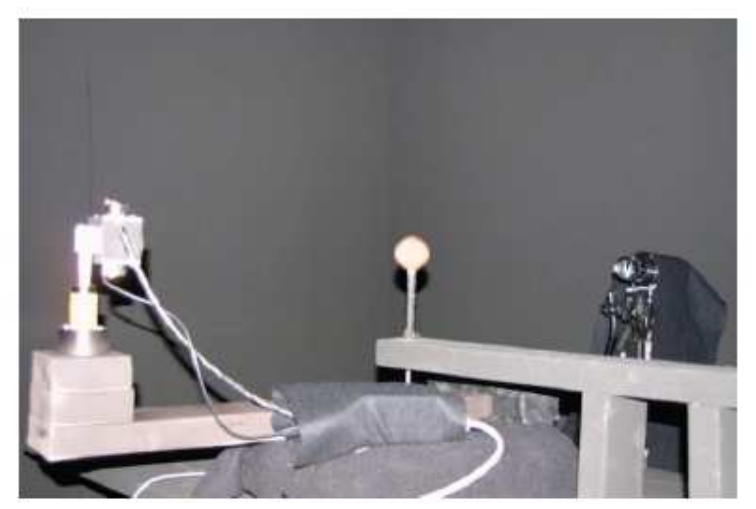

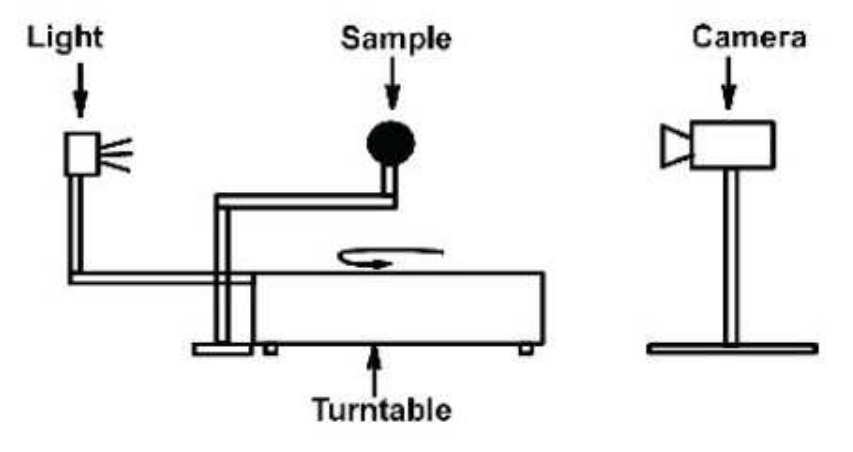

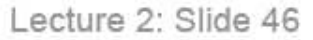

#### **BRDF Models**

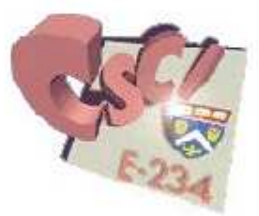

**Physically-based models** 

□ Based on laws on physics

- **Derived from measurements**
- □ Phenomenological (empirical) models
	- Ad hoc" formulas that work
	- $\Box$  Easier to control by artist
- □ Data-driven models [Matusik et al. 2003]
	- $\Box$  Lot of data require data reduction techniques
	- □ Very realistic, but harder to edit & manipulate

# **OpenGL Reflectance Model**

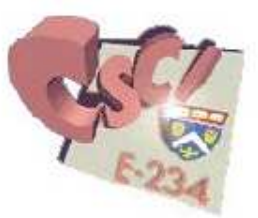

- Simple analytic model proposed by T. Phong:
	- $\Box$  diffuse reflection +
	- $\Box$  specular reflection +
	- $\Box$  "ambient"

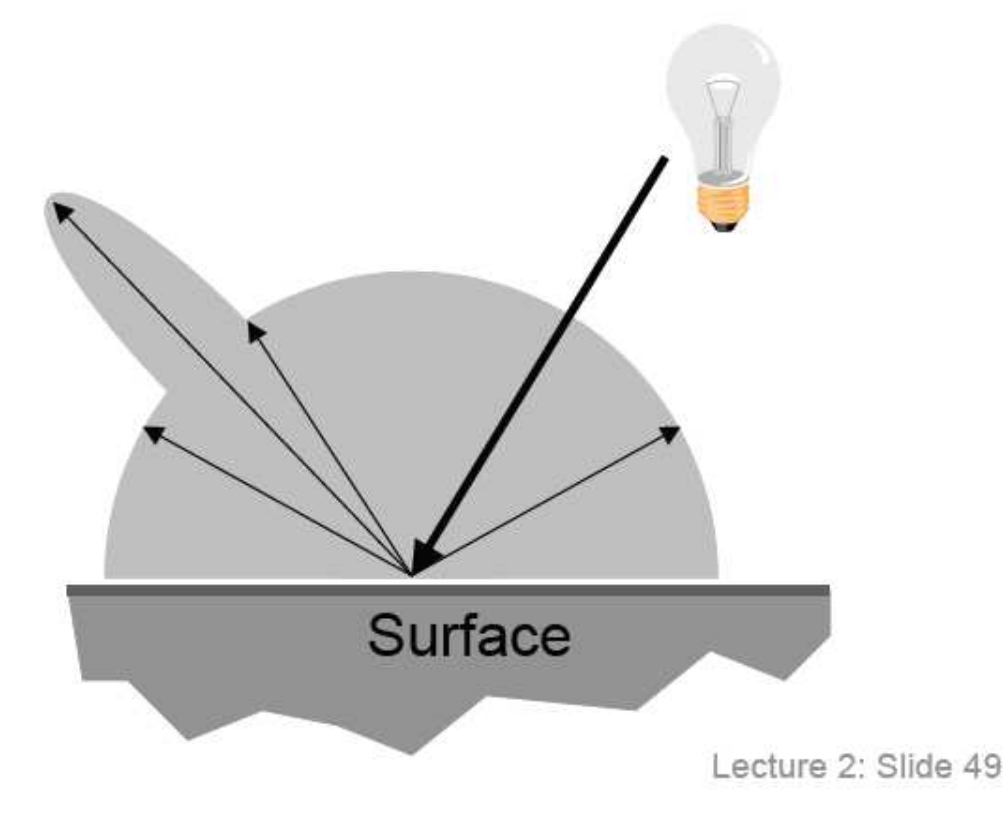

#### **Ideal Diffuse Reflectance**

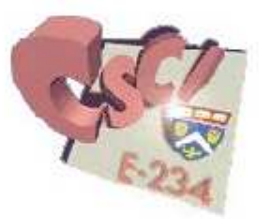

- Surface reflects light equally in all directions
- Why? Examples?

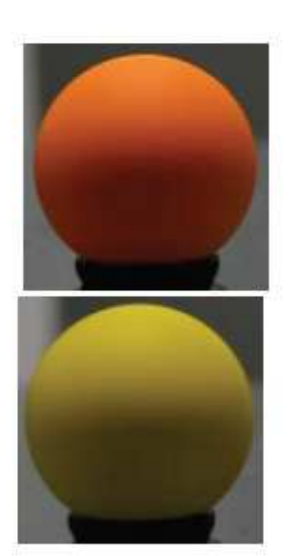

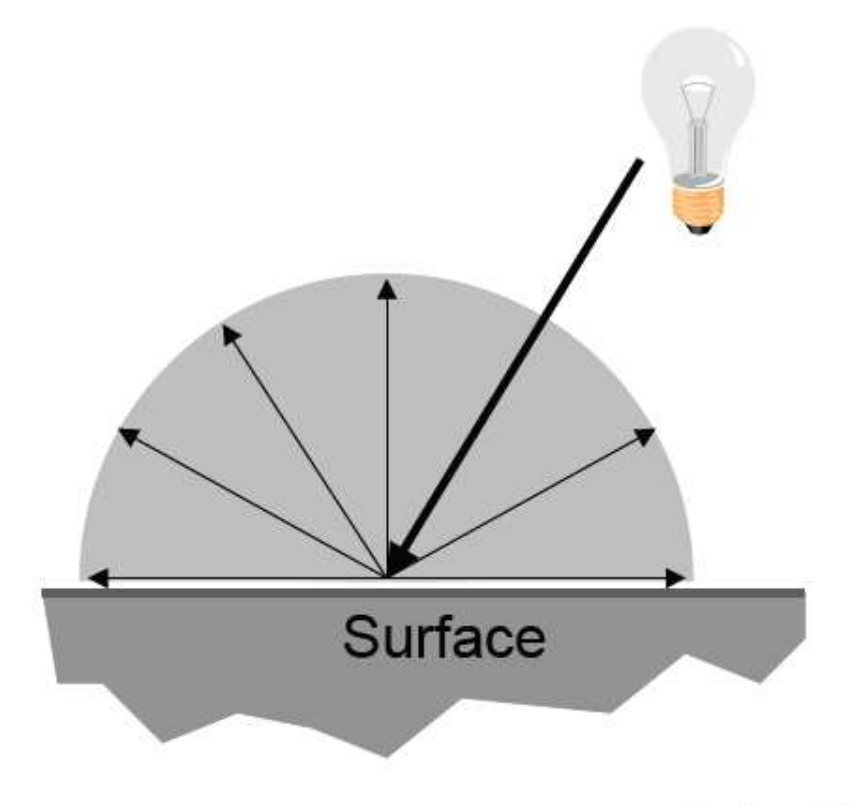

Lecture 2: Slide 50

#### **Lambert's Cosine Law**

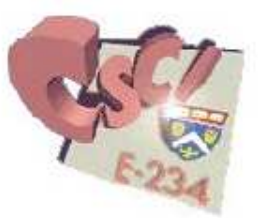

Diffuse reflectance scales with cosine of angle  $\cos \theta$  is maximum when  $\theta = 0^{\circ}$  $\cos \theta$  is zero when  $\theta = 90^\circ$ 

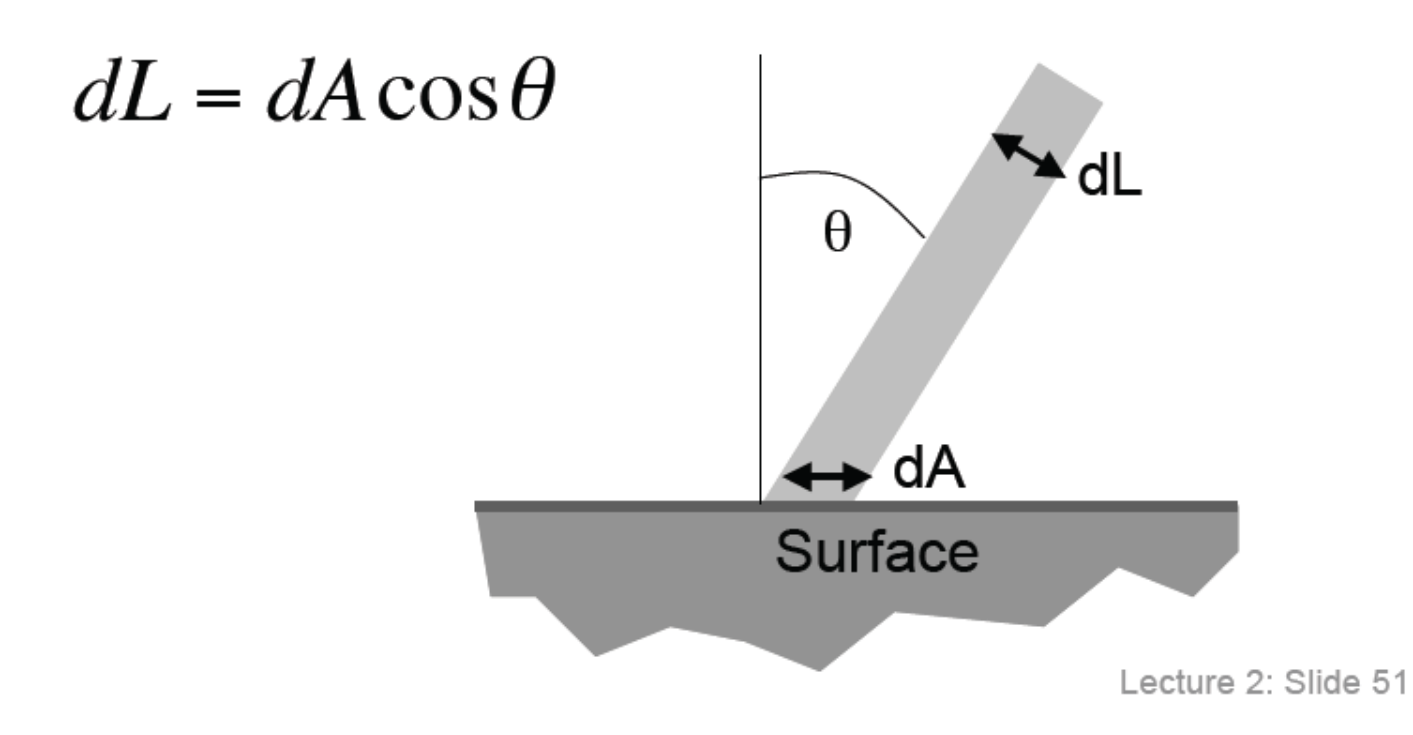

### **Geometric Ingredients**

- $\Box$  P: Point on the surface
- **N**: Normal vector at the surface point  $\Box$
- $\Box$  V: Vector from P to the camera / eye
- $\Box$  L: Vector from P to the light source

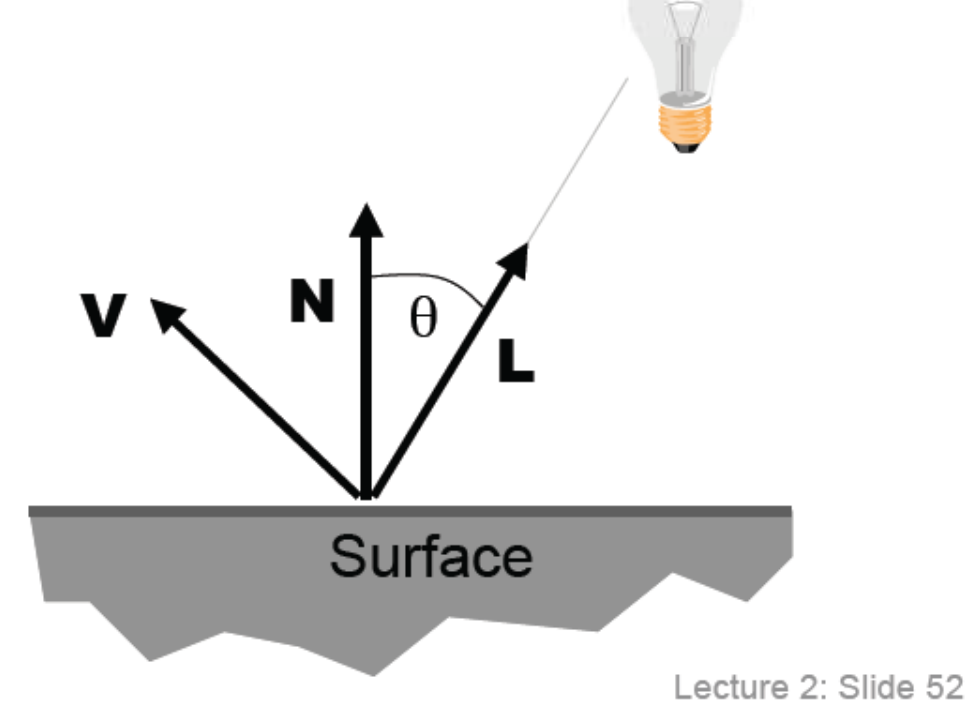

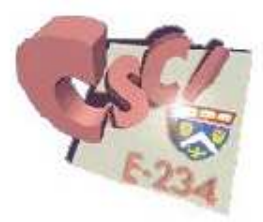

## **Ideal Diffuse Reflectance**

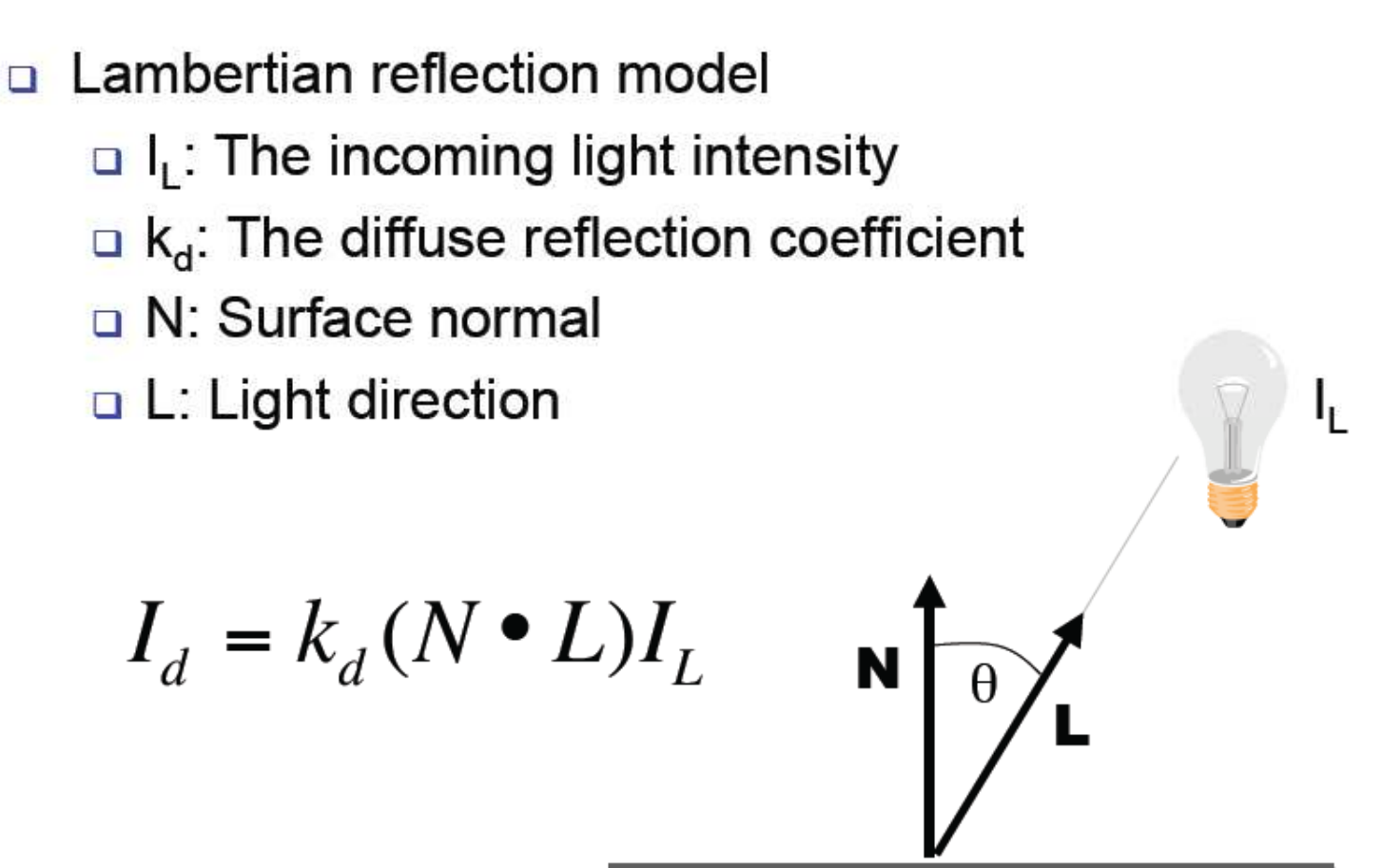

**Surface** 

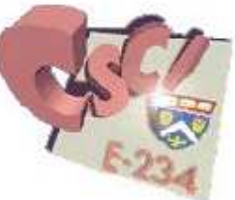

Lecture 2: Slide 53

#### **Ideal Diffuse Reflectance**

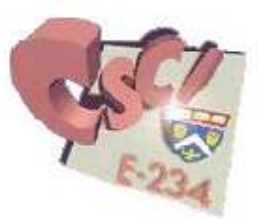

- If **N** and **L** are facing away from each other,  $N \cdot L$  $\Box$ becomes negative.
- □ Using max( $(N \cdot L)$ ,0) makes sure that the result is zero.  $\Box$  From now on, we mean max() when we write  $\cdot$
- $\Box$  Do not forget to normalize your vectors for the dot product!

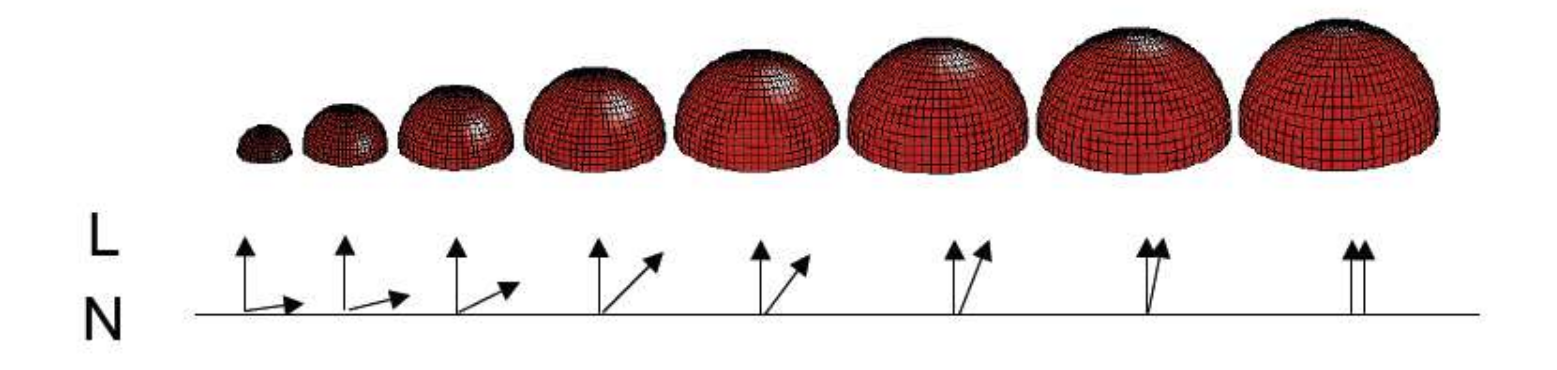

#### **Diffuse Reflectance Example**

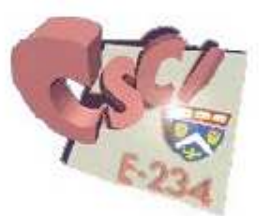

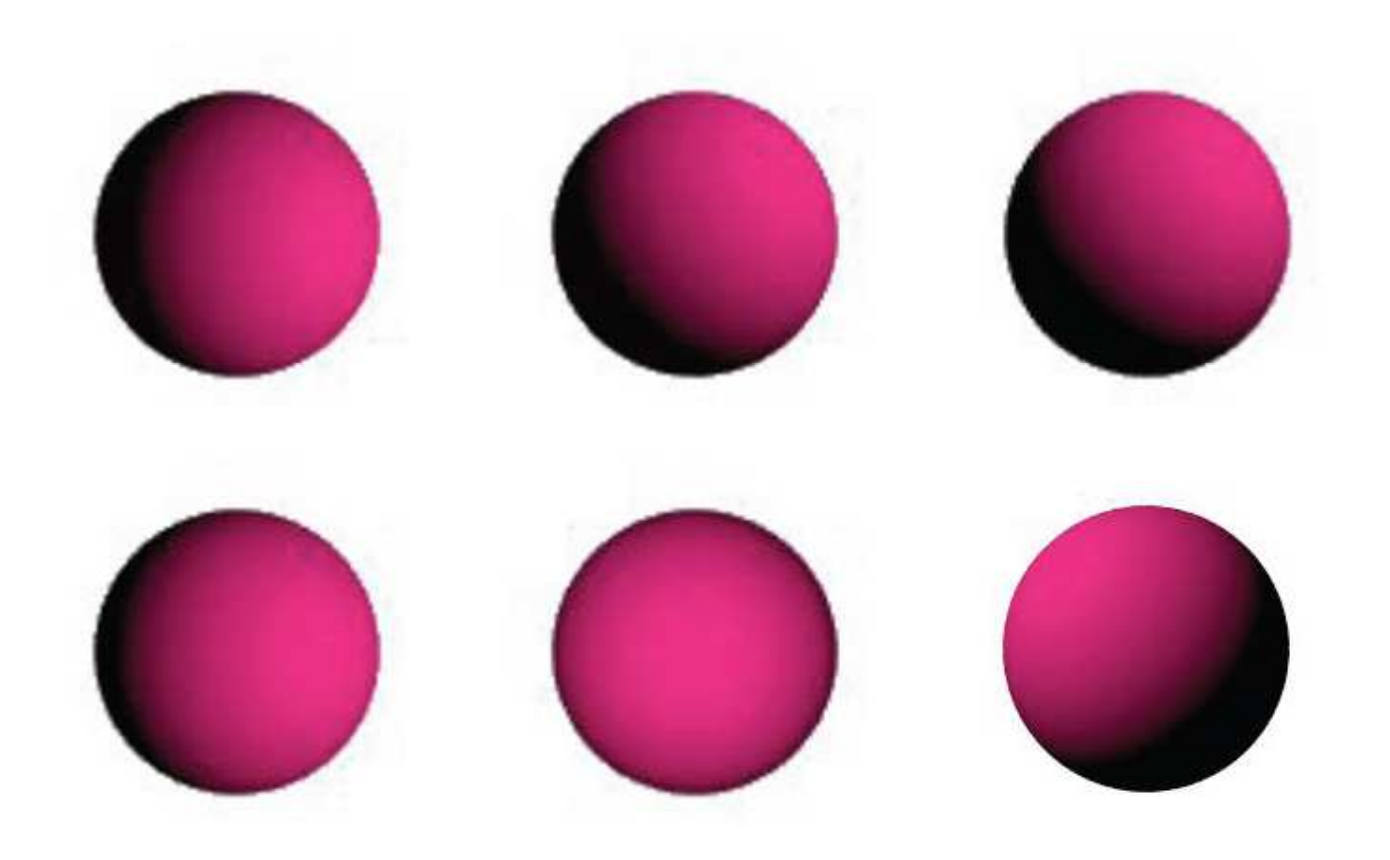

#### **Ideal Specular Reflectance**

- **Burface reflects light only at mirror angle**
- Reflection is strongest near mirror angle  $\Box$
- □ Why? Examples?

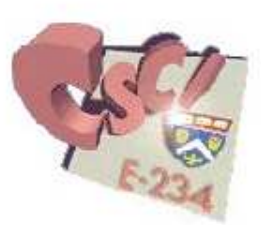

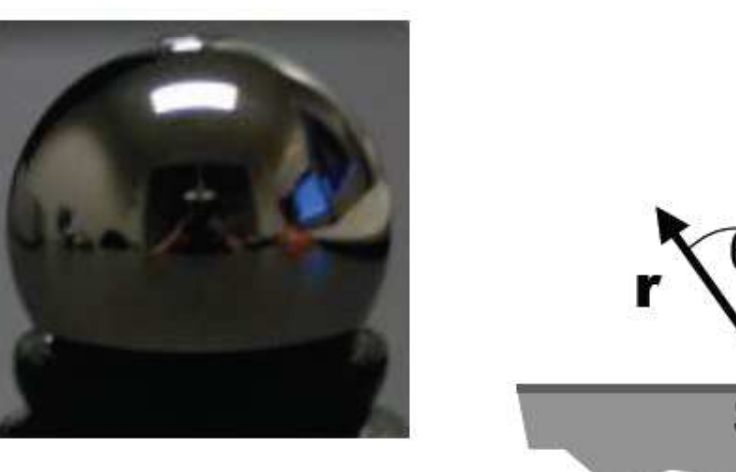

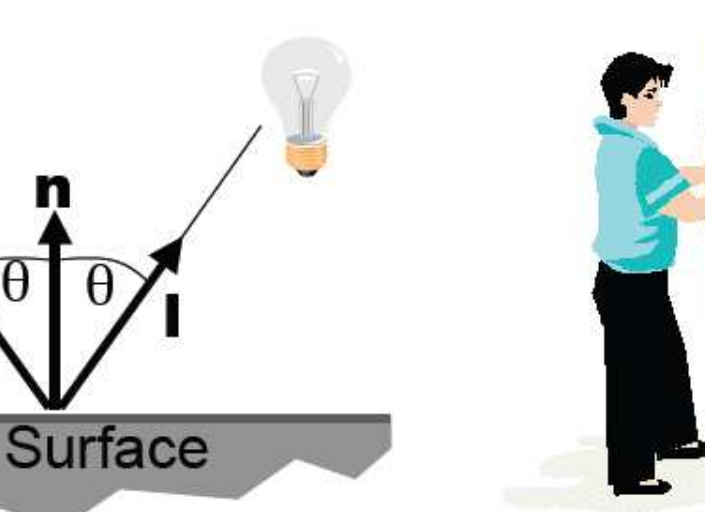

#### **Ideal Specular Reflectance**

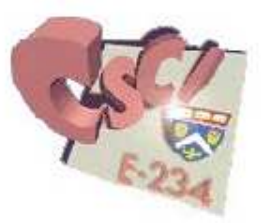

- Special case of Snell's Law
	- $\Box$  The incoming ray, the surface normal, and the reflected ray all lie in a common plane

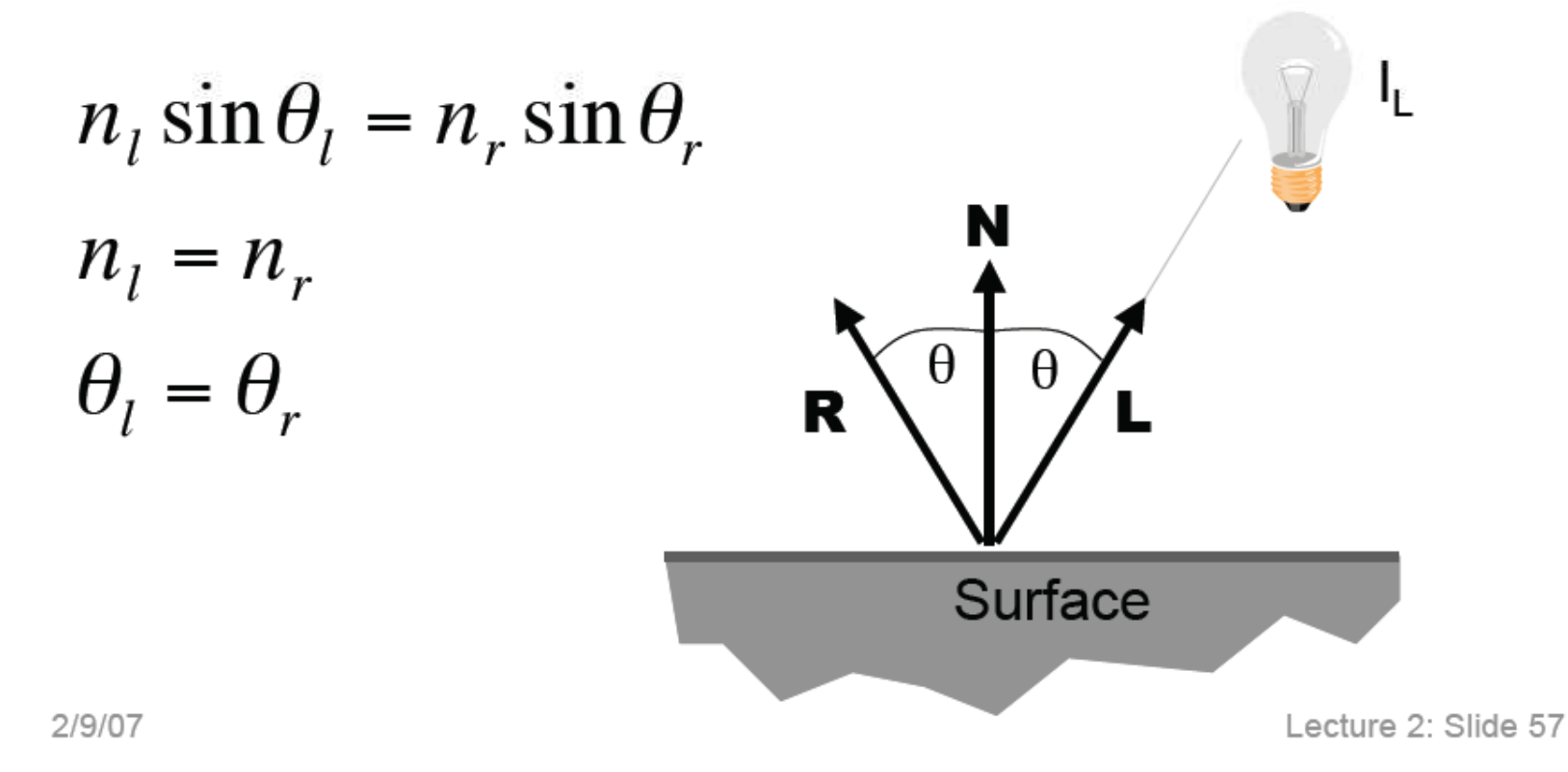

#### **Reflection Vector R**

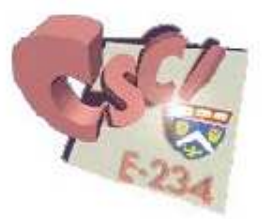

The vector R can be computed from the incident ray  $\Box$ direction L and the surface normal N

 $\Box$  Note that all vectors have unit length

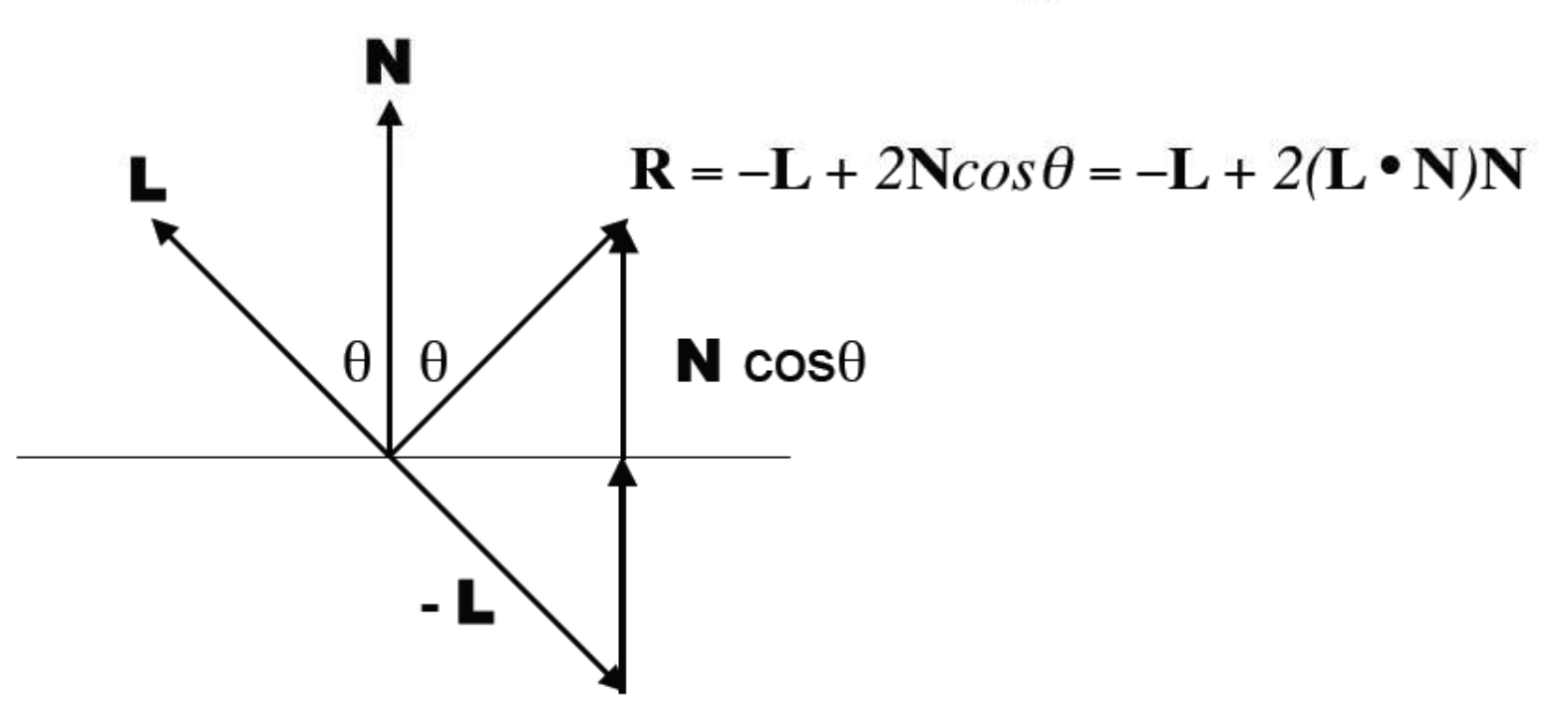
#### **Non-ideal Reflectors**

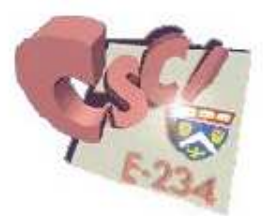

Real materials tend to deviate significantly from ideal mirror reflectors

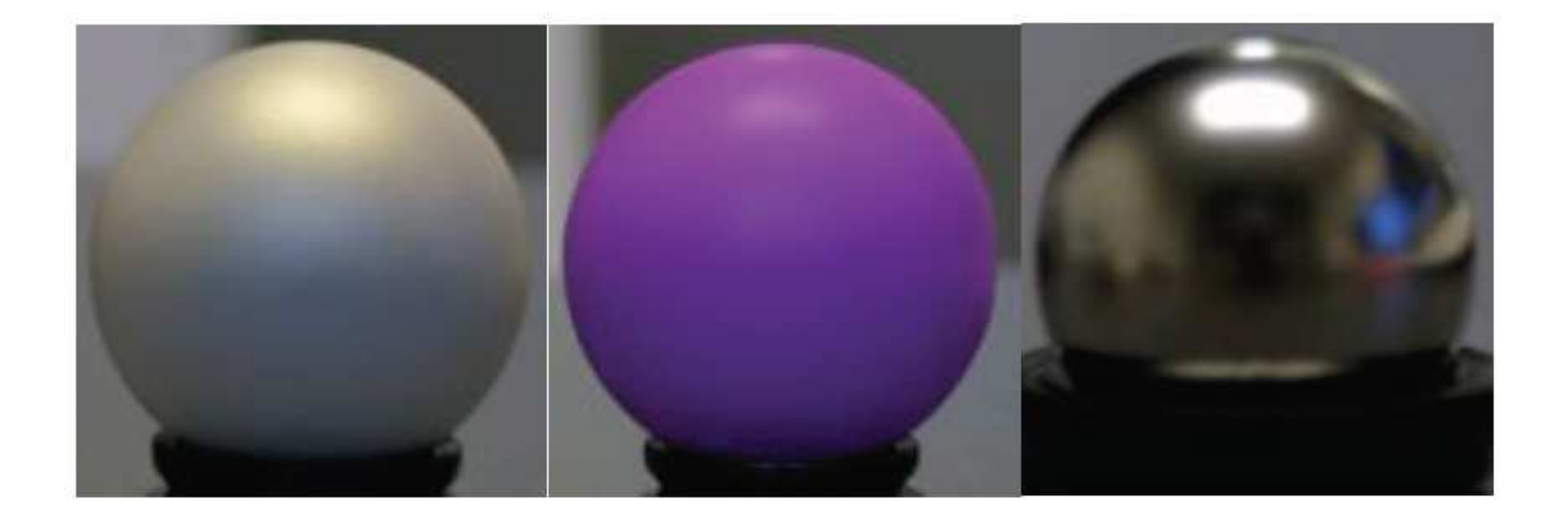

## **Non-ideal Reflectors**

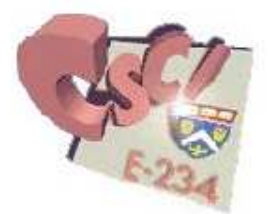

- Real materials deviate significantly from  $\Box$ ideal reflectors
- Introduce an empirical model that is consistent with our experience
- □ The amount of reflected light is greatest in the direction of the perfect mirror reflection R
- □ The reflected light forms a "beam" pattern around this mirror direction

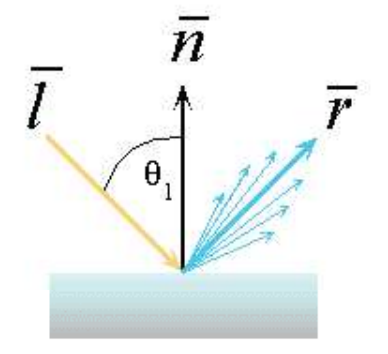

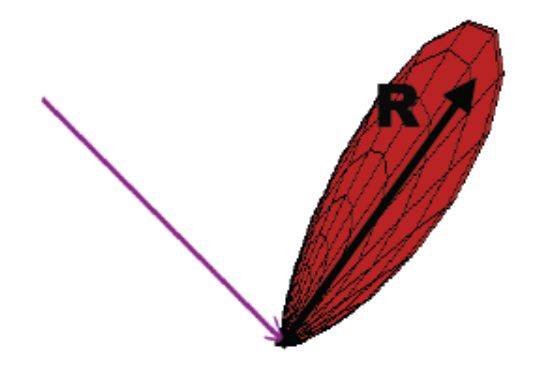

## **Phong Specular Reflection**

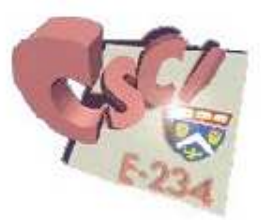

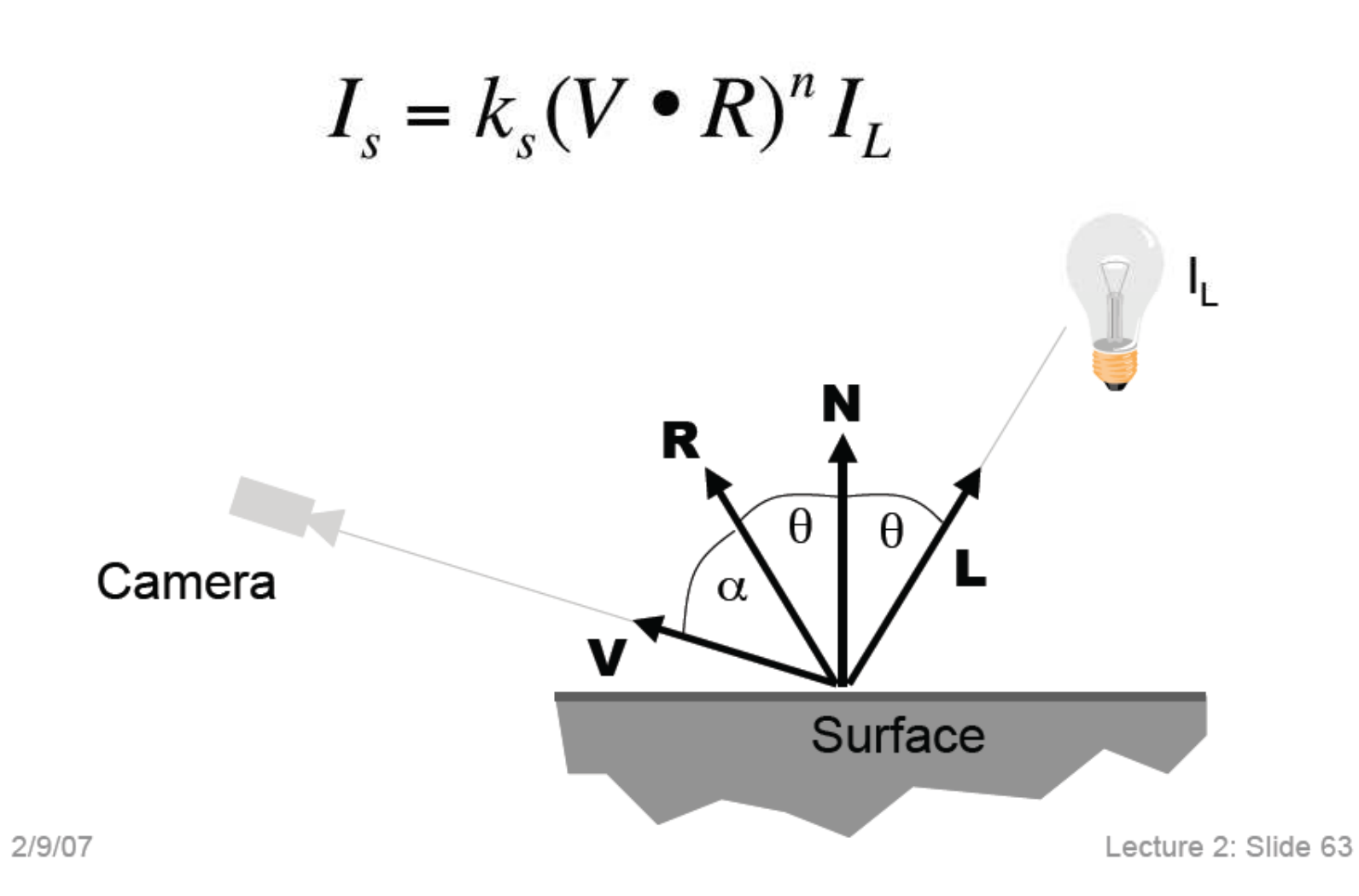

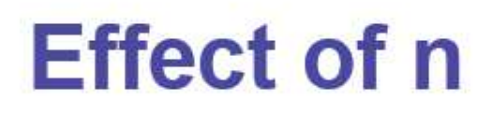

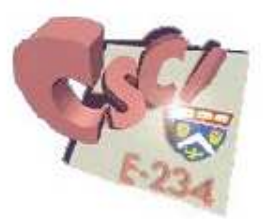

The cosine lobe gets more narrow with increasing n.

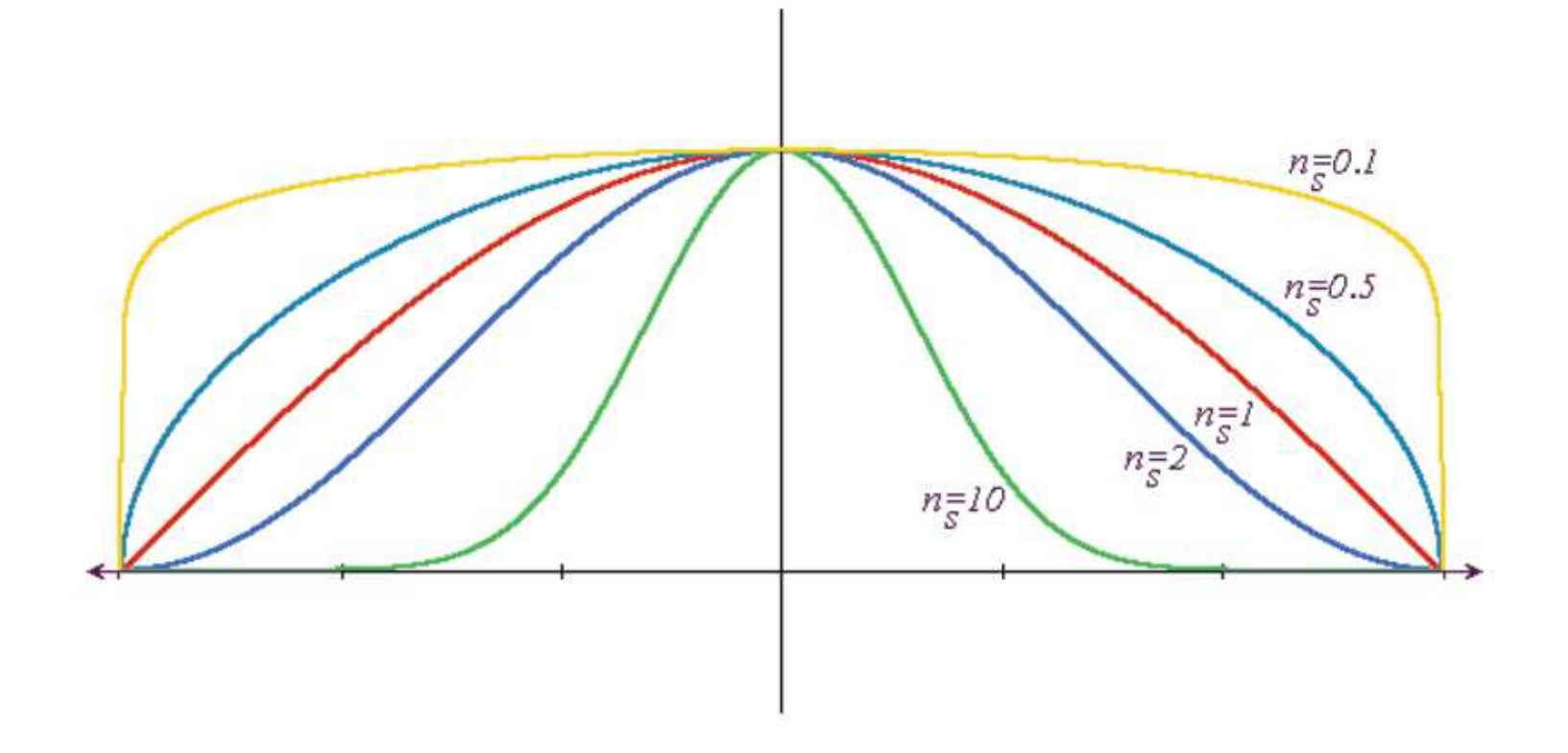

#### **Blinn & Torrance Variation**

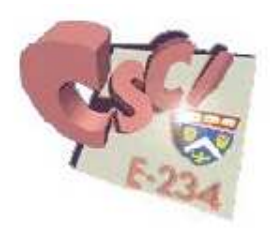

- Uses the halfway vector H between L and V  $\Box$
- H is the normal to the (imaginary) surface that maximally  $\Box$ reflects light in the V direction

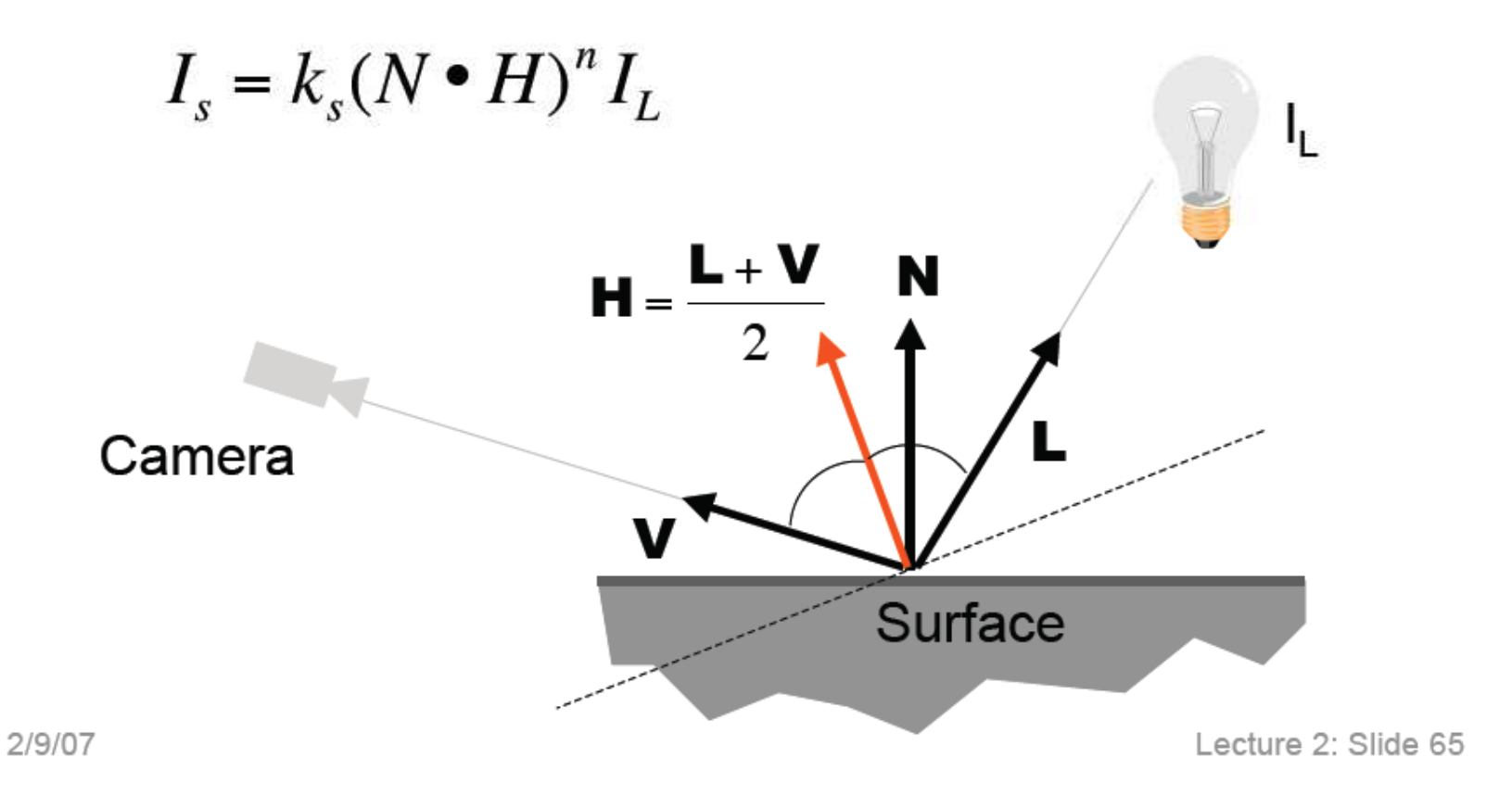

#### **Blinn & Torrance Variation**

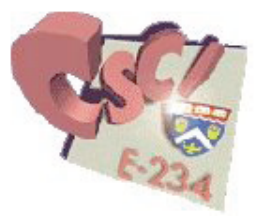

- $\Box$  No need to compute reflection vector **R** at every point
- $\Box$  I<sub>s</sub> is a function only of **N**, if:
	- $\Box$  the viewer is very far away and **V** does not change for all points on the object (e.g., orthographic projection)
	- $\Box$  L does not change for all points on the object (e.g., directional lights)

# **The Phong Illumination Model**

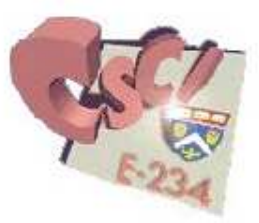

□ Sum of three components:

diffuse reflection + specular reflection + "ambient"

 $\Box$  Ambient represents the reflection of all indirect illumination (aka a "hack")

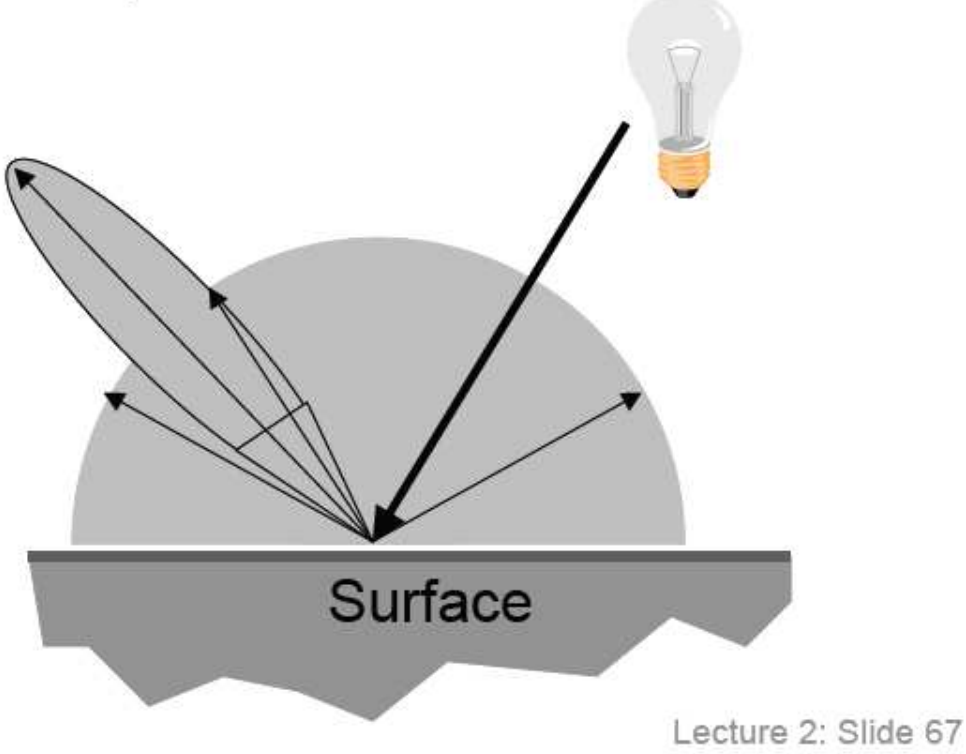

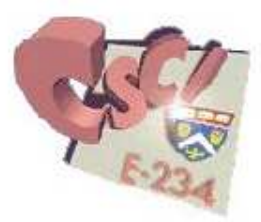

- Simple analytical model:
	- a diffuse reflection +
	- specular reflection +
	- ambient"

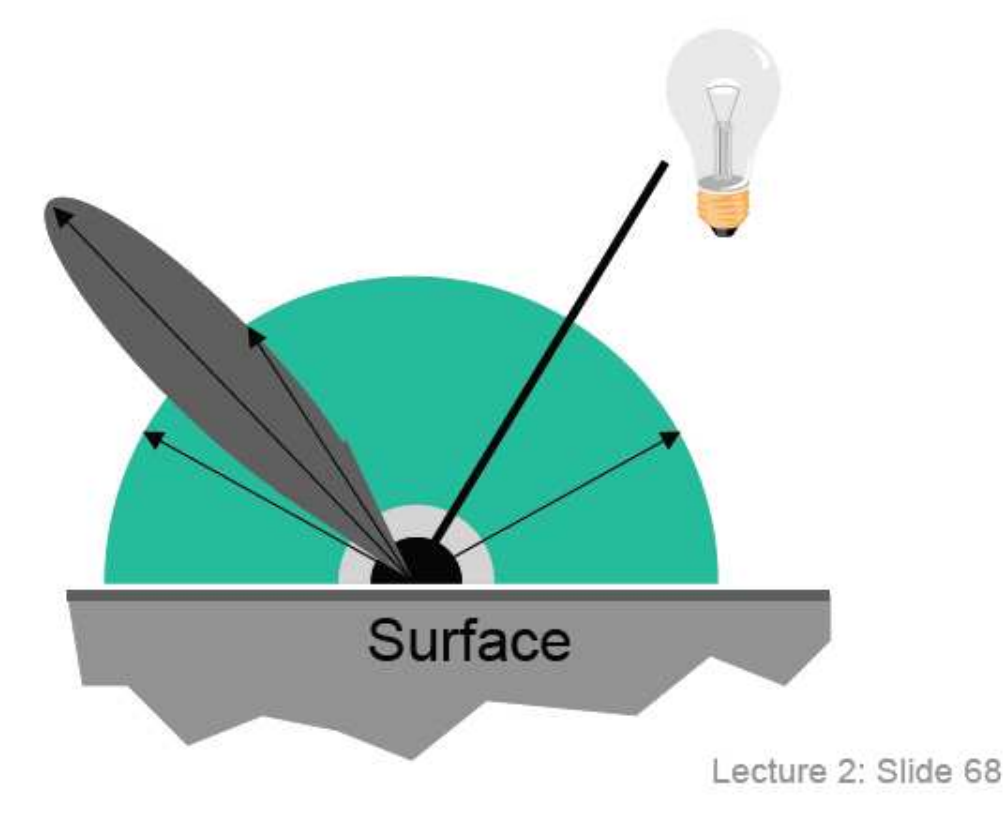

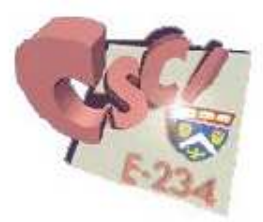

- Simple analytical model:
	- a diffuse reflection +
	- specular reflection +
	- ambient"

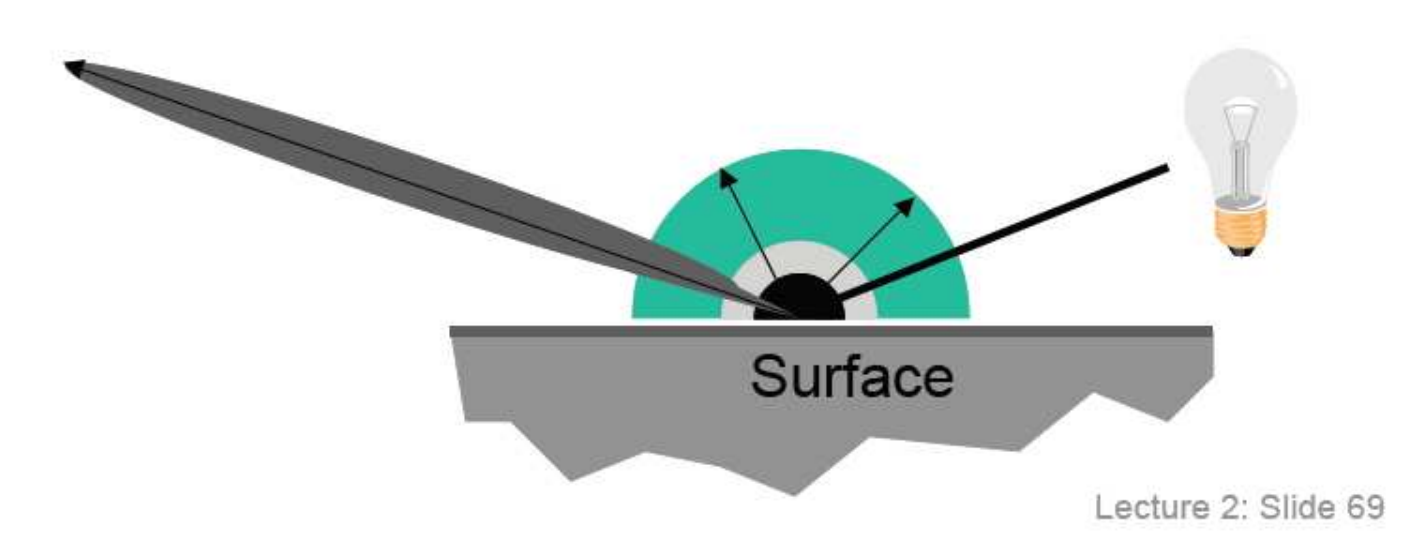

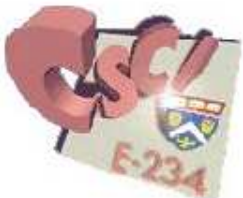

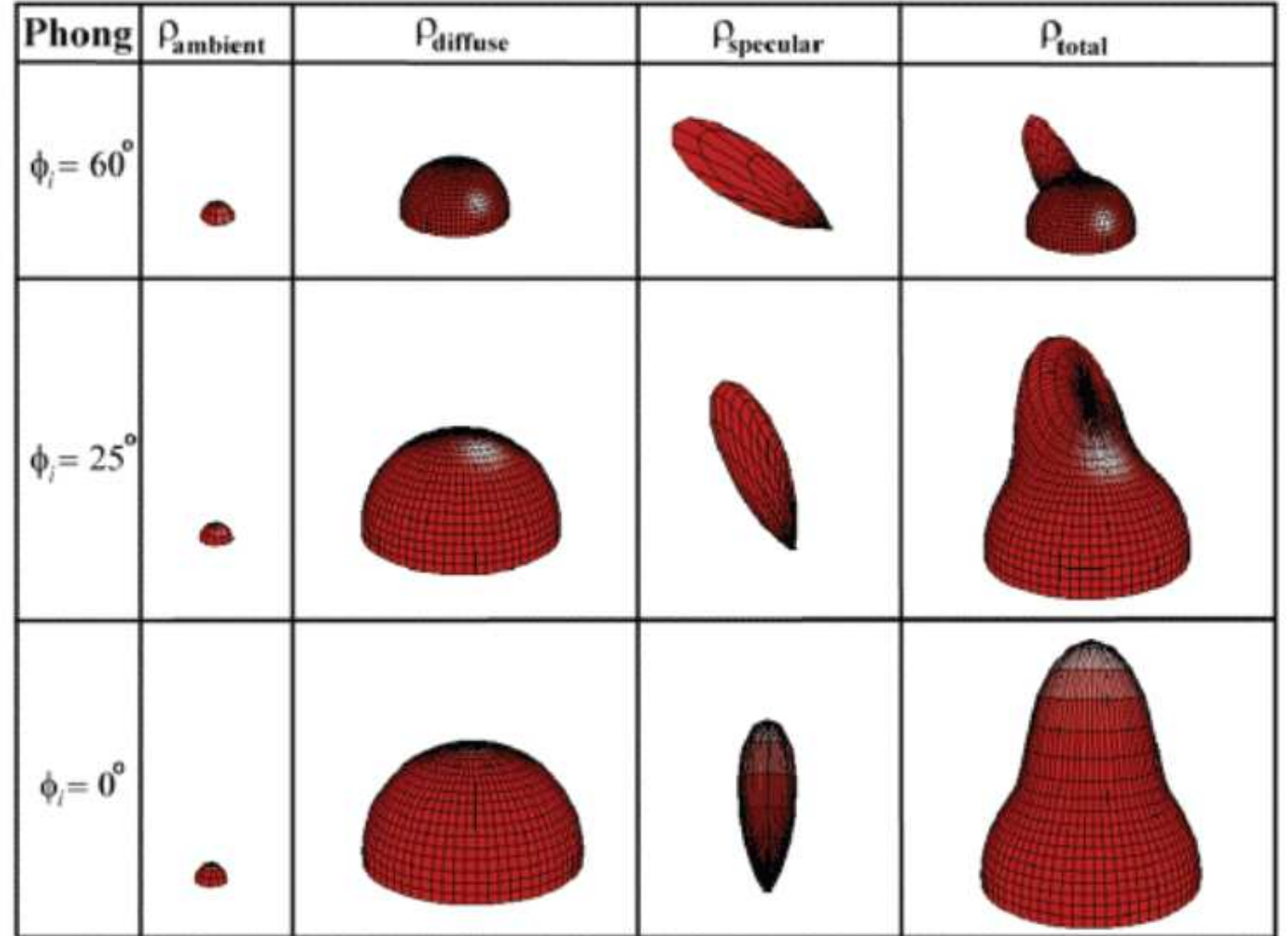

#### **Phong Examples**

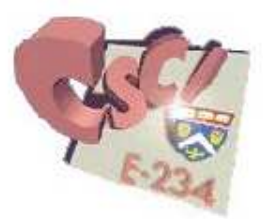

The direction of the light source and the n are varied  $\Box$ 

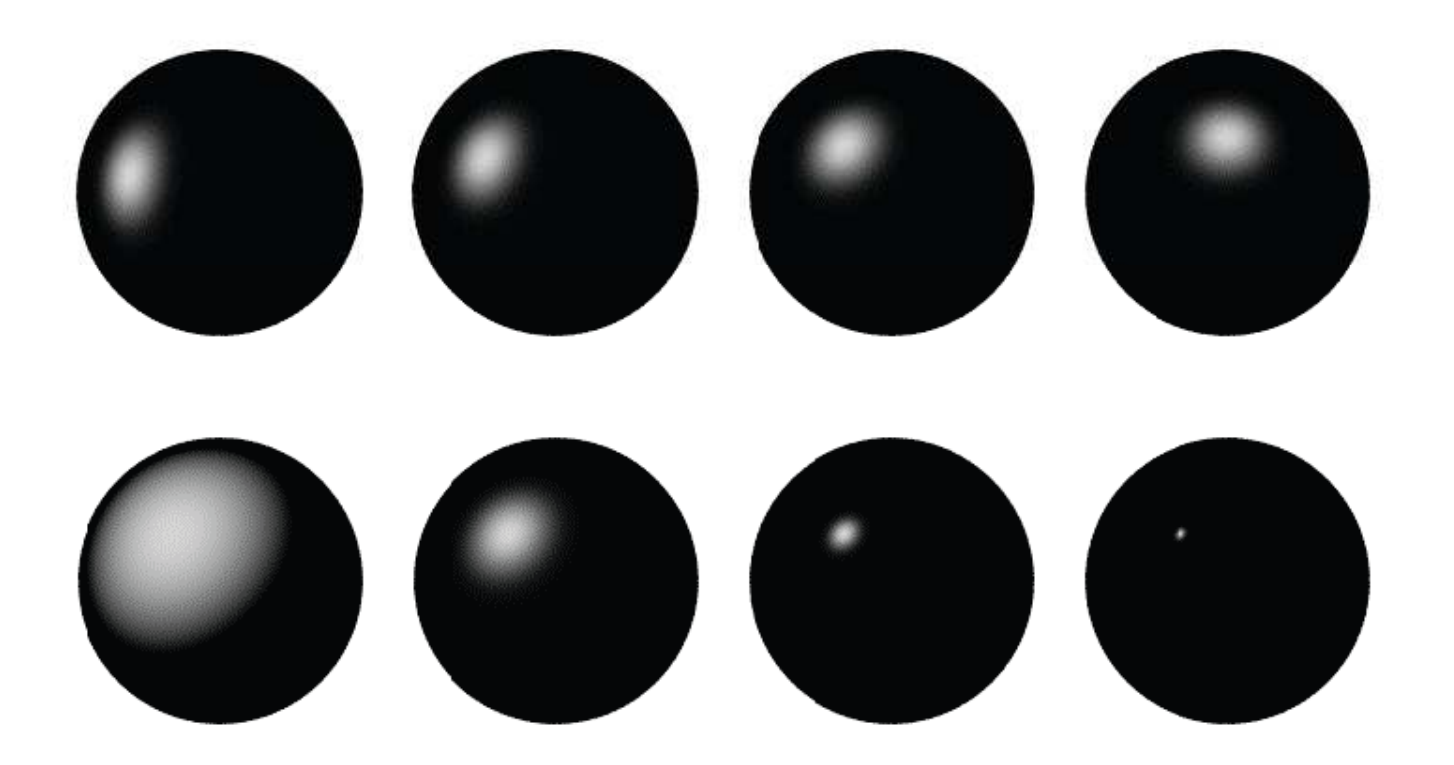

#### **The Plastic Look**

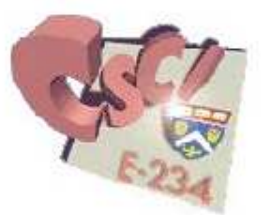

The Phong illumination model is an approximation of a  $\Box$ surface with a specular and a diffuse layer

□ E.g., shiny plastic, varnished wood, gloss paint

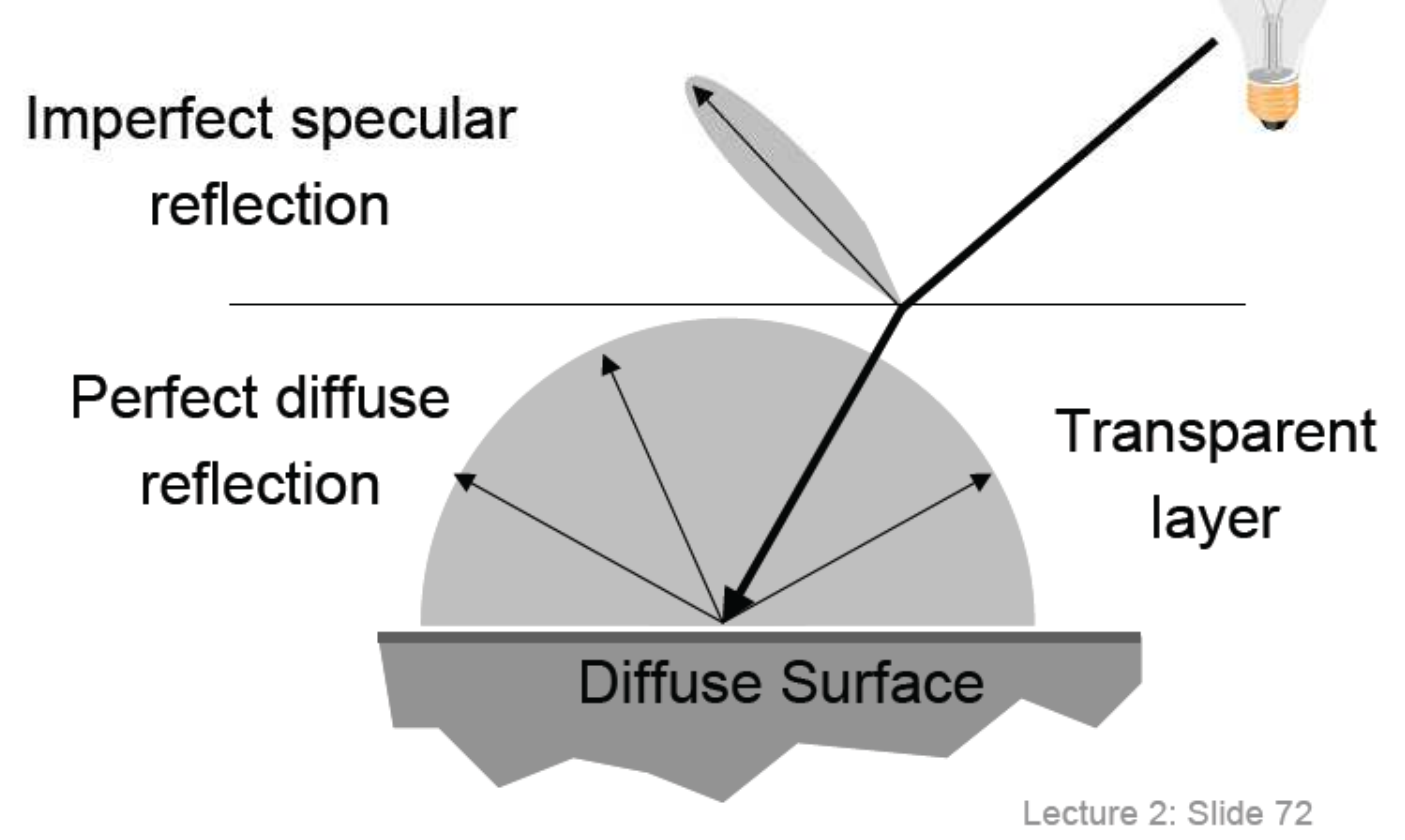

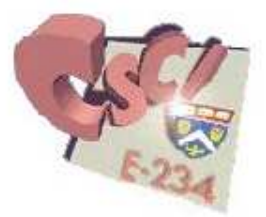

Single light source:

$$
I = k_a I_a + k_d (N \cdot L)I_L + k_s (N \cdot H)^n I_L
$$
  
Camera  
  
Surface

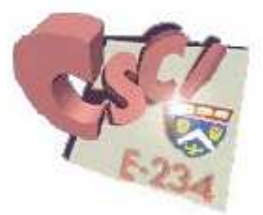

Multiple light sources:

$$
I = k_a I_a + \sum_i (k_d (N \cdot L_i) I_i + k_s (N \cdot H_i)^n I_i)
$$

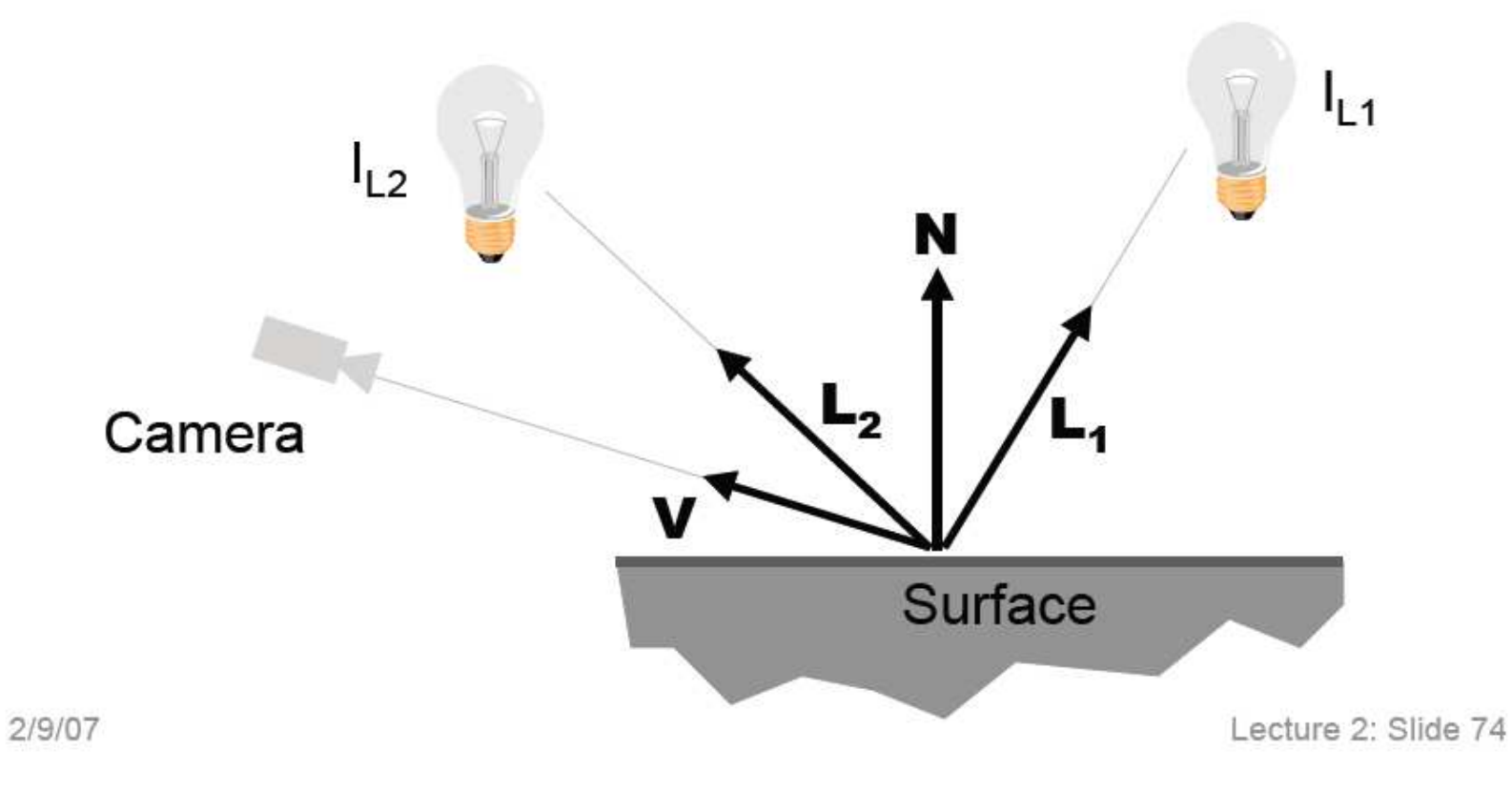

#### **Anisotropic BRDFs**

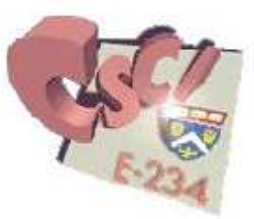

- **Burfaces with strongly oriented micro-elements**
- **D** Examples:
	- **D** Brushed metals,
	- Hair, fur, cloth, velvet

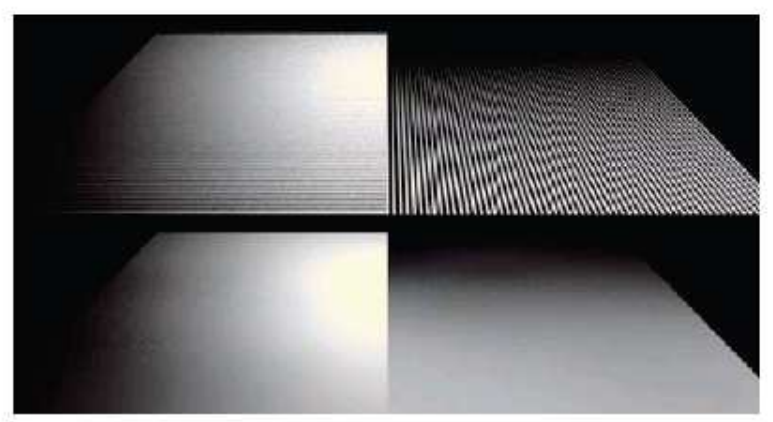

Source: Westin et al 92

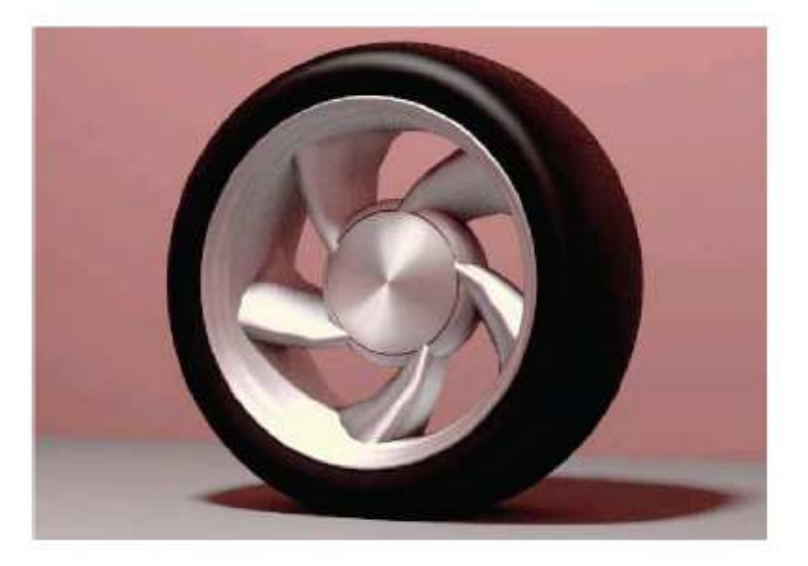